# Manual de Redes Sociales para hoteles y alojamientos rurales

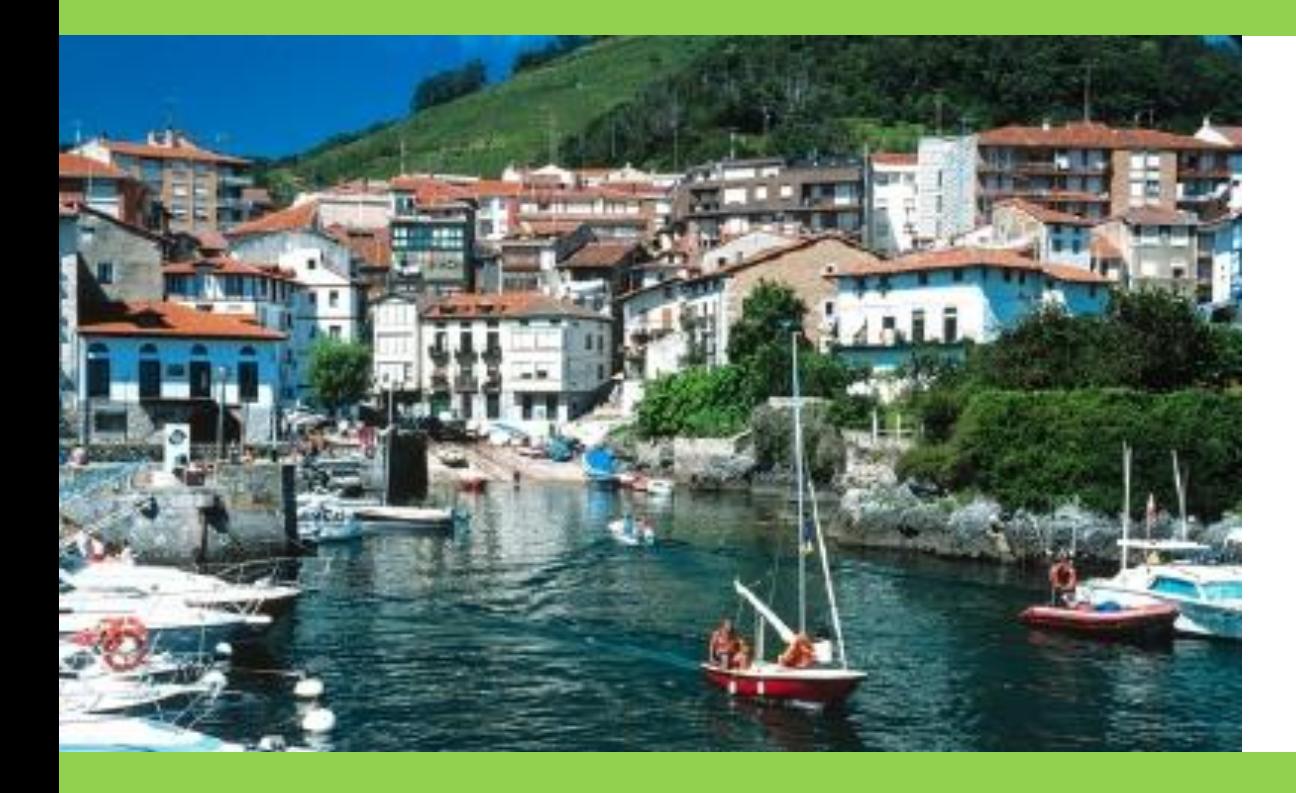

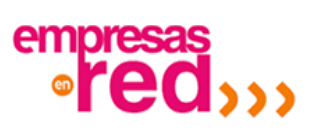

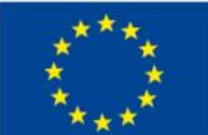

PROYECTO COFINANCIADO POR EL FONDO EUROPEO DE (FEDER)

Una manera de hacer Europa

**UNIÓN EUROPEA** 

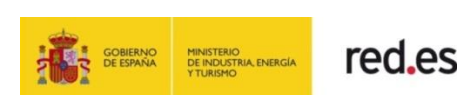

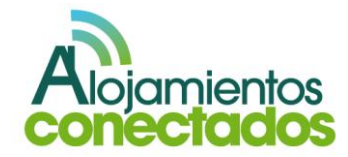

# Índice de contenidos:

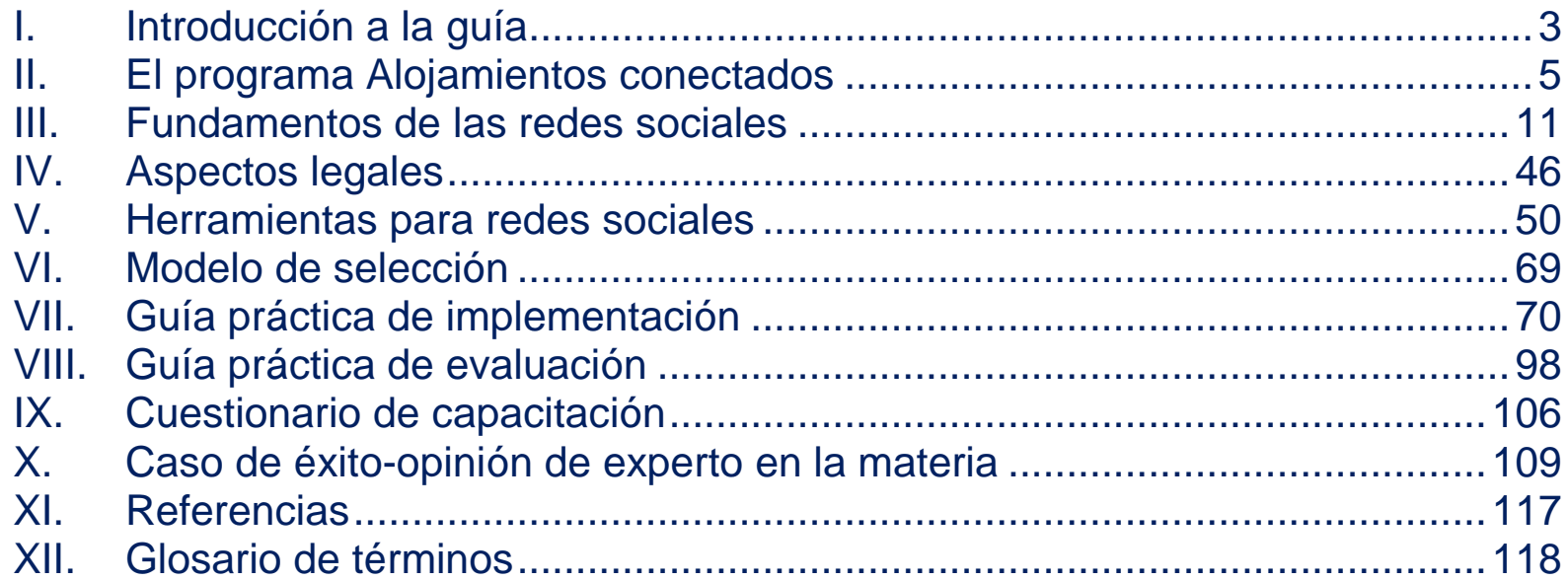

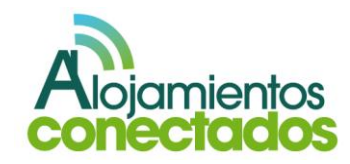

### <span id="page-2-0"></span>**I. Introducción a la guía**

Esta guía ha sido elaborada en el contexto del programa "Alojamientos Conectados" con el propósito de difundir los conceptos fundamentales sobre las redes sociales, y como instrumento para los empresarios del sector del turismo rural que quieran realizar un acercamiento práctico a los principales instrumentos existentes en su negocio.

En los últimos años las redes sociales se han convertido en un método de difusión de información con gran cantidad de usuarios, esto las convierte en herramientas muy valiosas para la difusión de la información de una empresa. La difusión de la información a través de las redes sociales de las empresas del sector hotelero en general y para el de turismo rural en particular, permite a las empresas promocionarse y atraer clientes tanto nacionales como internacionales.

Desde las redes sociales se obtiene la opinión de los usuarios de manera directa, lo que permite conocer las fortalezas y las debilidades de mano de los clientes potenciales.

Las redes sociales son herramientas gratuitas o con un coste muy bajo lo que permite ahorrar costes en la publicidad y el marketing.

La guía que les presentamos tiene un enfoque práctico, fundamentado en la claridad de conceptos y de ámbito generalista.

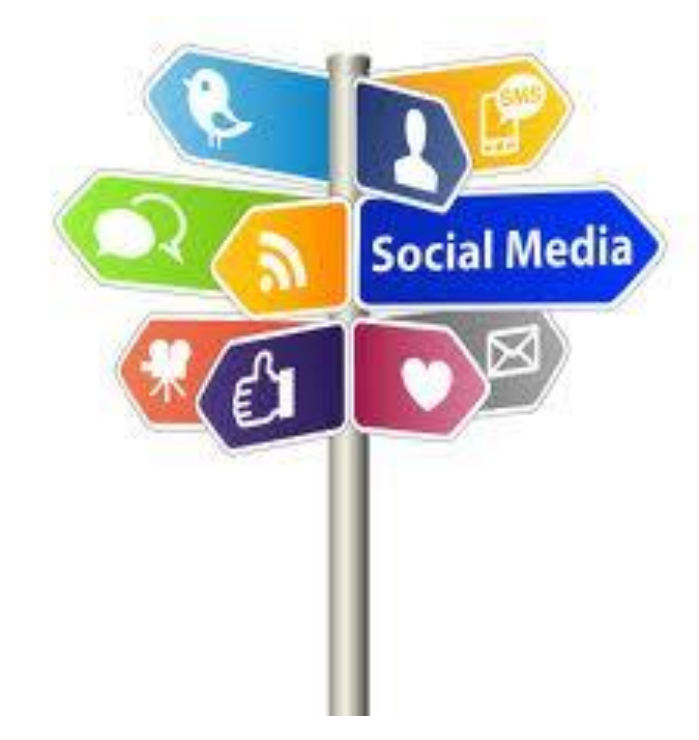

*Fuente[: http://www.marketingconredessociales.com](http://www.marketingconredessociales.com/)*

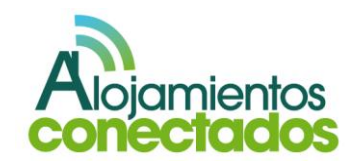

Esta guía se estructura de la siguiente manera:

- I. Introducción a esta guía
- II. Presentación de los objetivos del programa "Alojamientos Conectados".
- III. Fundamentos generales de redes sociales.
- IV. Consideraciones legales en España en el marketing "on-line"
- V. Principales herramientas de las redes sociales (Web, publicidad on-line, e-mail marketing, posicionamiento web, etc.).
- VI. Modelo de selección de las redes sociales en las que podemos difundir la información de manera más adecuada a las necesidades del negocio.
- VII. Guía práctica con los pasos a seguir para tener presencia en las redes sociales.
- VIII. Guía práctica para la evaluación de los resultados obtenidos con la presencia en las redes sociales.
- IX. Cuestionario de evaluación de conceptos asimilados para el lector.
- X. Descripción de un caso de éxito
- XI. Glosario de términos de redes sociales
- XII. Referencias y bibliografía

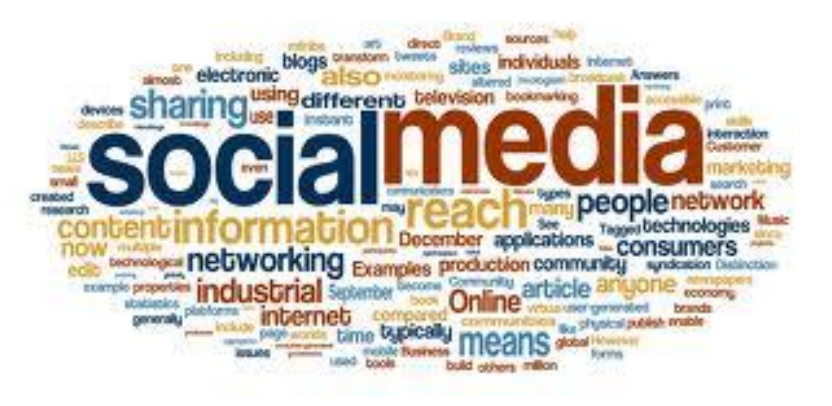

*Fuente:* <http://integritynewmedia.com/>

**Una estrategia en redes sociales:**

- **Debe estar alineada con la estrategia de marketing de la empresa**
- **Debe tener unos objetivos específicos y claros.**
- **Reporta beneficio a la marca e imagen de la empresa pero no es una herramienta únicamente de venta.**

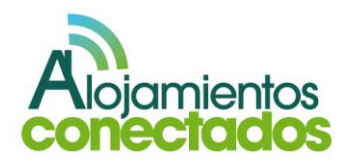

### <span id="page-4-0"></span>**II. El programa Alojamientos conectados**

**Alojamientos Conectados** es un programa de impulso del uso de las TIC en establecimientos hoteleros y alojamientos de turismo rural del Ministerio de Industria, Energía y Turismo, puesto en marcha a través de Red.es.

Se enmarca en el programa Empresas en Red, que se desarrolla en colaboración con las comunidades autónomas beneficiarias de fondos FEDER, que incorpora **tres líneas de actuación**:

- **1.** Ayudas en especie para favorecer la utilización de soluciones y servicios TIC específicos (gestión, mejora de la web y marketing on-line) en pymes hoteleras y alojamientos de turismo rural.
- **2.** Organización y celebración de talleres de capacitación tecnológica para el sector.
- **3.** El desarrollo de una página Web y de contenidos digitales como soporte al programa: [http://www.alojamientosconectados.es](http://www.alojamientosconectados.es/)

El programa es aplicable en todas aquellas Comunidades Autónomas receptoras de fondos FEDER (Programa Operativo de Economía del Conocimiento –POEC– y Programas Operativos Regionales) y para autónomos y pymes con menos de 49 empleados y 10 millones de facturación anual, cuya actividad se enmarque en los códigos CNAE<sup>1</sup> 2009: 5510, 5520 o 5590.

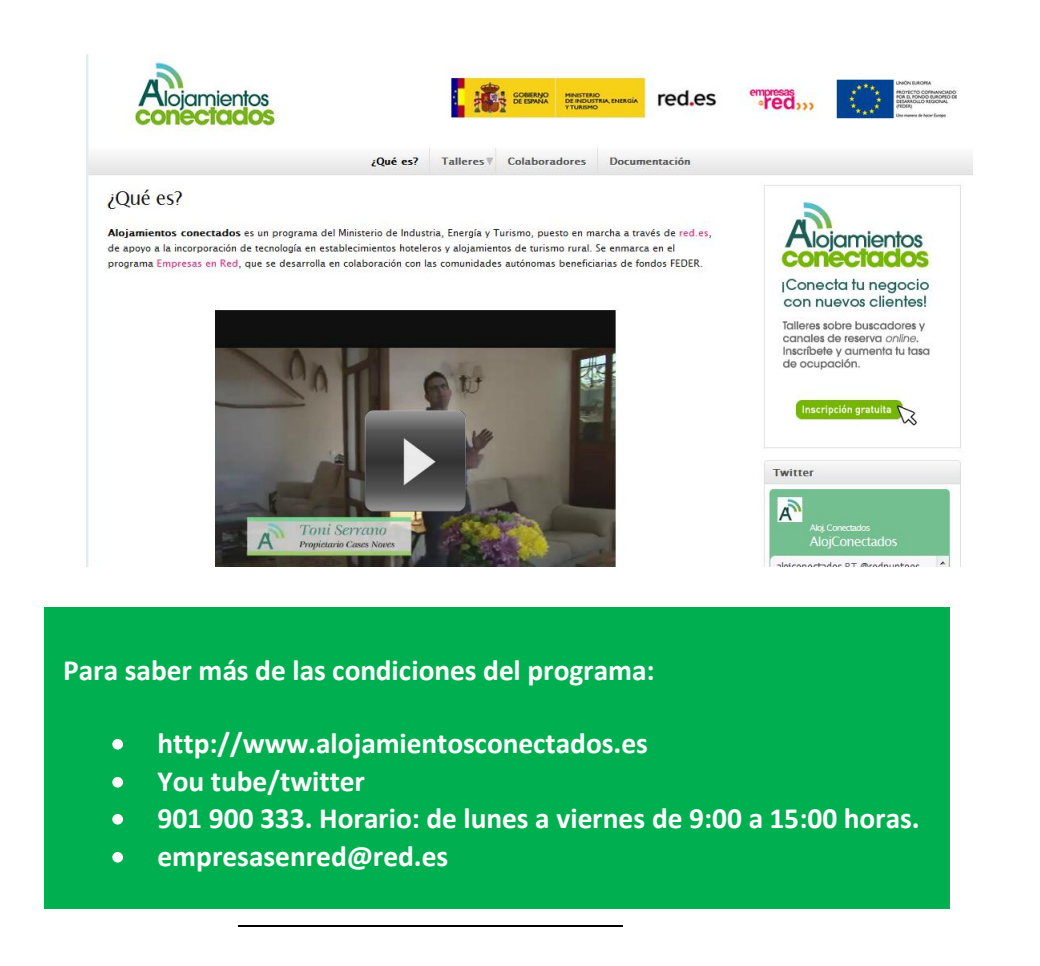

*1 Clasificación Nacional de Actividades Económicas: [http://www.ine.es](http://www.ine.es/jaxi/menu.do?type=pcaxis&path=%2Ft40%2Fclasrev%2F&file=inebase&L=0)*

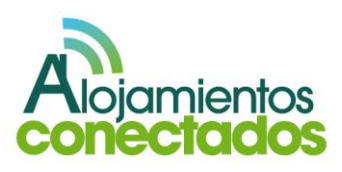

### **Colaboradores**

El programa cuenta con la colaboración de varios sitios web y programas de referencia en la búsqueda y/o gestión de alojamientos de turismo, tales como TripAdvisor, Trivago, Pipeline software y RuralGest.

### **TRIPADVISOR**

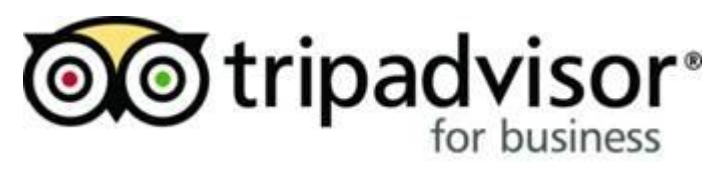

### <http://www.tripadvisor.es/>

TripAdvisor® es el sitio de viajes más grande del mundo y permite que los viajeros planifiquen y lleven a cabo el viaje perfecto. TripAdvisor proporciona consejos fiables de viajeros reales y una amplia variedad de opciones y funciones de planificación con enlaces directos a las herramientas de reserva.

Los sitios con la marca TripAdvisor conforman la comunidad de servicios de viajes más grande del mundo, gracias a sus más de 56 millones de visitantes únicos al mes\* y sus más de 75 millones de opiniones y comentarios. Los sitios operan en 30 países de todo el mundo, incluida China bajo daodao.com. TripAdvisor también gestiona TripAdvisor for Business, una división específica que ofrece al sector de la industria turística

acceso a los millones de personas que visitan TripAdvisor cada mes.

### **PIPELINE SOFTWARE**

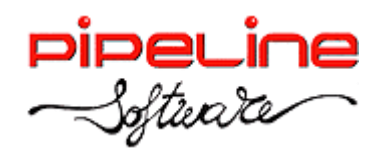

### <http://www.pipeline.es/>

Desde 1989, Pipeline Software, está dedicada en exclusiva al sector de las Agencias de Viajes, siendo ORBIS su principal producto, con 4.000 instalaciones en toda España.

ORBIS se comercializa principalmente en dos variantes: JUNIOR y PROFESIONAL, ambas disponibles en versiones Monopuesto, Bipuesto y Red Local y capaces de funcionar en diversos entornos y sobre todo tipo de sistemas operativos de Red, además de en combinación con cualquier GDS.

Pipeline Software cuenta con oficinas propias en Castellón y Madrid, en locales comerciales dotados con las últimas tecnologías y un equipo humano compuesto por más de 40 profesionales con la formación y experiencia necesaria para ofrecer el mejor servicio.

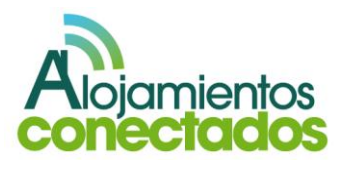

### **TRIVAGO**

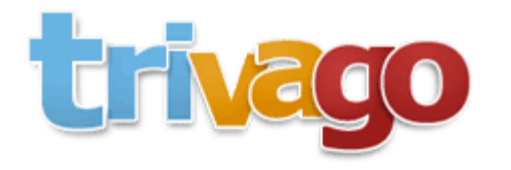

### <http://www.trivago.es/>

Trivago es el mayor motor de búsqueda de hoteles del mundo, en el que cada viajero puede fácilmente comparar los precios de 500.000 hoteles en todo el mundo en más de 100 agencias y encontrar la mejor oferta. Basta con introducir el destino deseado y las fechas de viaje para encontrar los mejores precios en alojamiento. Desde albergues baratos a hoteles de lujo, Trivago hace que sea fácil reservar online.

### **RURALGEST**

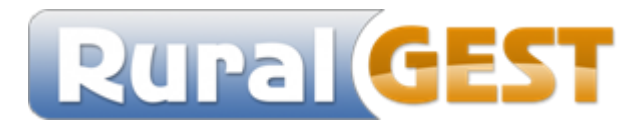

### <http://www.ruralgest.com/>

Ruralgest es actualmente el PMS líder en España en el sector del turismo rural. Se trata de un programa de gestión que combina la facilidad de uso con la puesta a la venta del alojamiento en canales comerciales.

También es una potente herramienta para crear buscadores y centrales de reservas. Autonomías como

Extremadura, Castilla y León o Galicia forman parte de su amplio porfolio.

Esta empresa tiene un componente muy importante en I+D y actualmente ofrece a su cliente conectividad con plataformas de amplio renombre internacional y herramientas de tanta importancia como las que permiten efectuar búsquedas y reservas a través de smartphone.

Cabe destacar su profundo conocimiento del sector del turismo rural, lo que propicia la gran eficacia de sus soluciones.

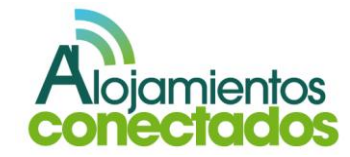

### **Otros colaboradores**

**Asociación de Profesionales de Turismo Rural - AUTURAL**

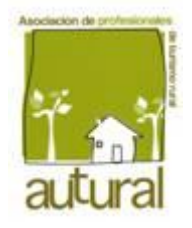

### <http://www.autural.es/>

La Asociación de Profesionales del Turismo Rural AUTURAL, es una entidad asociativa a escala nacional que integra a asociaciones territoriales y profesionales a título individual que desarrollan actividades vinculadas al turismo rural.

Cuenta con diferentes servicios para la promoción del turismo en el mundo rural, la promoción de las empresas asociadas y la formación continuada de los profesionales del sector, además de incluir una central de reservas a través de la cual los interesados en conocer una zona concreta pueden encontrar sitios en los que alojarse, comer o disfrutar de los entornos naturales.

Trabajo de la Asociación:

• Representación del sector profesional del turismo rural ante las administraciones autonómicas y estatales.

• Promoción de alojamientos de turismo rural (www.autural.es).

• Formación de los profesionales del sector.

• Implantación de nuevas tecnologías aplicadas al sector.

• Comercialización de los alojamientos a través de la Central de Reservas de Autural, servicio gratuito de información y gestión de reservas.

• Atención personalizada. Teléfonos: 902 106 234 / 902 294 141 / 974 500 127.

• Email: reservas@autural.es

• Reservas online en la web www.autural.es

**P&S - Cyberpago:**

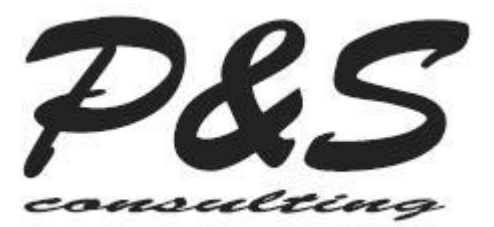

<http://www.psconsulting.es/>

¿Quieres vender online sin tener página web, ni venta online, ni nada parecido, sólo con tu e-mail? (www.psconsulting.es/cyberpago.html)

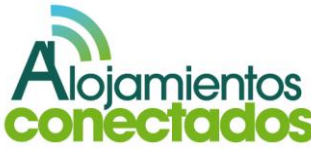

Cyberpago es la solución más innovadora para aquellos establecimientos hoteleros, turismo rural... que desean vender online a cualquier parte del mundo pero no tienen un desarrollo de venta online, o no tienen página web, o ésta no está preparada para hacerlo.

El Cyberpago es una aplicación de pagos virtual que permite crear al vendedor del establecimiento hotelero órdenes de pago que se envían al comprador. De tal forma que éste recibe un correo electrónico con los datos de pago del servicio o producto que ha solicitado y, si todo es correcto, puede ejecutar el pago accediendo a la pasarela virtual de pago del establecimiento (TPV La Caixa) o el Banco Popular a través de un link que se le facilita en el e-mail.

Ofrece un método de pago al cliente cómodo, seguro y fácil.

Cyberpago - La forma más sencilla de vender online.

### **Offer to Customer S.L.**

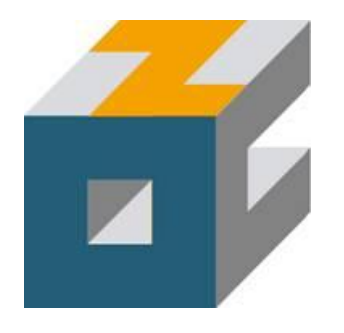

<http://www.o2c.es/>

La herramienta para que puedas ofrecer reservas en tiempo real, sin salir de tu negocio y sin invertir.

La tecnología sin coste de O2C permite a los alojamientos de cualquier tipo comercializar en tiempo real su oferta a través de su página web y de la red de O2C.

O2C ofrece un gestor de reservas llamado Satélite O2C y la tecnología necesaria para que cualquier tipo de alojamiento venda plazas por Internet, ahorrando tiempo a sus clientes y mejorando sustancialmente la gestión de reservas.

Desde el momento en que se produce la descarga del programa y se rellena la información, el alojamiento ya puede vender sus habitaciones en Internet sin coste. Sólo en el caso de que el hotel se beneficie de una venta por Internet con O2C le supone una comisión mínima sobre la reserva efectiva.

Además, O2C ha creado su propia red de distribución global de reservas: el programa ofrece la entrada sin costes en su red de comercialización online, lo que proporciona mayor visibilidad al alojamiento, así como un incremento considerable de potenciales vendedores del establecimiento en Internet.

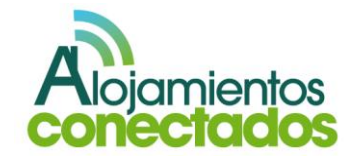

### **Rusticae Selección Calidad S.L.**

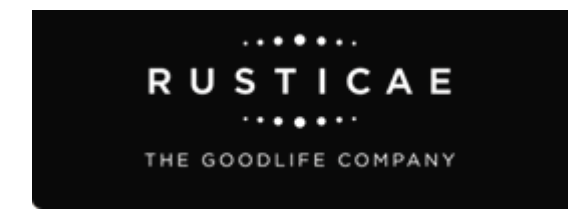

### <http://www.rusticae.es/>

Rusticae es un Club de Calidad de Hoteles con carácter que selecciona pequeñas joyas donde el huésped viva una experiencia especial: cortijos, palacios, masías, etc. Decorados con mimo, donde se respira tranquilidad y donde hay un atención especial por las pequeñas cosas. Contamos actualmente con más de 150 hoteles en España, Portugal, Marruecos y Argentina.

**Turismo y Tecnología Costa Tropical S.L. (Globalbooking)**

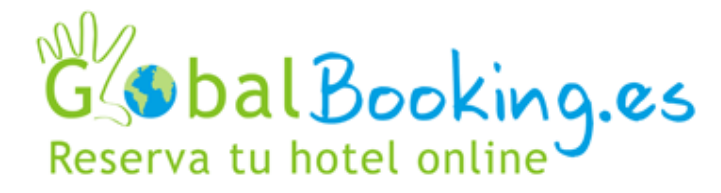

### <http://www.globalbooking.es/>

En Turismo y Tecnología hemos desarrollado una completa plataforma tecnológica de distribución y comercialización de reservas de hotel online a través de diversos canales en internet.

Inicialmente se puso en un portal de reservas de hotel, www.globalbooking.es. Diseñado en un entorno seguro, sencillo y eficaz. Ofreciendo a nuestros viajeros una amplia oferta turística con un catálogo de más de 120.000 hoteles en todo el mundo, mediante un trabajo constante en la integración con los distintos proveedores, mayoristas y turoperadores nacionales e internacionales para obtener así la mayor disponibilidad y mejor precio en tiempo real.

No obstante Turismo y Tecnología es una empresa orientada a ofrecer servicios profesionales a establecimientos hoteleros, diseñando desde su página web, realizando servicios de posicionamiento, hasta el desarrollo e integración de nuestro MOTOR DE RESERVAS GLOBALENGINE.

El objetivo final ofrecer una herramienta avanzada de comercialización online a través de la propia web del hotel, desarrollando diversas estrategias para que ésta se convierta en su principal canal de distribución en internet maximizando sus beneficios.

A través de nuestra extranet el hotel cargará sus tarifas, ofertas, promociones, gestión de cupos, pago directo en hotel, etc.

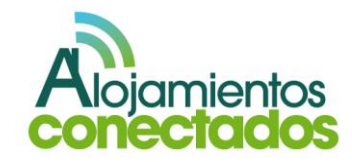

# <span id="page-10-0"></span>**III. Fundamentos de las redes sociales**

## **I. ¿Qué es una red social?<sup>2</sup>**

Las redes sociales son comunidades virtuales donde los usuarios interactúan con otros usuarios desde cualquier parte del mundo. Se trata de sitios web cuyo objetivo es relacionar a los usuarios, y permitir que se comuniquen, compartan contenido y crean comunidades.

Las redes sociales son las plataformas que permiten conectar gente que se conoce o quiere conocerse, permitiendo centralizar recursos como fotos, videos, etc. en un lugar de fácil acceso, permitiendo que sean los propios usuarios los administradores del contenido.

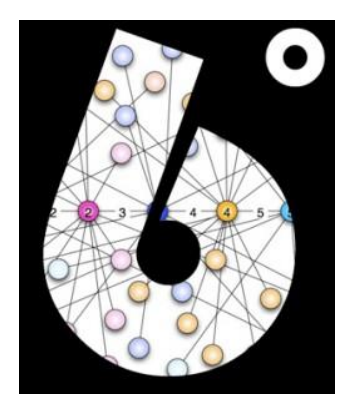

*Fuente:* [http://neetcurioso.com](http://neetcurioso.com/)

 $\overline{a}$ 

*2 [http://www.marketingdirecto.com/actualidad/social-media-marketing/breve-historia](http://www.marketingdirecto.com/actualidad/social-media-marketing/breve-historia-de-las-redes-sociales/)[de-las-redes-sociales/](http://www.marketingdirecto.com/actualidad/social-media-marketing/breve-historia-de-las-redes-sociales/)*

El concepto de las redes sociales surge de la teoría conocida como seis grados de separación $3$ , que establece que todos los habitantes del mundo estamos conectados entre nosotros con un máximo de seis personas como eslabones de la cadena que conforma esta unión.

Con esta teoría se concluye que solo se necesita una pequeña cantidad de estas conexiones para formar una red que conecta a todos, lo que permite hacer llegar un mensaje a cualquier persona del mundo.

El uso de las redes sociales se ha incrementado de manera exponencial en los últimos años principalmente por su fácil acceso, pero otro valor importante para su proliferación es la gratuidad del servicio.

Se crearon para conectar personas con intereses comunes, con el fin de facilitar las relaciones y el intercambio de información en cuestión de segundos independientemente del lugar del planeta donde se encuentre el usuario.

Aunque pueda parecer que las redes sociales son de aparición muy reciente en 1994 se fundó GeoCities, una de las primeras redes sociales tal y como las

*3 Duncan J. Watts, "Six degrees: The science of a connected age"*

 $\overline{a}$ 

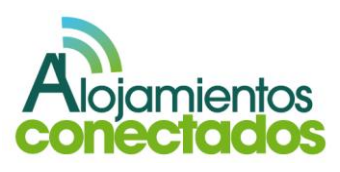

conocemos ahora, basada en la idea de que los usuarios crearan sus propias páginas web y que las alojaran en diferentes barrios en función de su contenido, por ejemplo, las web relacionadas con la informática se situaron en Silicon Valley y todo lo relacionado con el entretenimiento se asignaba a Hollywood.

En 1995 aparece **TheGlobe.com** que facilita a los usuarios la oportunidad de contar sus experiencias en la red publicando contenido propio e interactuando con personas con sus mismos intereses y se pone en funcionamiento **Classmates.com**, esta red social tiene como objetivo que la gente pueda recuperar o mantener el contacto con antiguos compañeros del colegio, instituto universidad, etc.

En el año 1997 surge **AOL Instant Messenger** que permite a los usuarios comunicarse de manera instantánea con sus amigos, familiares o compañeros del trabajo a través de Internet y se inaugura la web sixdegrees.com que permite la creación de perfiles personales y permite gestionar un listado de amigos.

El portal **Friendster** se lanza en el año 2002, es el primer portal que permite la conexión online de amigos reales, este portal alcanza en 3 meses los 3 millones de usuarios.

En 2003 se inaugura la web **MySpace** que en sus inicios era una copia de Friendster. Fue creada por una empresa de marketing online y su primera versión fue

concebida en tan solo 10 días. Este mismo año Friendster tuvo un revés importante con la tecnología ya que no podía continuar con el volumen de tráfico creciente y durante las horas de máximo trafico el sitio iba muy lento y los usuarios no podían acceder al sitio, muchos de estos usuarios se cansaron y optaron por cambiarse a MySpace.

**Facebook** ve la luz en el 2004 en la universidad de Hardvard como plataforma para conectar estudiantes universitarios. En el primer mes de funcionamiento más de la mitad de los casi 20.000 estudiantes de esta universidad se suscribieron a ella.

En 2006 se inaugura **Twitter,** primera red de microblogging.

Facebook arrebata el liderato de las redes sociales a MySpace en el número de visitantes mensuales en el 2008.

En 2011 Facebook cuenta con 600 millones de usuarios en todo el mundo, mientras que MySpace cuenta con 260 millones. Por esa misma fecha Twitter cuenta con 190 millones y Friendster se queda con 90 millones.

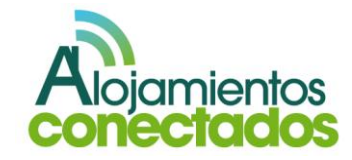

Los elementos que identifican y tienen en común las redes sociales son:

- **Relación entre usuarios**: sin usuarios, no existe  $\bullet$ red. Todas las redes sociales nos invitan a crear un perfil o cuenta de usuario para acceder a nuestra información así como a la de las personas con las que establezcamos una relación.
- **Compartir información**: la información puede ser  $\bullet$ en tipo texto, o a través de archivo, pero en todas las redes se comparte información. La accesibilidad de esta información que compartimos en una red social varía en función de las funcionalidades de la red social.
- **Clasificación de la información que se**   $\bullet$ **comparte**: todas las redes sociales estructuran la información que en ellas se comparte de diversas maneras. Así Facebook se sirve de lo que denomina "muro" para clasificar y agrupar la información que los usuarios comparten o, en el caso de Twitter, se pueden crear listas de usuarios que permiten agrupar la información de la red social en base a temas, localidades, sexo, etc.

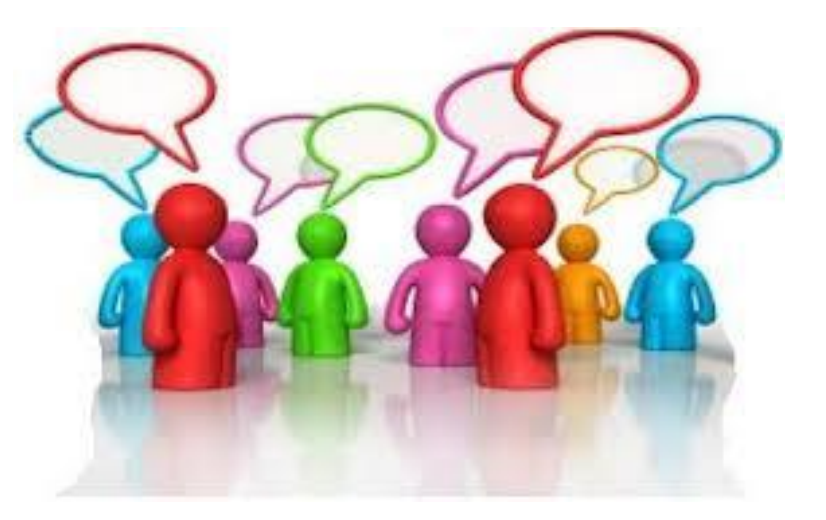

*Fuente:* [http://www.criaturadigital.com](http://www.criaturadigital.com/)

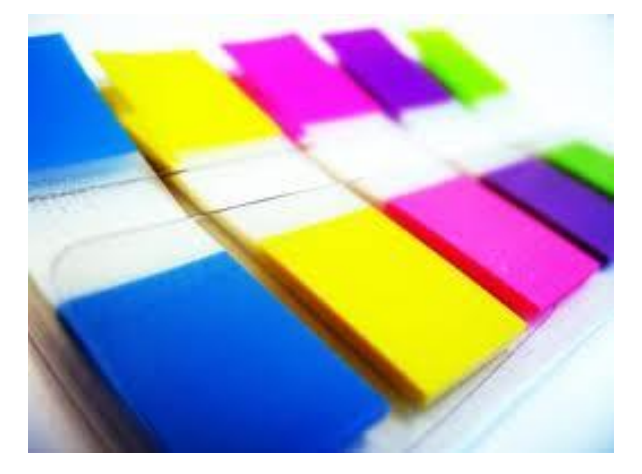

*Fuente:* [http://www.sinonimo.net](http://www.sinonimo.net/)

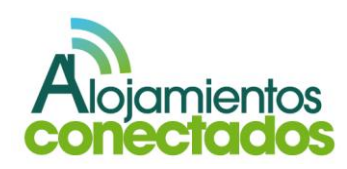

- **Comentar la información compartida**: la  $\bullet$ característica de socializar entre los usuarios, se crea a partir de los comentarios. Los usuarios interactúan unos con otros a través de las opiniones que vierten sobre el contenido que es publicado en la red social.
- **Redistribución de los contenidos**: para  $\bullet$ aumentar el ciclo de vida y el alcance de la información, las redes sociales implementen mecanismos de redistribución de información. Así un contenido publicado por un usuario puede llegar a más usuarios aunque éstos no hayan establecido una relación directa con el emisor. De esta manera, un contenido que, en principio alcanzaría a un número determinado de usuarios, a través de la redistribución de información, podrá llegar a todos los usuarios de la red**.**
- **Valoración de los contenidos**: además de  $\bullet$ comentar la información, se puede valorar, puntuando el contenido publicado de diversas formas dependiendo de la red en la que nos encontremos.

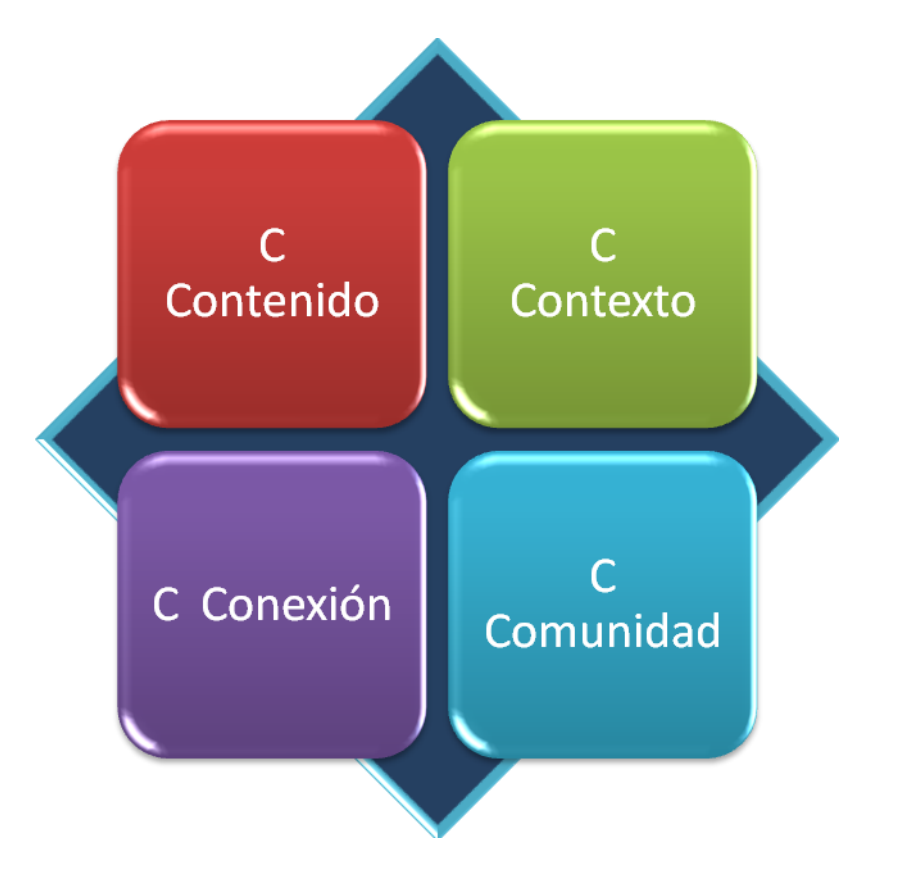

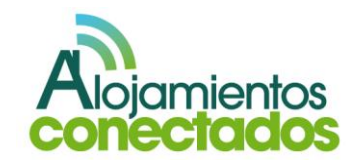

### **II. Tipos de redes sociales<sup>4</sup>**

### **1. Redes sociales directas.**

Se definen como redes sociales directas las que prestan sus servicios a través de Internet con la colaboración entre grupos de personas que comparten intereses comunes y pueden controlar la información que comparten.

Los usuarios de estas redes sociales crean sus perfiles y/o cuentas, y a través de ellos, gestionan su información personal y la relación con otros usuarios. En este tipo de redes sociales el acceso a la información de los perfiles queda condicionado por la privacidad que los usuarios establecen a esta información.

Teniendo en cuenta el enfoque empleado, las redes sociales directas pueden clasificarse así:

- o Por la finalidad: teniendo en cuenta el objetivo que persigue el usuario.
- De ocio: son redes sociales en las que el usuario busca entretenimiento y mejorar sus relaciones personales interactuando con otros usuarios.

 $\ddot{\phantom{a}}$ 

 De uso profesional: en este tipo de redes sociales el usuario busca promocionarse a nivel profesional, estar al día en las novedades que surgen en su campo profesional e incrementar el número de contactos profesionales.

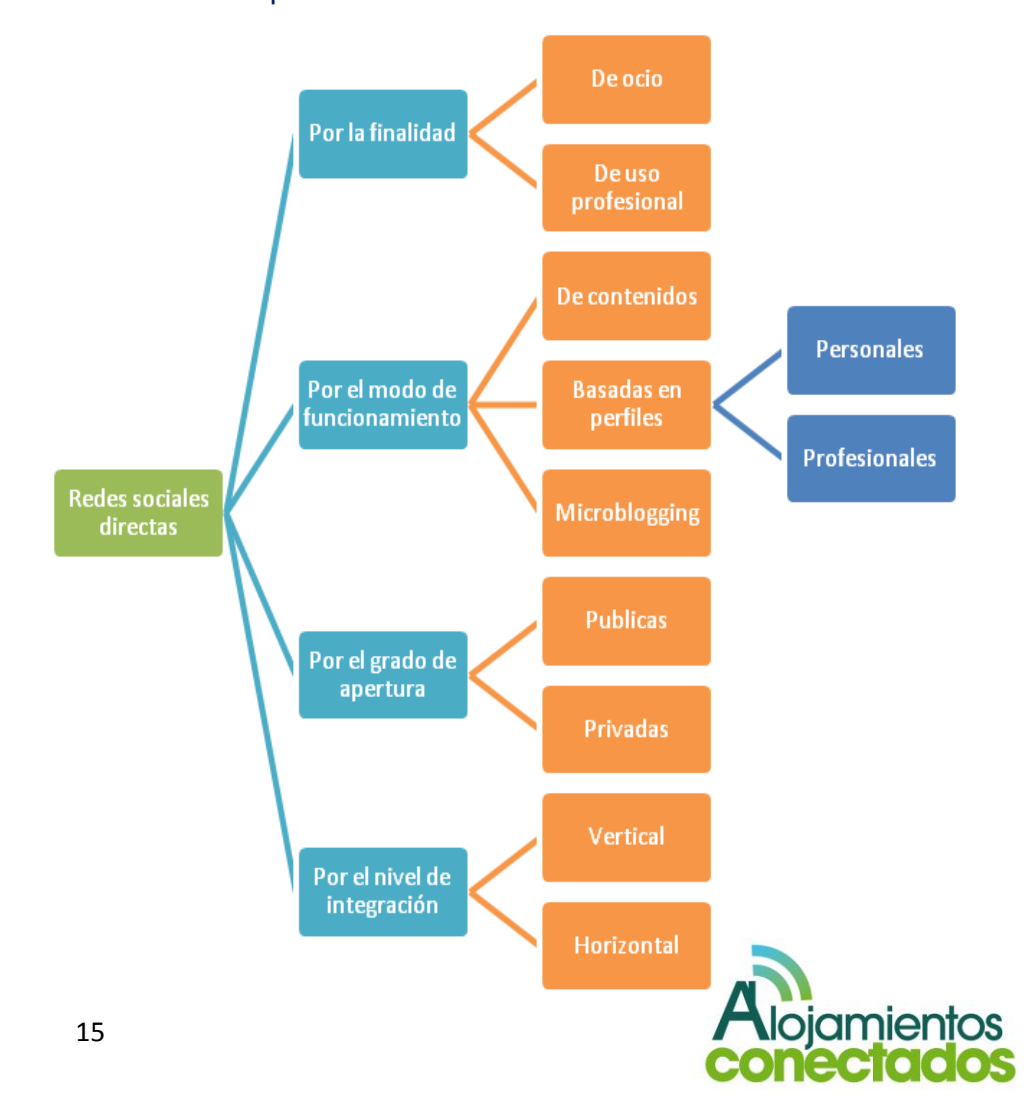

*<sup>4</sup> [http://www.osimga.org/export/sites/osimga/gl/documentos/d/20111201\\_ontsi\\_re](http://www.osimga.org/export/sites/osimga/gl/documentos/d/20111201_ontsi_redes_sociais.pdf) [des\\_sociais.pdf](http://www.osimga.org/export/sites/osimga/gl/documentos/d/20111201_ontsi_redes_sociais.pdf)*

- o Por el modo de funcionamiento: orientadas hacia una actividad concreta.
- De contenidos: en estas redes sociales el usuario crea el contenido y lo comparte con otros usuarios. Estos contenidos suelen estar disponibles para cualquier usuario sin necesidad de tener un perfil creado, además suelen estar sujetos a supervisión para comprobar que son adecuados y una vez validados pueden comentarse.
- **Basadas** en perfiles (Personales/Profesionales): en estas redes sociales es imprescindible la creación de un perfil de usuario donde los usuarios comparten información personal y/o profesional.
- Microblogging: estas redes sociales están pensadas para compartir y comentar pequeños paquetes de información que pueden ser emitidos desde dispositivos fijos o móviles lo que facilita el seguimiento activo de los contenidos por parte de los usuarios. A este tipo de redes sociales también se las conoce como redes de nanoblogging.
- Por el grado de apertura: teniendo en cuenta el nivel de restricción que se aplica para que los usuarios puedan acceder a ellas.
- Públicas: estas redes sociales están abiertas para cualquier tipo de usuario con acceso a Internet.
- Privadas: a este tipo de redes sociales solo pueden acceder los usuarios que pertenecen a un grupo u organización privada que suele hacerse cargo del coste de la misma.

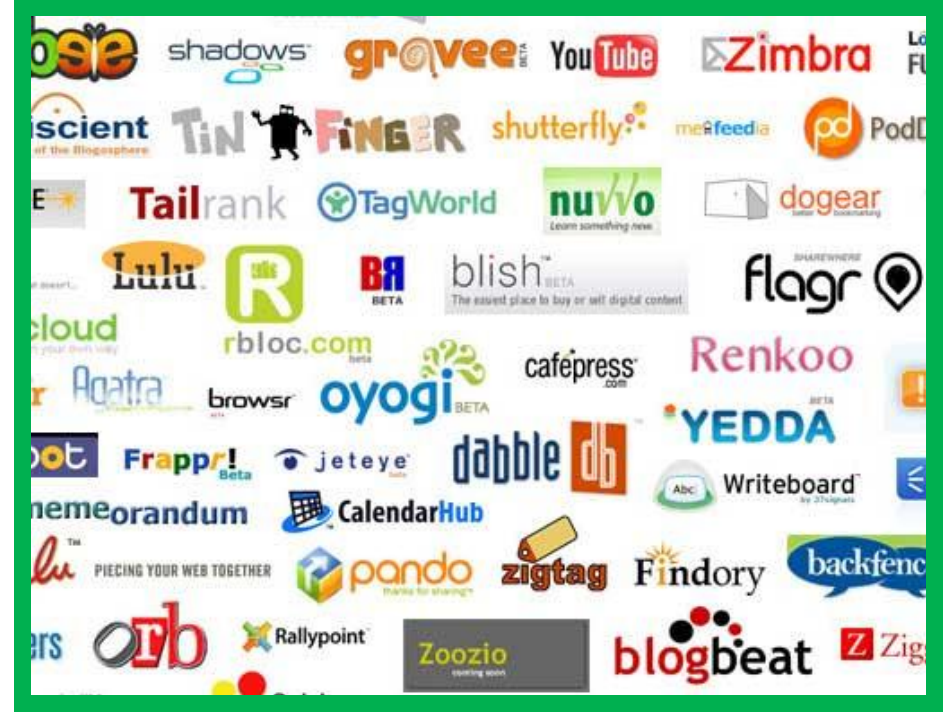

*Fuente:* [http://economiadelaglobalizacion2010eme.blogspot.com.es](http://economiadelaglobalizacion2010eme.blogspot.com.es/)

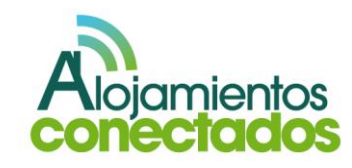

- **Por el nivel de integración: teniendo en cuenta** el nivel de afinidad, interés en diferentes materias o actividades por parte de los usuarios.
- Vertical: el uso de estas redes sociales esta acotado a usuarios unidos por algún tipo de interés común, por la fonación o por pertenecer a un grupo profesional concreto. El acceso a algunas de estas redes suele ser a través de la invitación por parte de algún miembro de la red social y la veracidad de la información de los perfiles suele ser comprobada. Pueden ser de pago y el coste

lo asume el propio usuario.

 Horizontal: el uso de estas redes sociales no está acotado a un grupo de usuarios con intereses concretos en una materia.

Las redes sociales directas pueden figurar de manera simultánea dentro de diferentes categorías bajo diversos enfoques. En la siguiente tabla se muestra, a modo de ejemplo, una clasificación de un grupo de redes sociales directas en diferentes categorías.

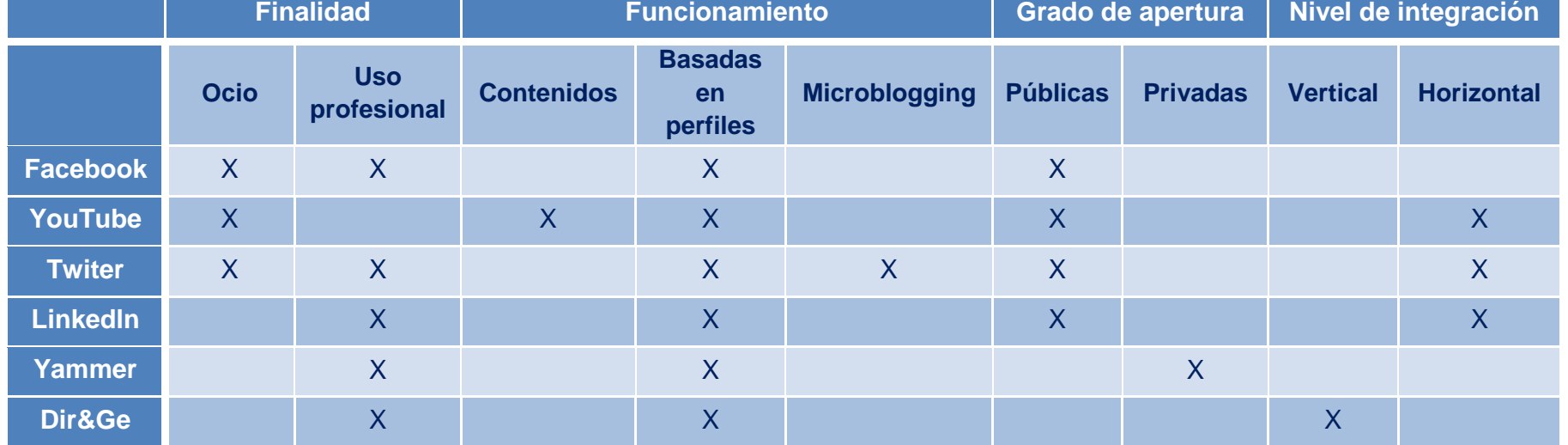

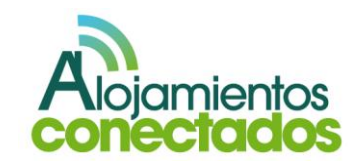

### **2. Redes sociales indirectas.**

Se definen como redes sociales indirectas aquellas que prestan sus servicios a usuarios que no disponen de un perfil visible para todos. Este tipo de red social cuenta con un individuo o grupo encargado de controlar la información y las discusiones.

Las redes sociales indirectas se pueden clasificar en:

- Foros: este tipo de red social se creó para su utilización por parte de expertos en un área de conocimiento especifico, para el intercambio de información, valoraciones y opiniones con un cierto grado de bidireccionalidad, permitiendo responder a una pregunta planteada o comentar algo expuesto por otro usuario.
- Blogs: este tipo de red social se caracteriza por  $\bullet$ la actualización continua de sus contenidos y suelen disponer de recopilación cronológica de la información de uno o varios autores. La información suele estar administrada por la persona que la crea y suele plasmar aspectos que el autor considera relevantes o de interés. La información que se suelen incluirse enlaces dentro de la información.

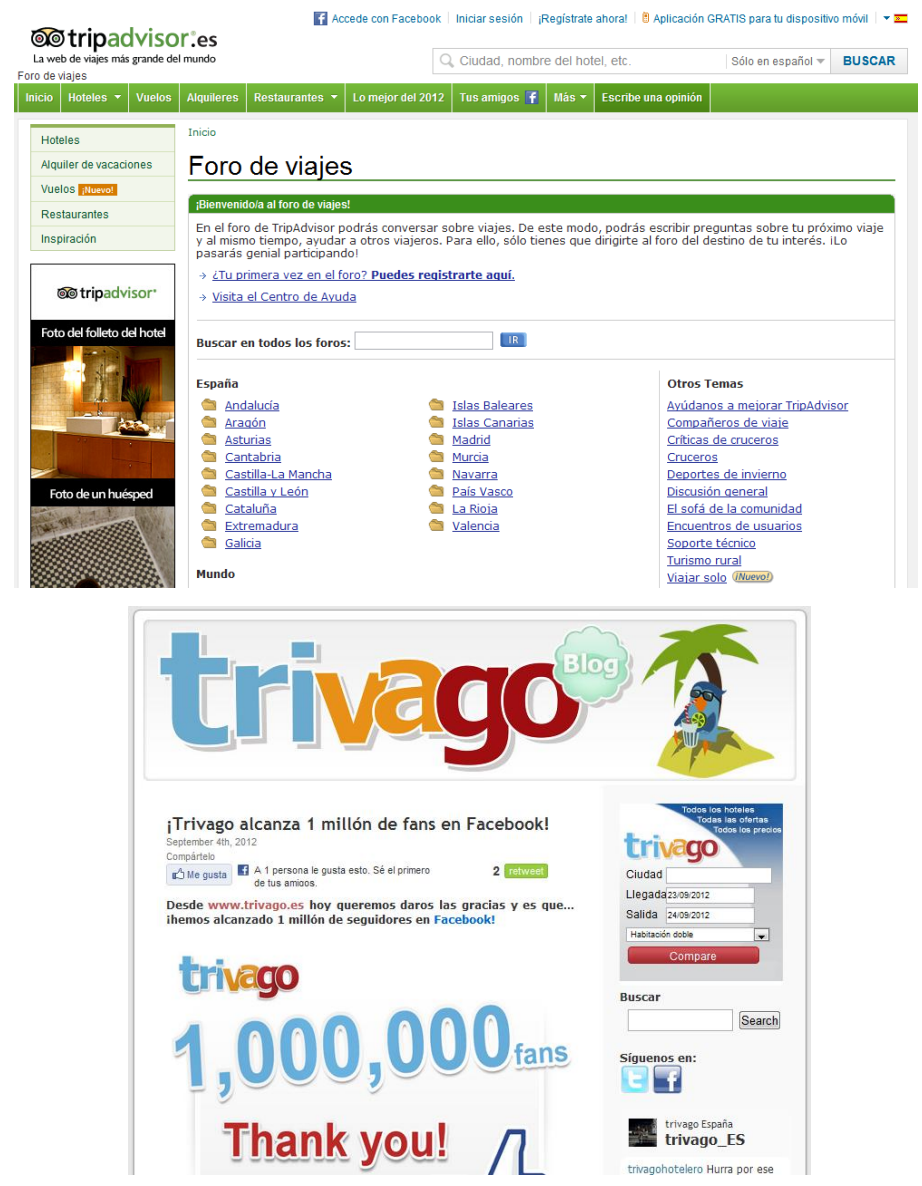

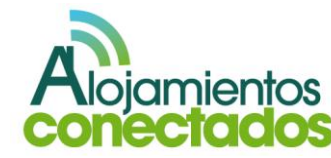

- **3. Redes sociales basadas en las relaciones sociales.**
- Dirigida: en este tipo de redes sociales la relación entre los usuarios no es bidireccional, esto hace que no sea posible una interacción entre el emisor del contenido o información y el receptor del mismo. Un ejemplo de este tipo de red social son las interacciones en foros.
- No dirigida: en este tipo de redes sociales la relación entre los usuarios es recíproca y por tanto bidireccional. En ellas se permite al receptor de contenido o información comentar u opinar sobre el contenido generado por un emisor. Se trata de redes sociales mucho más participativas. Un ejemplo de este tipo de red social son las amistades en Facebook.
- Explicita: en este tipo de redes son los propios usuarios los que dan a conocer el tipo de relación que tienen con otros usuarios de la red social. Ejemplo de esto son las amistades en Facebook.
- Implícita: en este tipo de red social la relación entre los usuarios se deduce del comportamiento. Ejemplo de ello son las interacciones en foros.

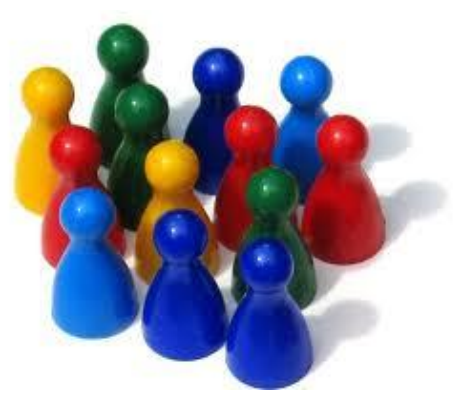

*Fuentes:* [http://dinamicasojuegos.blogspot.com.es](http://dinamicasojuegos.blogspot.com.es/)

### **4. Los grupos cerrados**

Este tipo de grupos se sitúan en la frontera entre las redes sociales directas y las indirectas porque comparten características de ambas clasificaciones y por eso se tratan como un tipo de red social independiente de ambas clasificaciones.

Son grupos privados que pueden crearse dentro de algunas redes sociales directas, aunque estos grupos podrían clasificarse como redes sociales indirectas ya que son creados por una persona encargada de controlar la información, puede enviar invitaciones para que otros usuarios puedan unirse al grupo e incluso permitir que otros integrantes del grupo sean administradores. El usuario administrador también tiene la capacidad de eliminar mensajes de otros usuarios.

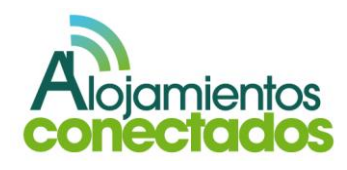

### **Ejemplos de redes sociales**

**Fotografía:** Instagram, Flickr, 500px, Picasa, **Webshots** 

**Agregadores de Noticias:** Meneame, Digg, Reddit, Technorati, Yelp

**Cultura:** Last.fm, Fimaffinity, Librofilia, Pandora, **DiscAffinity** 

**Microblogging:** Twitter, Tumblr, Identi.ca, Jaiku, Seesmic

**Generalistas:** Facebook, Google+, Tuenti, Bebo, Myspace, Hi5, Orkut

**Profesionales:** Xing, Linkedln, Viadeo

**Eventos:** Crowdvine, Zvents, Socializr

**Viajes:** Dopplr,Tripit, Brightkite

**Documentos:** Thinkfree, Scribd, Google Docs, Slideshare, Dropbox

Vídeo: Qik, Vimeo,Youtube

**Geolocalización:** Foursquare, Gowalla

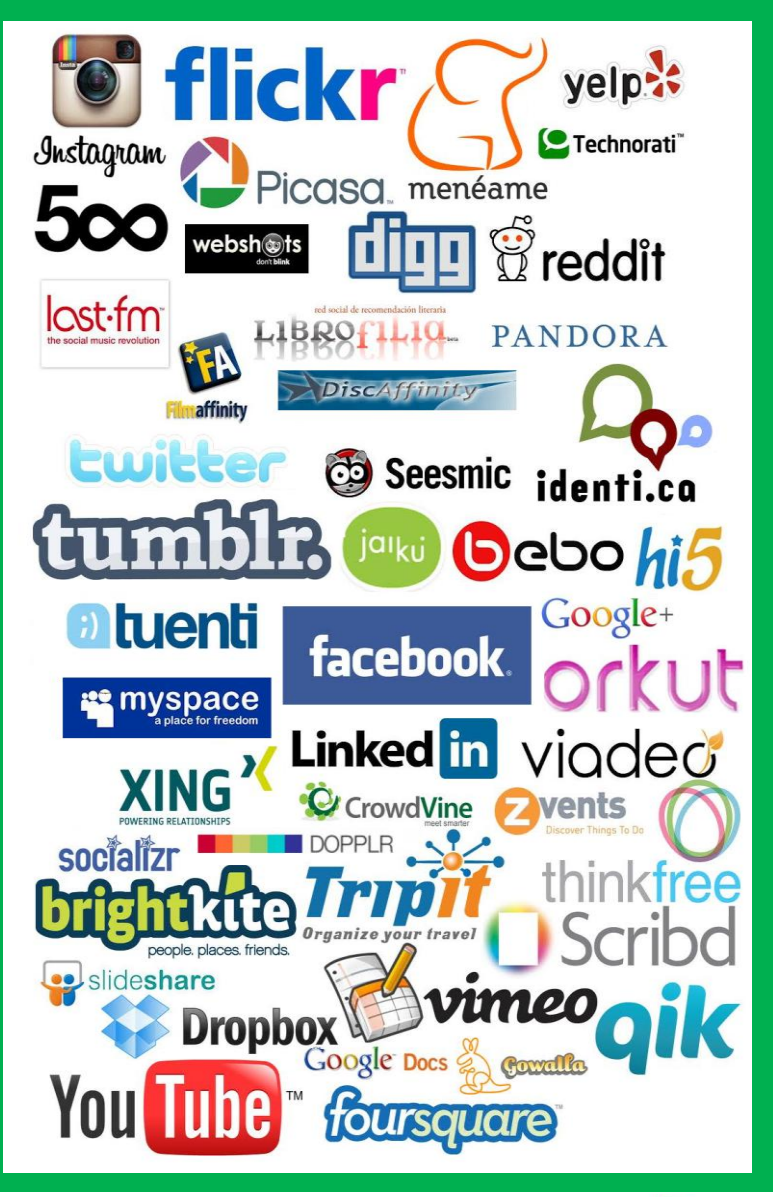

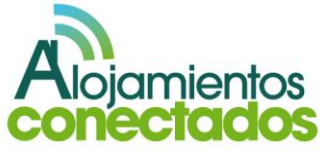

### **III. Redes sociales para los negocios**

Para poder entender la importancia de hacer visible una empresa a través de las redes sociales es importante conocer la evolución de los usuarios en el

uso de las mismas, la siguiente grafico<sup>5</sup> muestra el uso de las redes sociales realizada sobre un conjunto de 1793 individuos.

□ Tengo cuenta y la utilizo

He tenido cuenta pero ya no la tengo

□ Tengo cuenta, pero no la utilizo

No tengo ni he tenido cuenta, pero la conozco

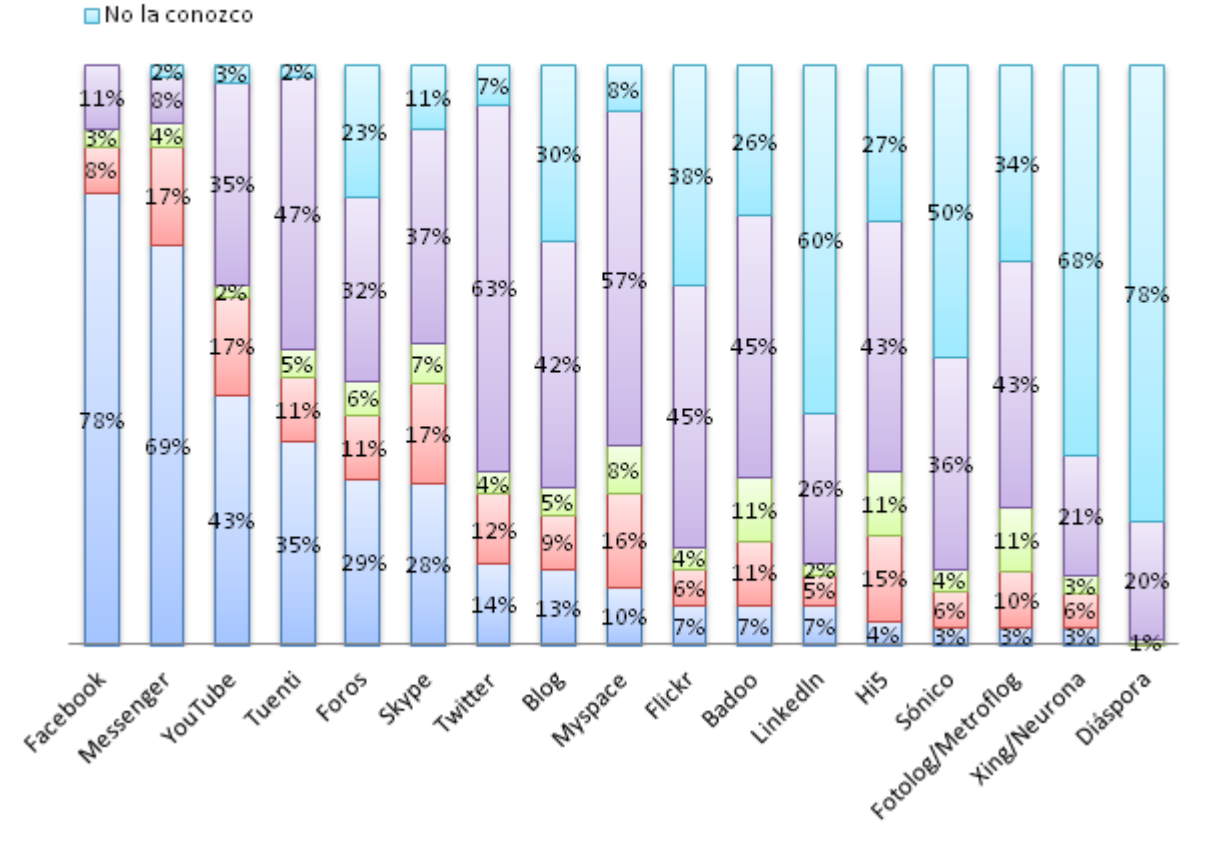

*5 Fuente: "Informe de resultados Observatorio Redes Sociales". 3ª oleada. Febrero 2011*

 $\ddot{\phantom{a}}$ 

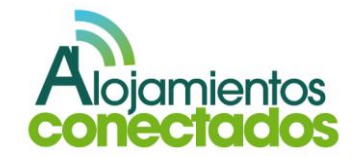

La presencia en las redes sociales es importante para cualquier negocio ya que los consumidores aseguran fiarse más de los comentarios de amigos o conocidos en las redes sociales en relación a un producto o marca, o de las opiniones que dan expertos o conocidos en los foros, antes que dar credibilidad a otros soportes tradicionales de publicidad.

A continuación se muestran un grafico<sup>6</sup> con base de 1522 individuos que tienen cuenta en las redes sociales y la utilizan.

### **¿En qué medida confiarías en las siguientes fuentes a la hora de buscar información sobre un producto o marca?**

**■Mucho ■Bastante ■Algo ■Poco ■Nada** 

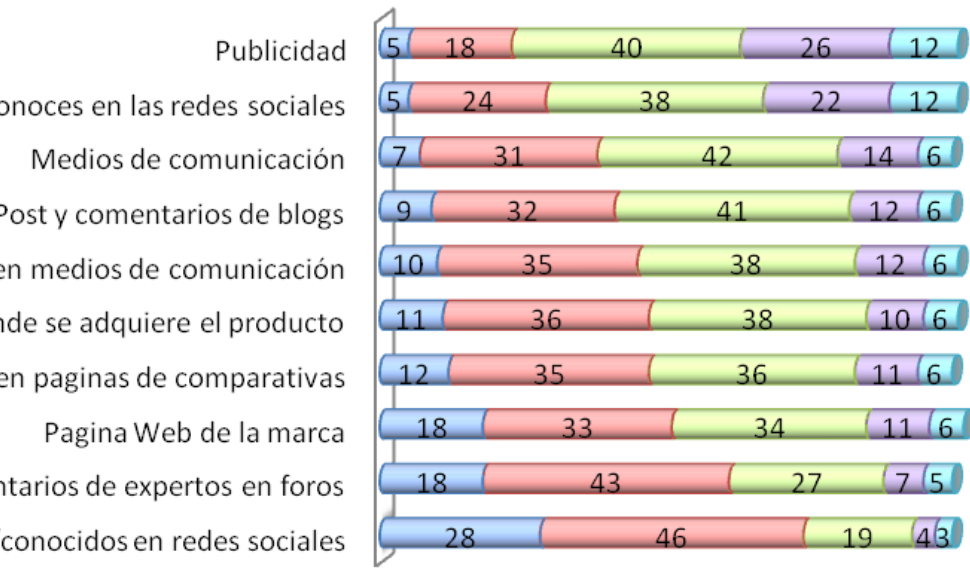

Gente que solo co

Comentarios e

Paginas don

Cometarios e

Comen

Amigos/

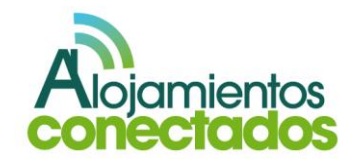

 $\overline{ }$ 

*6 Fuente: "Informe de resultados Observatorio Redes Sociales". 3ª oleada. Febrero 2011*

 $\ddot{\phantom{a}}$ 

El siguiente grafico $<sup>7</sup>$  muestra cómo ha evolucionado la</sup> opinión de los usuarios sobre la publicidad en las redes sociales. Los datos de 2009 se tomaron con una muestra de 503 usuarios, los datos de 2010 sobre 548 usuarios y los de 2011 sobre 725 usuarios.

### **¿Cómo valoras la publicidad en las redes sociales?**

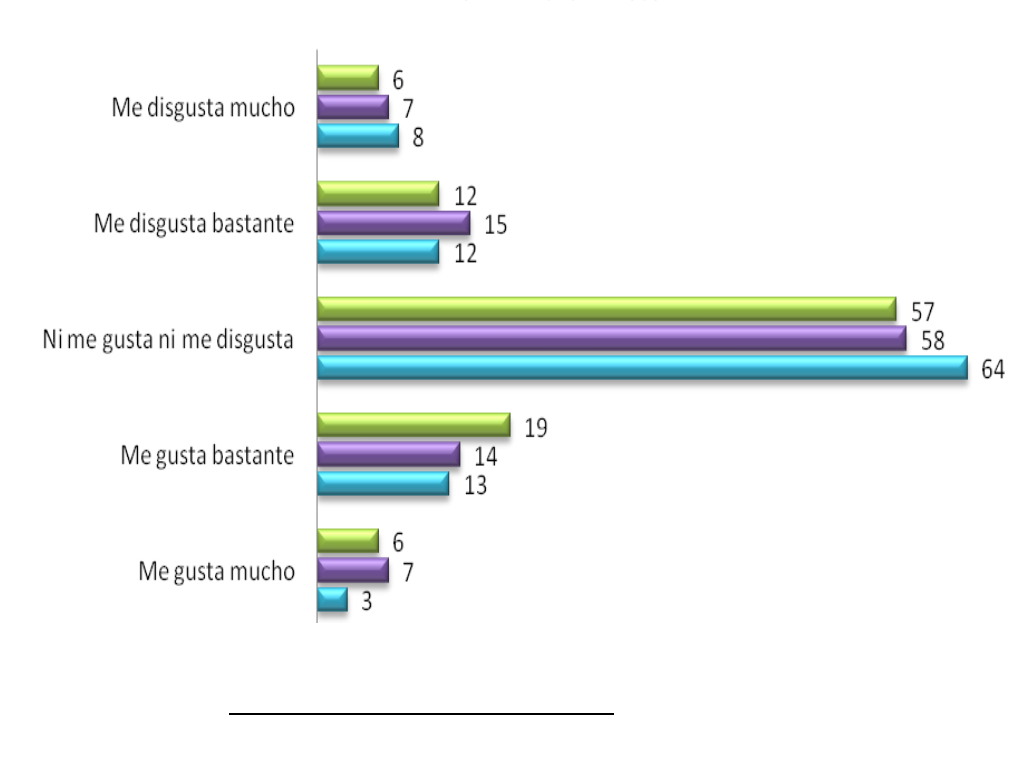

 $\blacksquare$  2011  $\blacksquare$  2010  $\blacksquare$  2009

*7 Fuente: "III Estudio sobre redes sociales en Internet". IAB. Noviembre 2011*

### **1. Potencial de las redes sociales en la empresa.**

La utilización de las redes sociales resulta de gran utilidad para fomentar la comunicación y la construcción de la marca. Existen varias razones por las que es recomendable realizar una estrategia en redes sociales, además de ser una buena inversión en marketing:

- Se consigue una alta conexión con el consumidor de manera que se aproxima la marca a la persona.
- Se trata con prosumidores, este tipo de usuarios nos permite obtener feedback de nuestros productos o servicios.
- Las redes sociales están cobrando protagonismo frente a las páginas web corporativas.
- El efecto viral de las redes sociales, es decir, la capacidad de las redes sociales para difundir un contenido de manera rápida y con un amplio ámbito de alcance, es clave y hace de este tipo de marketing algo progresivo y exponencial.
- Poseen bases de datos completas y precisas acerca de las preferencias e intereses de los usuarios, esto facilita la búsqueda de potenciales clientes.

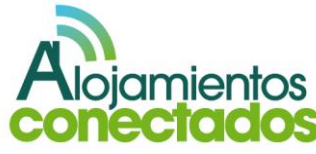

Hoy en día muchos alojamientos rurales ya cuentan con sus propios perfiles en Facebook, Twitter, etc.

Aquí podemos ver un ejemplo de perfil en Facebook.

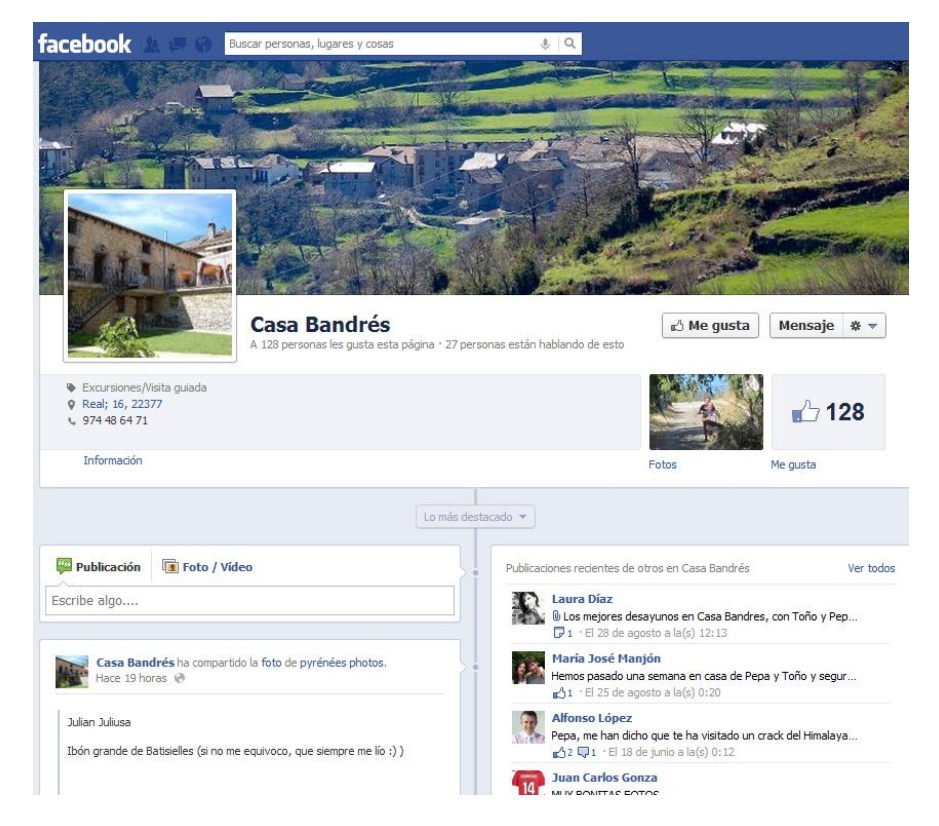

La siguiente imagen muestra un perfil de Twitter de un alojamiento rural

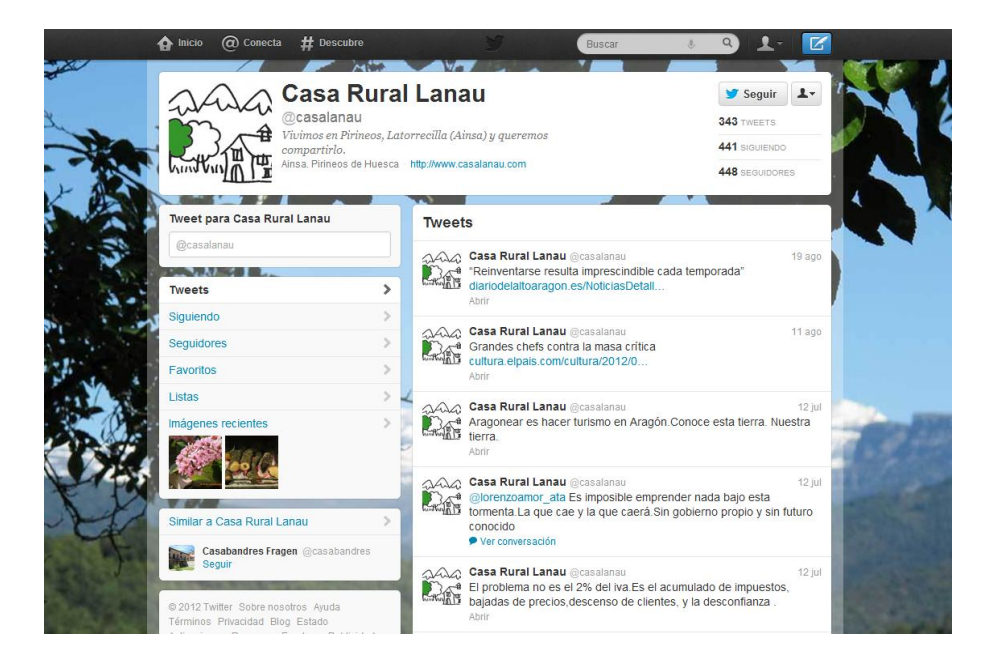

Existen muchas ventajas acerca del marketing en las redes sociales:

Gracias a la capacidad de medir que nos ofrecen las redes sociales es posible saber en todo momento la difusión de las acciones de marketing. Esto facilita el conocimiento de la efectividad de una campaña de marketing ya que podemos controlar los resultados. Además nos permite segmentar los resultados por lugar, tipo de usuario, hora, etc. lo que permite medir la efectividad en función de diferentes parámetros.

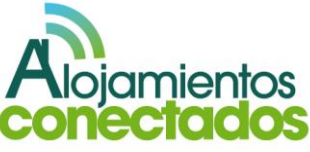

- Permiten la adaptación y modificación de las  $\bullet$ campañas dependiendo de las necesidades del momento.
- Es un medio de publicidad muy efectivo para la pequeña y gran empresa, además es más económico que cualquier medio de comunicación tradicional y por tanto los costes se reducen.
- Este tipo de marketing permite llegar a mayor número de personas, lo que nos pone en contacto con clientes potenciales y usuarios.
- La disponibilidad es 24x365, Internet es siempre  $\bullet$ accesible y no existen horarios ya sea en términos de atención o accesibilidad.

**CONFIANZA: La confianza en una red social se forma de la honestidad, benevolencia y competencia.**

**UTILIDAD: Grado en que un usuario considera que la información obtenida en la red social le proporcionará una serie de beneficios de los que no podría disponer si no participara en ella.**

**ACTITUD: Juicio de valor que permite al usuario responder de manera favorable o desfavorable ante la información obtenida en una red social.**

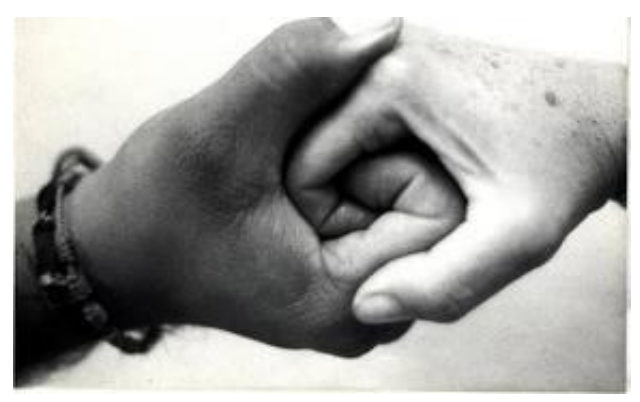

*Fuente[: http://red-integral-convivencia.wikispaces.com](http://red-integral-convivencia.wikispaces.com/)* Hay que tener en cuenta que la confianza en una red social, la utilidad de la información obtenida y la actitud del consumidor son los puntos clave para conseguir los objetivos marcados:

- La confianza en una red social ejerce una influencia positiva sobre la utilidad percibida de la información obtenida en dicha red social, sobre la actitud del consumidor hacia la información obtenida en dicha red social y sobre la intención del consumidor de poner en práctica los consejos obtenidos en la red.
- La utilidad percibida de la información obtenida en una red social ejerce una influencia positiva sobre la actitud del consumidor hacia dicha información y sobre la intención del consumidor de poner en práctica dicho consejo.
- La actitud del consumidor hacia la información obtenida en una red social ejerce una influencia positiva sobre su intención de poner en práctica dicho consejo.

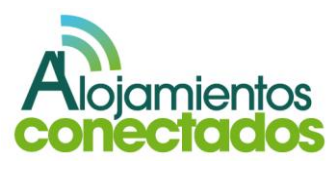

### **2. Community manager**

Llegados a este punto es importante hablar del papel del community manager o responsable de la comunidad ya que su labor es muy importante para obtener unos resultados adecuados con nuestra presencia en las redes sociales.

El community manager es una persona encargada de crear, gestionar y dinamizar una comunidad de usuarios en Internet con total independencia de la plataforma que utilicen.

AERCO, Asociación Española de Responsables de Comunidades Online, define al comunity manager como: "aquella persona encargada de sostener, acrecentar y, en cierta forma, defender las relaciones de la empresa con sus clientes en el ámbito digital, gracias al conocimiento de las necesidades y los planteamientos estratégicos de la organización y los intereses de los clientes".

Entre las tareas que debe llevar a cabo el community manager destacamos:

- Debe ser el nexo de unión entre la comunidad online y la empresa.
- Debe poner en práctica la estrategia empresarial en redes sociales.
- Tiene que gestionar las posibles crisis en la comunidad.
- Ha de participar en la comunidad como miembro activo
- Debe actuar de moderador en la discusión de temas.
- Se encargará de proponer temas interesantes para promover la participación de los miembros de la comunidad, asumiendo la dirección de contenidos de la comunidad online.
- Tiene que crear y organizar las acciones de comunicación de la empresa en la comunidad.

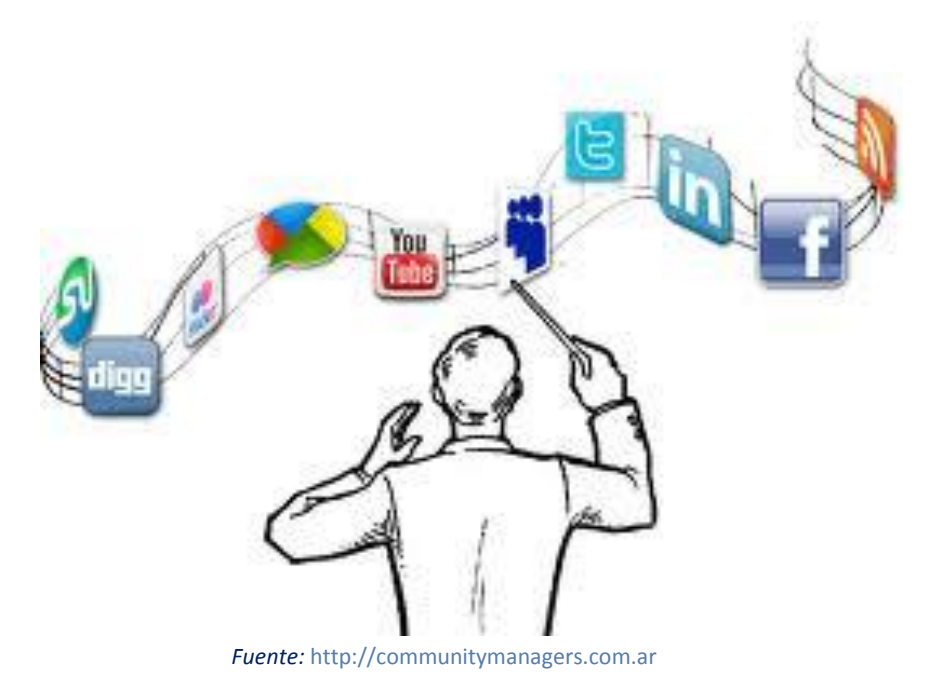

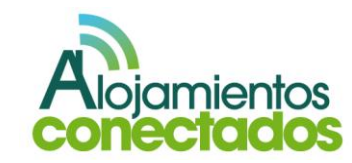

Entre las cualidades que debe tener un buen community manager están:

- Ha de tener tacto en la comunicación que realiza y en el trato con los miembros individuales de la comunidad.
- Tiene que ser capaz de que su comunicación virtual sea entretenida y resulte interesante a los miembros de la comunidad.
- Se ha de identificar con los valores de la empresa y los temas planteados en la comunidad.

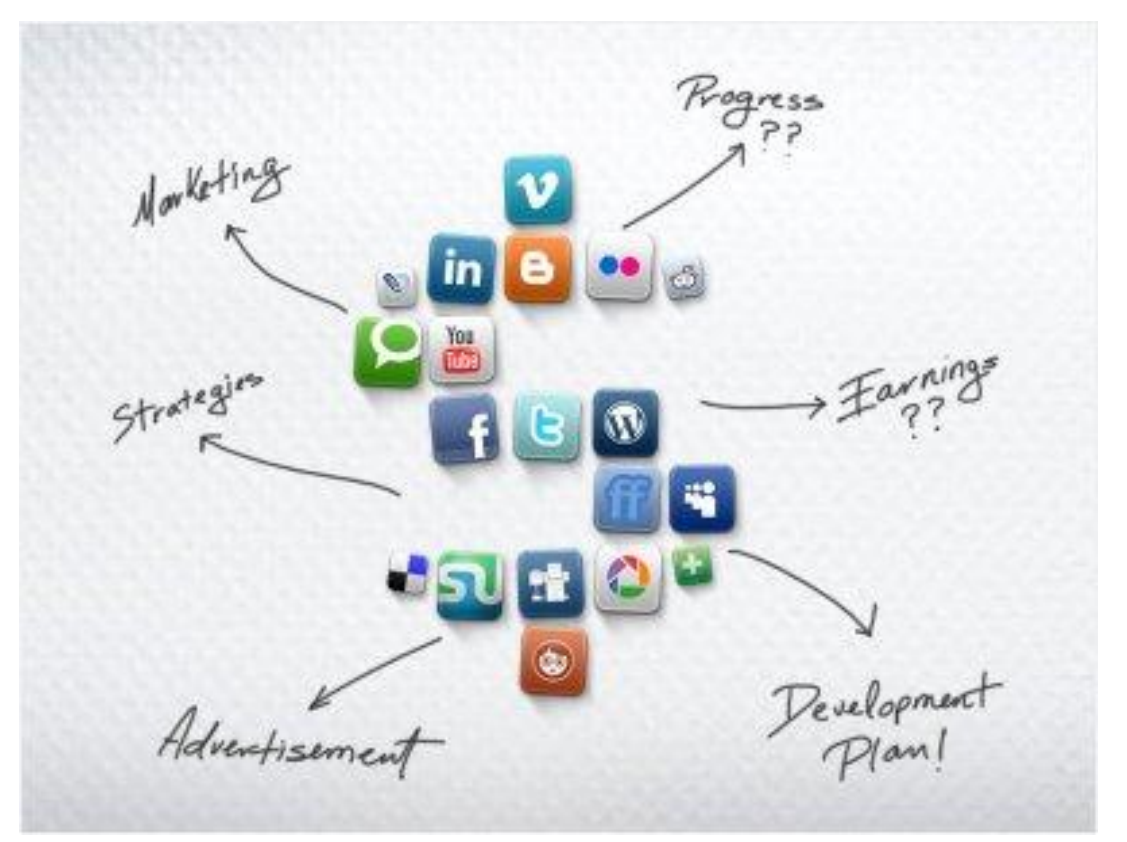

*Fuente:* [http://communitymanagers.com.ar](http://communitymanagers.com.ar/)

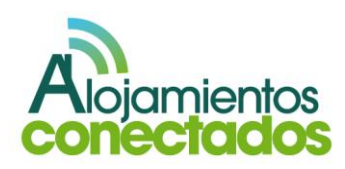

### **IV. Importancia de la difusión a través de las redes sociales para la promoción y difusión del sector turismo.<sup>8</sup>**

Cada vez más, los usuarios a la hora de planificar viajes, elegir destinos turísticos e incluso a la hora de decidirse entre un alojamiento u otro, utilizan las redes sociales, en ellas disponen de las opiniones de otros usuarios sobre los destinos turísticos potenciales, los servicios que pueden encontrar allí (hoteles, restaurantes, etc.). Son los propios viajeros los que pueden contribuir en la percepción de los clientes potenciales a través de los comentarios realizados y el contenido creado en dichas redes sociales.

El impacto de las recomendaciones puede ser de vital importancia en el sector turístico ya que cada año millones de viajeros planifican sus vacaciones.

Un estudio realizado en el año 2005 por Chadwick Martin Bailey predijo que, para el año 2006, las recomendaciones, opiniones y sugerencias de otros consumidores podían influenciar de forma directa en 30 billones de dólares las ventas en el sector turístico y, de forma indirecta, en más de 250 billones, lo que muestra la importancia de las recomendaciones de otros viajeros en este sector.

*8 <http://www.unizar.es/centros/eueeh/master/CASALOetalt.pdf>*

 $\overline{a}$ 

Esta tendencia también se hace notable en el sector del turismo rural, donde redes como Escapada Rural [\(www.escapadarural.com\)](http://www.escapadarural.com/) o Ruralon [\(www.ruralon.com\)](http://www.ruralon.com/) experimentan un fuerte desarrollo debido a que en ellas es posible encontrar una gran cantidad de información relativa a casas rurales y su entorno que no es fácil de obtener a partir de otras fuentes.

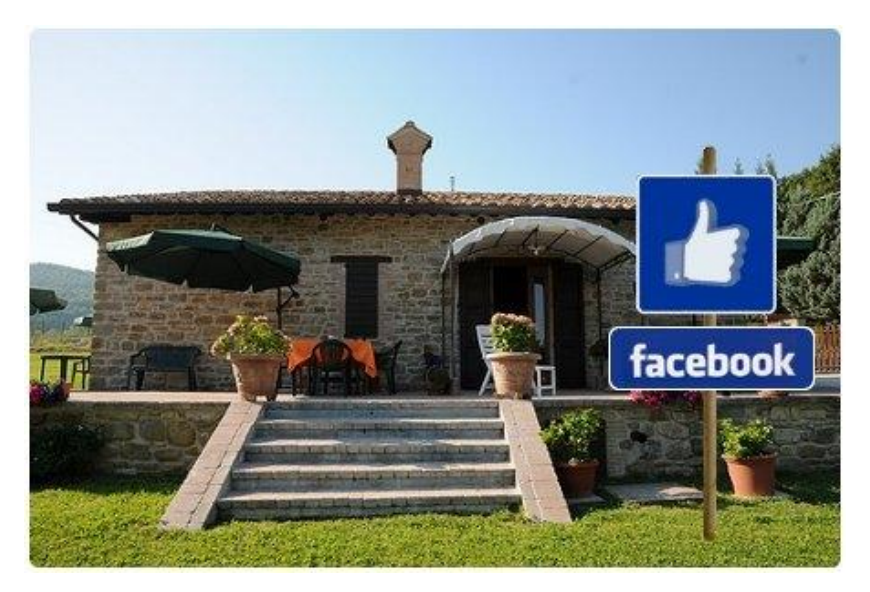

### *Fuente:* [http://blog.toprural.com](http://blog.toprural.com/)

A la hora de realizar una compra, realizar un viaje, buscar un alojamiento, etc., los consumidores confían más en las fuentes de comunicación, personales e informales (otros consumidores), que en las campañas publicitarias.

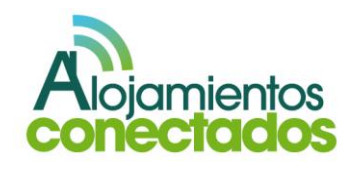

En principio estas fuentes de información no obtienen ningún beneficio de la decisión tomada por otros usuarios que reciben el consejo y por tanto son más efectivas ya que el resto de consumidores las consideran fuentes de información más objetivas.

Además los consumidores basan sus intenciones de comportamiento basándose en la experiencia de otros consumidores al considerar que la información proporcionada por individuos similares se va a acercar a su futura experiencia propia, considerándola por tanto información útil para formar sus expectativas.

La influencia que residía tradicionalmente en las agencias y organizaciones de viajes se desplaza a gran velocidad hacia los consumidores, quienes mediante el intercambio de opiniones y recomendaciones en las redes sociales son capaces de condicionar el comportamiento de otros viajeros.

Es de vital importancia para las organizaciones dedicadas al turismo invertir parte de sus recursos en analizar los comentarios y publicaciones que se realizan sobre ellas en las redes sociales ya que les permitirá conocer más sobre los gustos, deseos y necesidades de los viajeros que interactúan en las redes sociales.

Esto nos permite identificar las principales causas de satisfacción e insatisfacción de los usuarios a la hora de realizar un viaje, elegir alojamiento, etc. y facilita la elaboración de estrategias que garanticen la

satisfacción del usuario y la sostenibilidad del negocio a largo plazo. Es aquí donde radica la importancia de las redes sociales en el sector turístico visto desde la perspectiva del marketing.

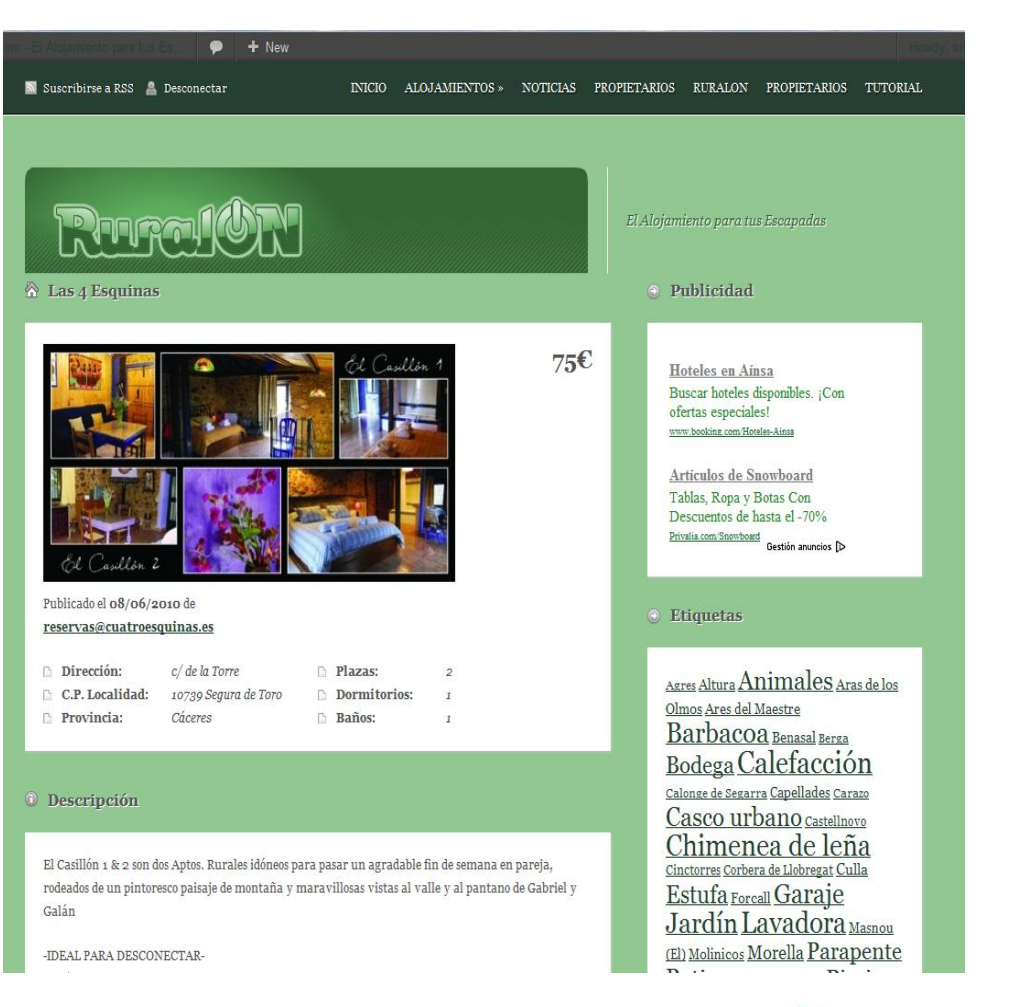

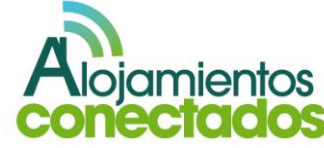

**V. Conceptos de las redes sociales en el sector del turismo.**

### **1. Como organizan los usuarios los viajes.<sup>9</sup>**

Los viajeros están cambiando por completo la manera de planificar sus viajes, impulsados por la revolución digital y por el cambio generacional que ha transferido nuevos valores y hábitos a los consumidores. El sector se ha visto obligado a reaccionar ante este cambio en el que los viajeros han ganado visibilidad e independencia en la toma de decisiones.

Las medidas clásicas en las que podían basarse los viajeros a la hora de seleccionar un destino eran básicamente el precio y la demanda, estas medidas se han visto sustituidas por otras como la comunicación, la interactividad, el dialogo, las emociones, las experiencias o la inspiración.

Para este sector es de vital importancia conocer los motivos que hacen que los viajeros se decidan por un lugar determinado, en esta decisión influye el factor económico aunque no es determinante

*http://www.google.es/url?sa=t&rct=j&q=&esrc=s&source=web&cd=1&cad=rja&ved= 0CCQQFjAA&url=http%3A%2F%2Fwww.segittur.es%2Fcontent%2Fdownload%2F172 7%2F10057&ei=uv6HUIsOh4KFB9PxgbAB&usg=AFQjCNFdJ29Kjz1YAvdNpJz0CoEsnplrA&sig2=yfWU5\_jFtwcwJgH5Xt8u1w*

*9*

 $\ddot{\phantom{a}}$ 

pero lo emocional como las expectativas del destino elegido o las actividades asociadas orientan el destino elegido seleccionado.

El usuario quiere estar seguro de que lo que está consumiendo es realmente lo que él quiere motivados por el deseo de encontrar algo auténtico y genuino. Esto está ligado al factor económico que hace que los usuarios sean más conservadores a la hora de realizar un gasto pero no por un recorte de gasto en sí, esta mas bien relacionado con realizar un gasto de manera más responsable.

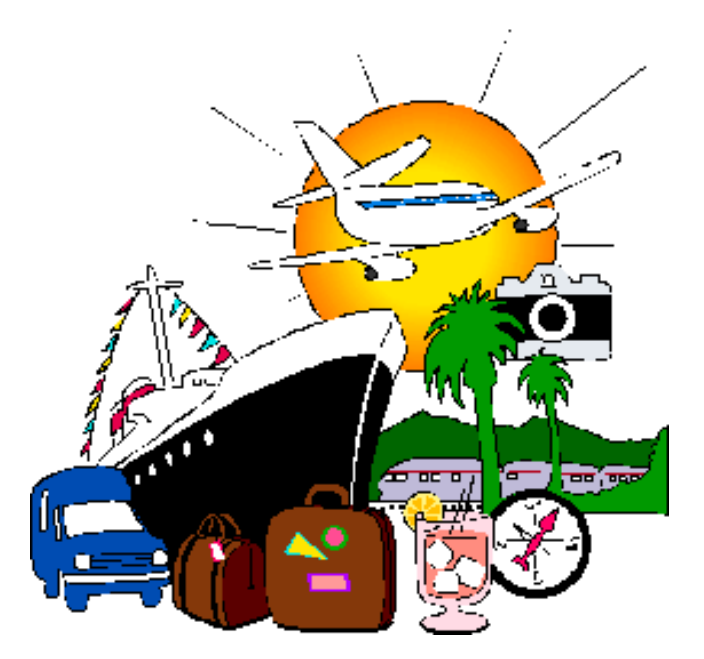

*Fuente:* <http://viajesyrelax.com/>

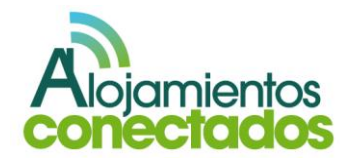

Desde finales de los 90, Internet se ha convertido en la mayor fuente de información de acceso fácil y rápido que permite obtener a los usuarios información sobre el destino que le interesa visitar, aunque al principio no contase con espacios ni contenidos lo suficientemente adaptados a sus necesidades. Más adelante se han incorporado herramientas que permiten cosas tan prácticas para el usuario como reservar un alojamiento o sacar los billetes de avión. Se mejora la experiencia del usuario en Internet porque le facilita planificar su viaje de manera cómoda, rápida y sin intermediarios. Pero hoy en día el acceso a la información y la comunicación con otros viajeros es un factor muy importante que lleva a un usuario a ser más exigente y crítico a la hora de tomar una decisión.

Internet ha cambiado radicalmente todo el proceso, desde la toma de decisión de visitar un destino, hasta la forma de compartirlo con los demás. Hoy en día es casi impensable que una persona tome la decisión sobre el alojamiento en el que se alojará sin haber consultado previamente que dicen otros viajeros sobre el establecimiento, sus servicios, la atención a los huéspedes, etc.

A esto debemos unir el hecho de que en el 85% de los casos la inspiración para viajar procede de amigos y familiares según refleja el estudio del Observatorio sobre Viajes e Internet<sup>10</sup>.

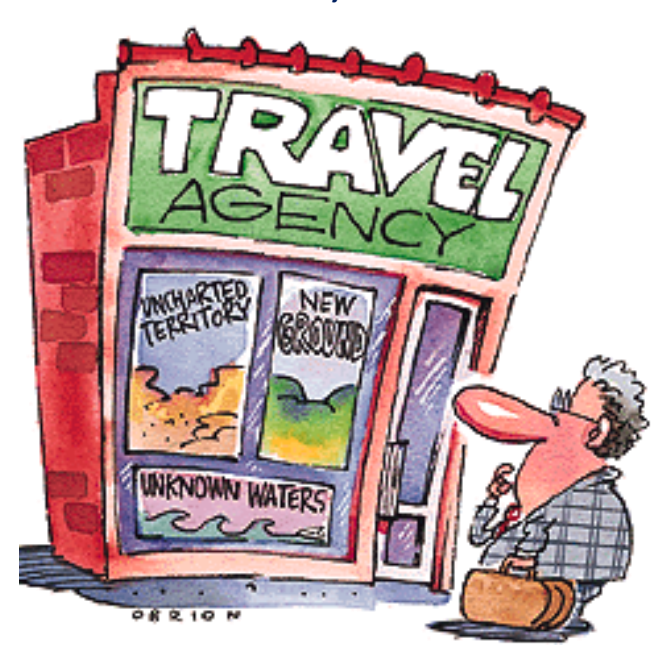

*Fuente: [http://www.blogviajesyturismo.com](http://www.blogviajesyturismo.com/)*

Desde el momento que el usuario decide que quiere viajar hasta su regreso podemos diferenciar 6 etapas: inspiración, planificación, comparación, reserva, viaje y compartir los recuerdos.

*<sup>10</sup> Fuente: "Observatorio sobre los viajes e Internet" Informe de resultados 1ª oleada: estudio de tendencias del nuevo viajero. Junio 2010.*

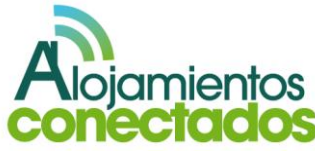

 $\overline{a}$ 

Internet no ha modificado sustancialmente ese proceso pero ha multiplicado exponencialmente las posibilidades y la capacidad de los viajeros para ser más proactivos. La inmediatez y la movilidad que aporta la conexión a Internet desde smartphones influirán en todos los procesos del viaje. Además hay que tener en cuenta que en las redes sociales los individuos tienen un nombre y un apellido, una reputación online y han dejado de ser anónimos para convertirse en portavoces de sus experiencias y además de criticar y opinar también recomiendan, todo esto hace que el resto de los usuarios confíen más en sus opiniones.

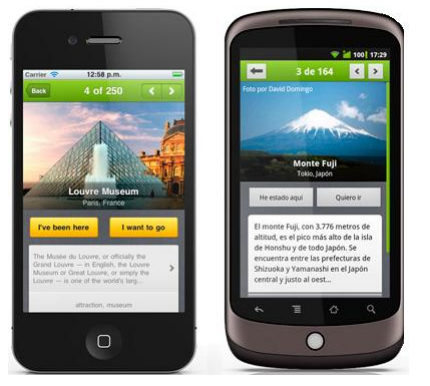

#### *Fuente: [http://elpais.com](http://elpais.com/)*

Inspiración: a la hora de buscar un nuevo  $\bullet$ destino los usuarios suelen dejarse aconsejar y en esta etapa Internet y las redes sociales tienen un papel fundamental. A través de las redes sociales los usuarios pueden compartir

fotos y videos de sus viajes que llegan a un público muy extenso. Estas publicaciones son una fuente de inspiración para otros viajeros ya que a través del contenido multimedia les llega de primera mano las experiencias de otros viajeros.

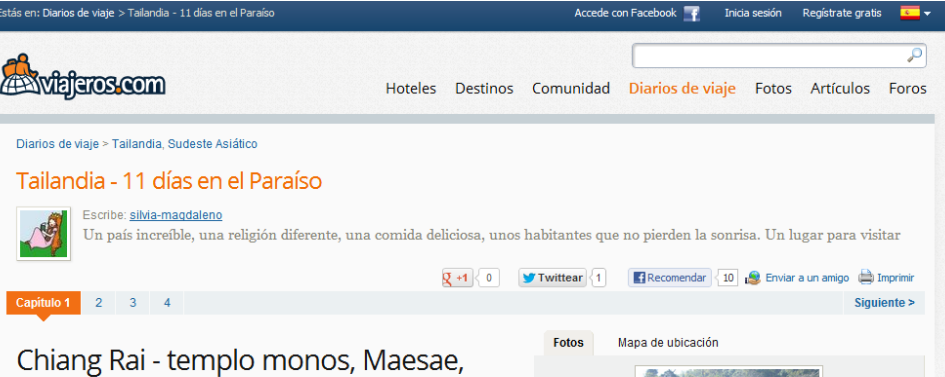

Triángulo del oro y templo blanco Wat Rongkhun

Seguro De Viaje Por 13 € Tu Póliza De Viaje En 2 Minutos, Contratación Y Documentación Online www.fiatc.es/SeguroBarato

Protec. Incendios Madrid Extintores, Mantenimientos, Extinción Cocinas, Detección Aut. www.icfextincion.com

#### Chiang Rai, Tailandia - domingo, 1 de enero de 2012

Salimos desde Madrid el día 31 de diciembre de 2011 a las 11.35 am con Thai Airways. Tras 12 horas de vuelo aterrizábamos en Bangkok a las 5:30 de la mañana hora local (23.30 hora española puesto que hay 6 horas de diferencia) así que realizamos nuestra ceremonia de fin de año con unos m&ms y un cotillón improvisado en el mismo aeropuerto. A las 9:15 am cogíamos un vuelo de la misma compañía dirección Chiang Rai que aterrizaba a las 10.30 am hora local Para entenernos en la espera intentamos conectar a internet porque marcaba conexiones wifi gratis pero hay que ir a un mostrador de información del aeropuerto y te asignan 15 min de conexión gratis siempre que indiques tu nombre y tu pasaporte así que si viajan 2, pues tienes 30 min de conexión. Aprovechamos también el tiempo para cambiar algo de dinero para realizar los primeros movimientos por la zona. El cambio en el aeropuerto estaba a 38 baths

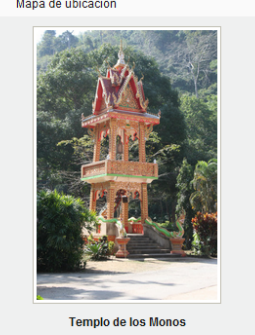

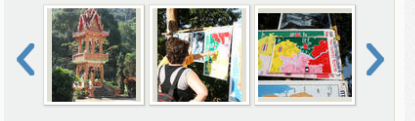

Capítulos de este diario 1 Chiang Rai - templo monos, Maesae, Triángulo del ere u temple blenee Wet Denakhun

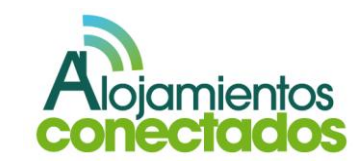

**Anuncios Google** 

Planificación: una vez elegido el destino, es momento de iniciar la preparación del viaje y como todo viaje tiene un complemento de planificación obvio: ¿qué voy a ver?, ¿qué voy a hacer?, ¿dónde puedo comer? o ¿dónde puedo dormir?, etc.

En este paso los usuarios consultan a sus contactos en redes sociales. Para ellos, el grado de credibilidad de las recomendaciones de sus contactos directos es bastante alto. Estas recomendaciones son las que más tienen en cuenta a la hora de tomar una decisión, ya sea porque los que las han hecho ya han estado en el lugar, o porque son profesionales del sector turístico, o por coincidencia en los gustos personales.

Para la planificación del viaje el viajero confirma con otros usuarios todos los sitios de interés, rutas a realizar, transporte a utilizar, alojamientos previstos, etc.

A todo esto se une un factor importante como es el avance de la tecnología que permite a través de los nuevos dispositivos móviles planificar un viaje en tiempo real, algo hace poco tiempo impensable.

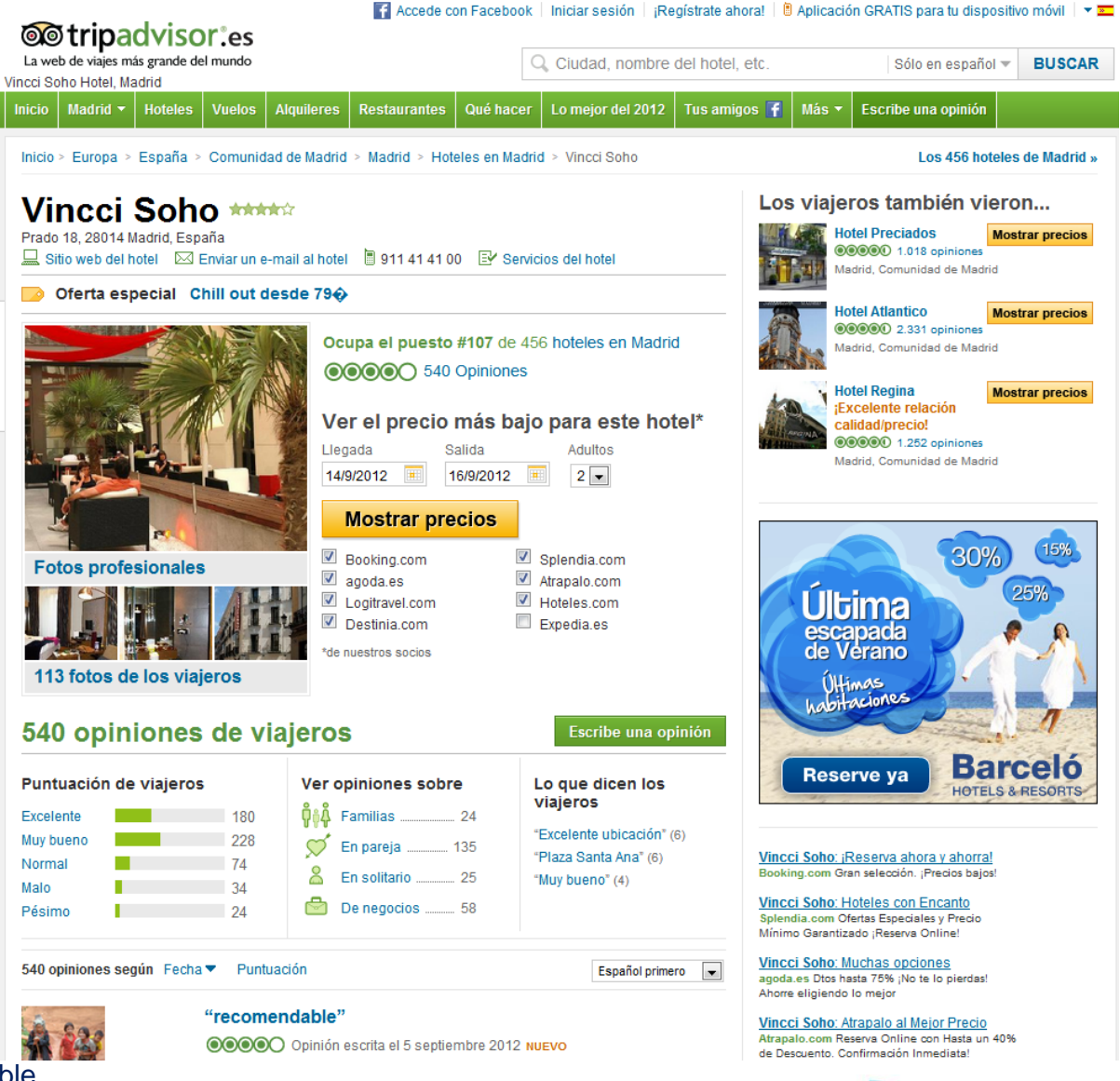

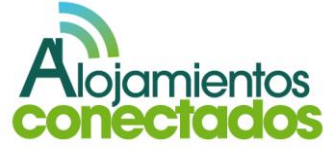

Comparación: todos comparamos y lo hemos  $\bullet$ hecho siempre. Antes de la llegada de Internet la principal fuente de comparación a la hora de realizar un viaje eran las agencias de viajes físicas. Con la llegada de Internet las agencias de viajes físicas han dejado de ser el primer punto de comparación para dejar paso a las agencias de viajes en la red, donde los viajeros pueden comparar precios de manera instantánea. Al principio esta tarea era bastante laboriosa y lenta porque nos obligaba a tener varios navegadores abiertos, después con la mejora de los navegadores se podía realizar en un único navegador con varias pestañas abiertas pero no agilizaba mucho el proceso. Hoy en día esta tarea se ha simplificado con la aparición de los metabuscadores, webs que ahorran tiempo a los viajeros y que buscan por ellos en todas esas agencias de viaje sin necesidad de abrir muchas pestañas y que dirigen al usuario directamente al proveedor para realizar allí la compra.

El viajero cada vez tiene más información y utiliza las herramientas que tiene a su disposición para encontrar lo que más le interesa. Es algo que está provocando una evolución lógica hacia la transparencia de precios.

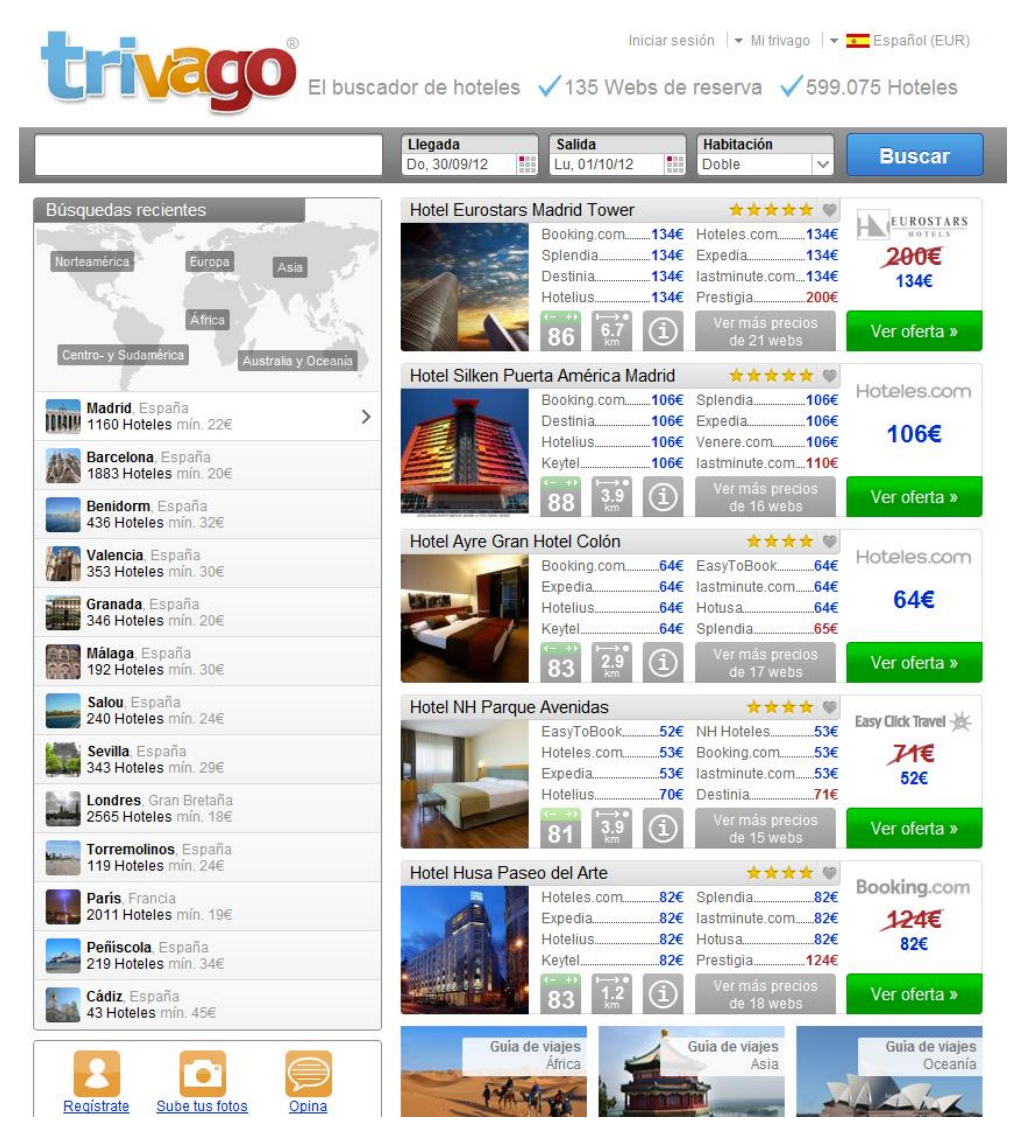

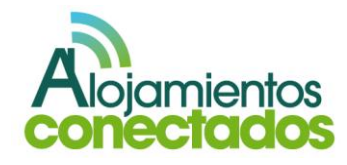

Reserva: la industria turística ha sido  $\bullet$ de las primeras en beneficiarse de las ventajas tecnológicas que permiten a los usuarios realizar reservas de diferentes servicios a través de Internet. Los viajeros hacen uso de las agencias de viaje online, de las páginas de los transportes, de las páginas de ventas de entradas, de las páginas de los propios alojamientos, de los buscadores de alojamientos, etc., para reservar todo lo necesario para su viaje. Por eso cada vez son más las empresas que están optando por lanzarse a la venta directa aprovechando que este movimiento sociotecnológico está poniendo cada vez más en contacto individual al comprador con el vendedor.

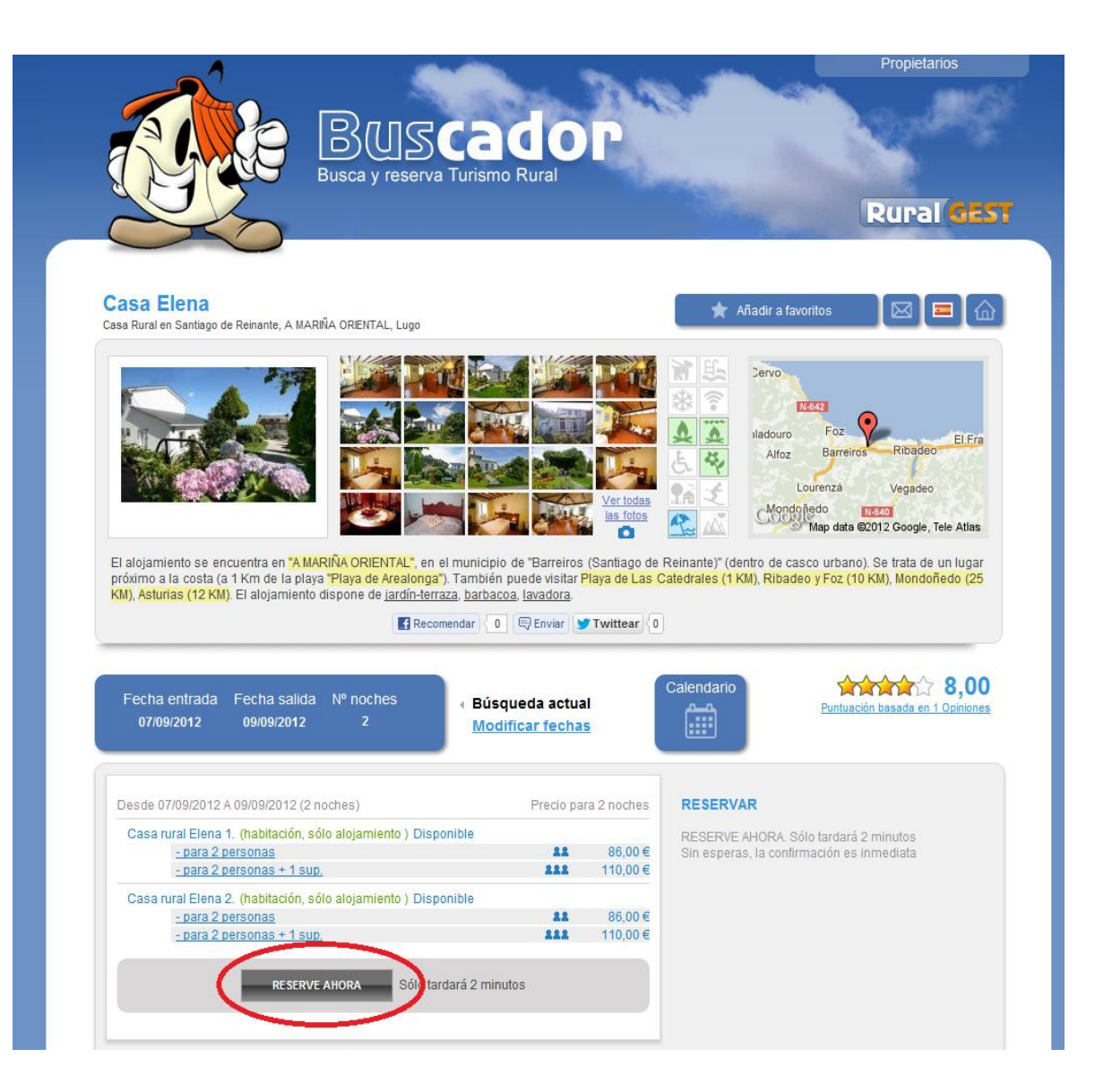

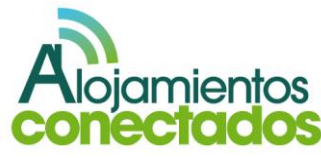

- Viaje: muchos son los viajeros que utilizan  $\bullet$ Internet durante su viaje para gestionar las actividades que llevan a cabo en el destino. A través de las redes sociales mantienen un dialogo directo en el que preguntan por los mejores restaurantes, museos abiertos, consejos útiles, rincones especiales, transporte, etc. En este caso la respuesta de la gente del lugar tiene un valor crucial.
- Compartir los recuerdos: debido a los  $\bullet$ dispositivos móviles con conexión a Internet en muchas ocasiones estas dos últimas fases pueden entremezclarse.

Al finalizar el viaje llega el momento de compartir la experiencia con los amigos, familiares e incluso los diferentes contactos de las distintas redes sociales y así difundir mis recomendaciones. Seguramente, lo más interesante del proceso es que se convierte en algo cíclico, ya que la inspiración los viajeros viene determinada por las experiencias compartidas por los propios viajeros.

Cada viajero tiene sus propias necesidades e intereses y, por eso, cada cual puede encontrar en las experiencias de los demás algo que se adecúe a lo que busca. El viajero busca confianza, busca encontrar lo que sabía que iba a encontrar.

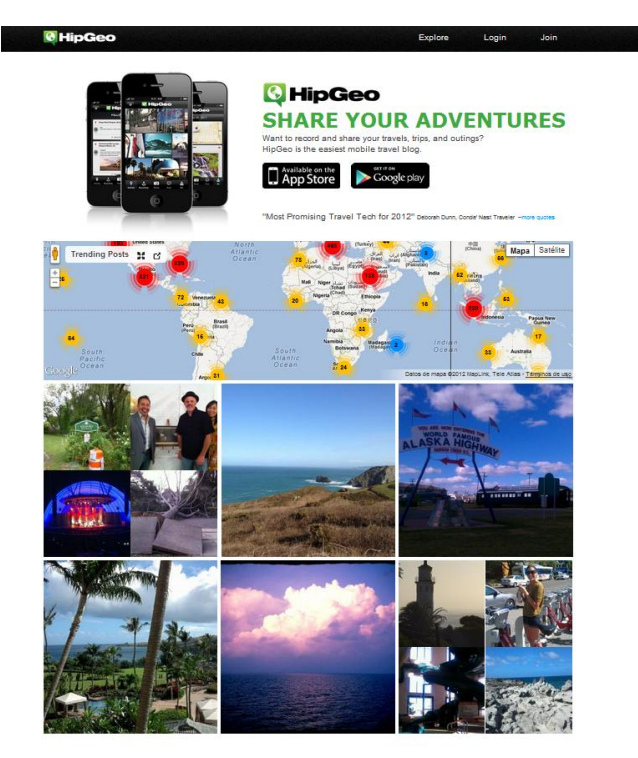

**WHAT OUR FRIENDS HAVE TO SAY** "6 Apps Worth Downloading This Week" It's the next generation of location and sharing and blogging<br>Ill in one and it's so easy to use..." *Fuente:* <http://www.hipgeo.com/>

Cada vez más viajeros organizan el viaje a través de Internet y cobra más importancia las opiniones de sus amistades en las redes sociales y por ello el sector turístico tiene que ser capaz de dedicar tiempo para hablar con los viajeros e interactuar con ellos y si facilitarles, en la medida de lo posible, facilitar el proceso de planificación y reserva.

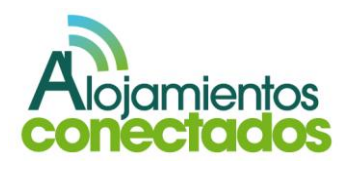
#### **2. Las reservas a través de las redes sociales.<sup>11</sup>**

Genares Worldwide Reservations Services es la primera organización que incluye entre sus servicios la reserva hotelera a través de Facebook.

La posibilidad de ofrecer a nuestros usuarios de las redes sociales la opción de realizar la reserva directamente desde Facebook a través de este grupo, es un valor añadido para la empresa.

La herramienta se denomina "Social Media booking by Genares" establece una relación comercial WW (win-win) donde el alojamiento rural y el cliente establecen relaciones comerciales. Esto permite que los clientes potenciales dispongan de otro canal para realizar las reservas y al ser fan se les permite acceder a promociones exclusivas y a ofertas de última hora.

Entre las ventajas podemos destacar:

• Permiten abarcar a un gran número de usuarios y potenciales clientes a través de las redes sociales que pueden realizar reservas directas y sin intermediarios.

 $\ddot{\phantom{a}}$ 

- Se puede colocar en Facebook de modo inmediato la disponibilidad del alojamiento e incluso realizar ofertas exclusivas de las existencias sobrantes.
- Aumenta el prestigio de la marca en las redes sociales y el aumento del reconocimiento por parte de los usuarios con el aumento de la interactividad.
- Dota al producto y al comercio de valor añadido ya que proporciona al usuario otra vía para poder realizar reservas.
- Proporciona una vía para aumentar los ingresos.

El uso de este tipo de herramientas por parte de los alojamientos es sin duda una marca diferenciadora del resto de los competidores y potencia la fidelización de los fans de las redes sociales.

Desde el siguiente enlace podemos probar la aplicación:

> [http://www.facebook.com/pages/Daytona-Beach-](http://www.facebook.com/pages/Daytona-Beach-Shores-FL/Dream-Inn/334316062865?ref=ts)[Shores-FL/Dream-Inn/334316062865?ref=ts](http://www.facebook.com/pages/Daytona-Beach-Shores-FL/Dream-Inn/334316062865?ref=ts)

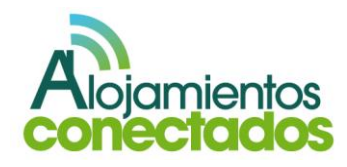

*<sup>11</sup> [http://www.hostelmedia.com/marketing-online/una-herramienta-permite-la](http://www.hostelmedia.com/marketing-online/una-herramienta-permite-la-reserva-directa-de-hoteles-a-traves-de-facebook/)[reserva-directa-de-hoteles-a-traves-de-facebook/](http://www.hostelmedia.com/marketing-online/una-herramienta-permite-la-reserva-directa-de-hoteles-a-traves-de-facebook/)*

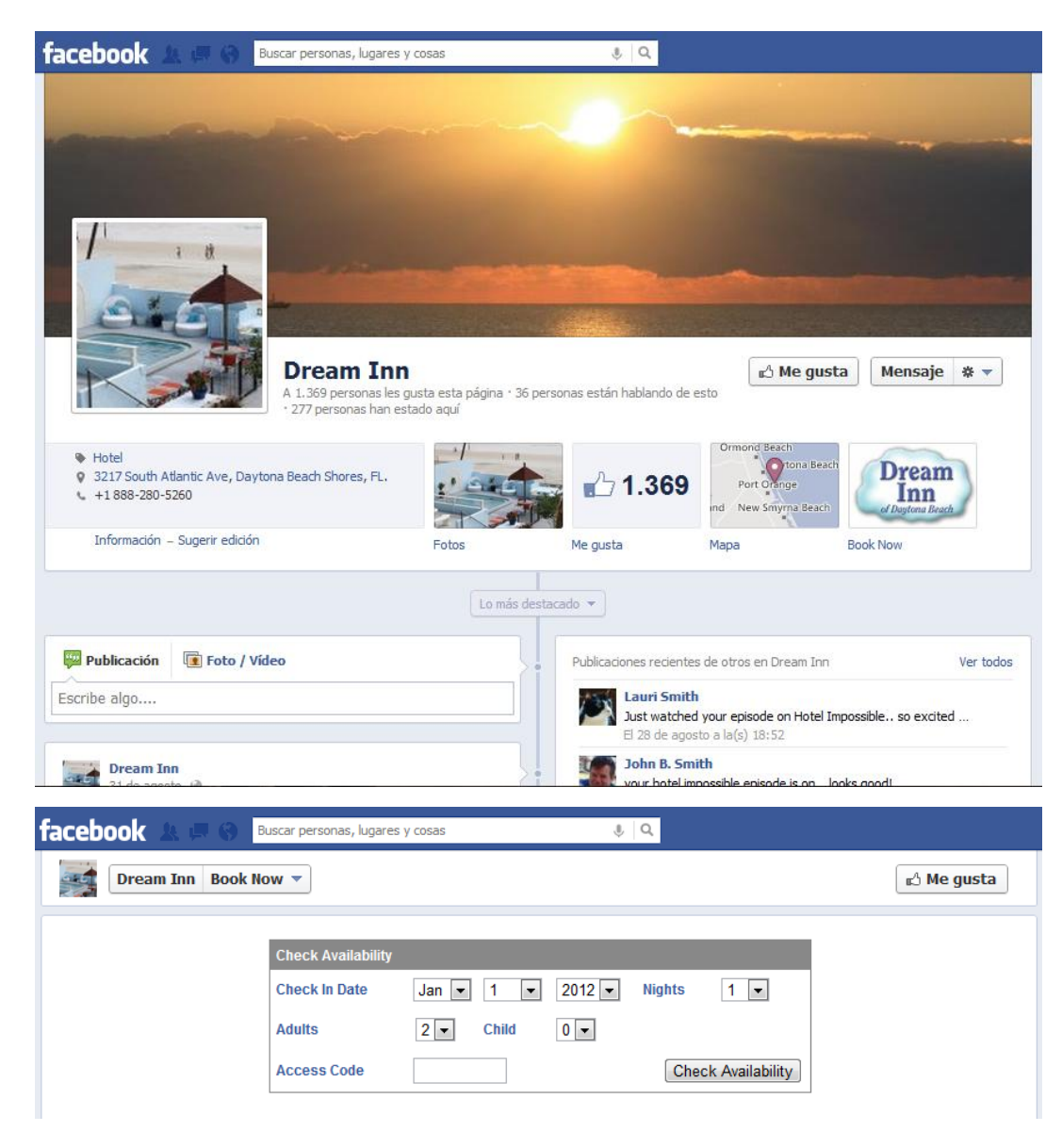

Podemos obtener más información sobre la reserva a través de Facebook proporcionada por Genares en el siguiente enlace:

<http://www.genares.com/>

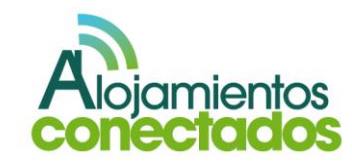

#### **VI. Principales redes sociales<sup>12</sup>**

#### **1. Facebook.**

 $\ddot{\phantom{a}}$ 

Es la red social más conocida de todas y en se puede crear un perfil, añadir fotos, comentarios y toda la información que sea necesaria para conseguir contactos que se conviertan en seguidores del perfil.

Es necesario ofrecer contenidos de calidad, lanzar ofertas y promociones que nos permitan hacer más atractivo el perfil y mantener el contacto con los usuarios.

facebook

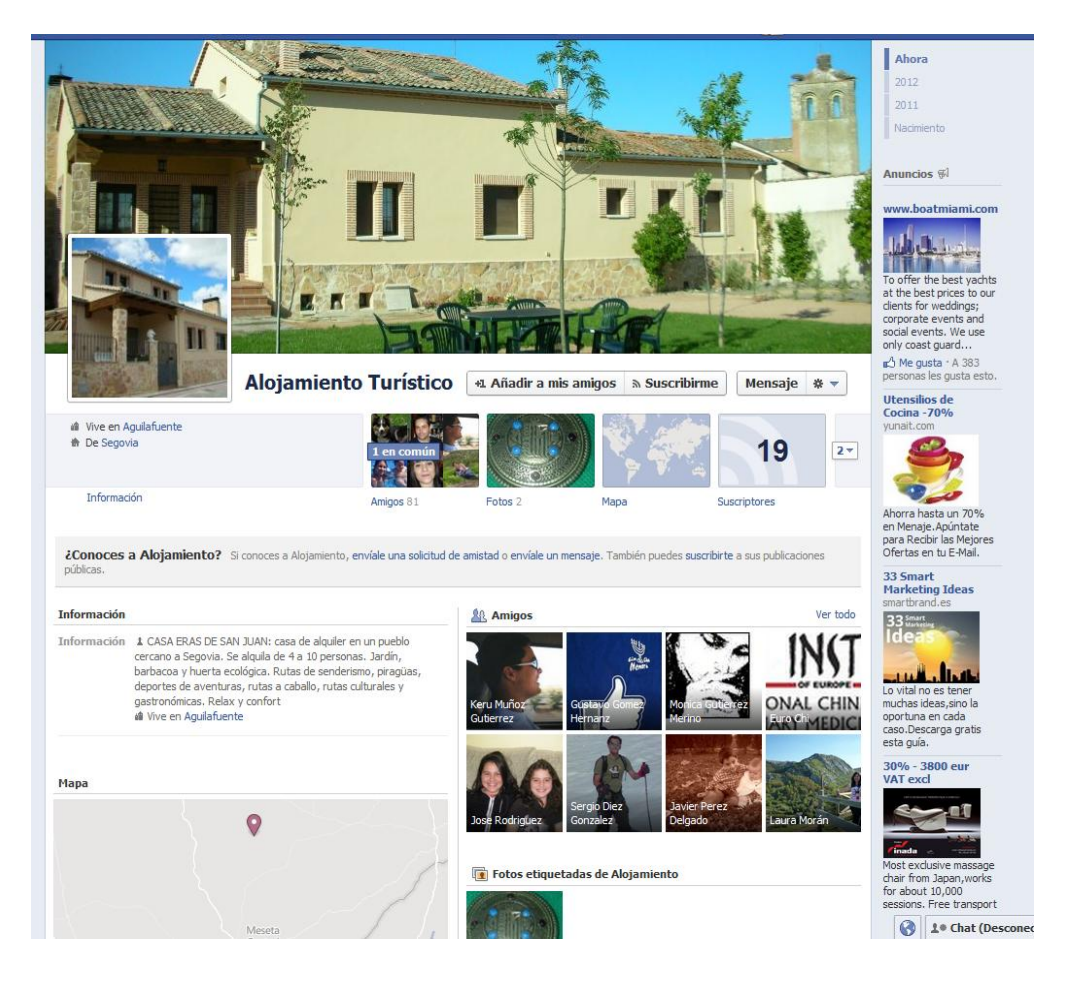

*<sup>12</sup> [http://www.juanmerodio.com/libros-blancos/Promocion-negocios-en-redes](http://www.juanmerodio.com/libros-blancos/Promocion-negocios-en-redes-sociales.pdf)[sociales.pdf](http://www.juanmerodio.com/libros-blancos/Promocion-negocios-en-redes-sociales.pdf)*

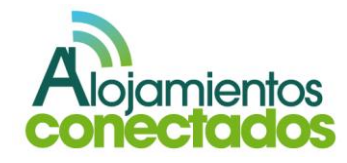

#### **2. Twitter.**

Su funcionamiento se basa en el concepto de micro-blogging, con el microblogging dices en pocas palabras los que estás haciendo, pensando… Es una buena manera de mantener el contacto directo con nuestros clientes para mantenerles informados de las novedades. La gran ventaja para las empresas es utilizar esta red social como canal de soporte al cliente por su rapidez.

# Ewitter

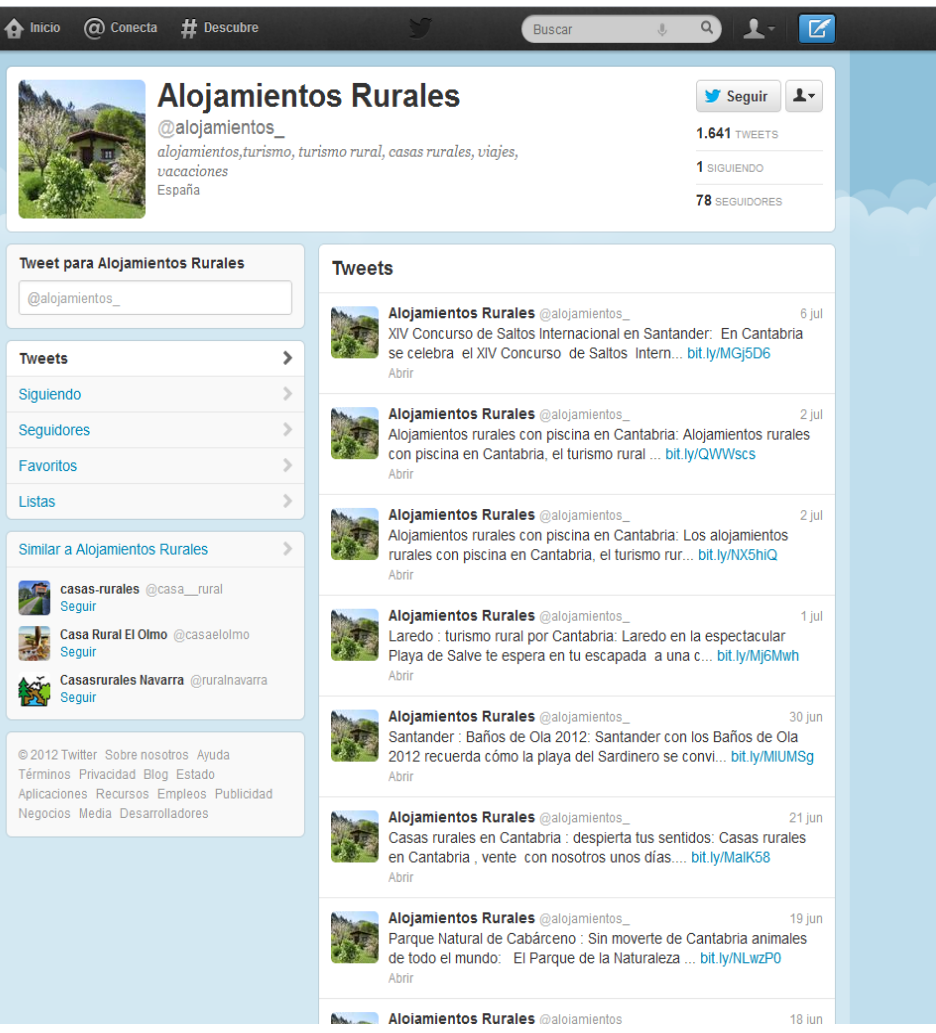

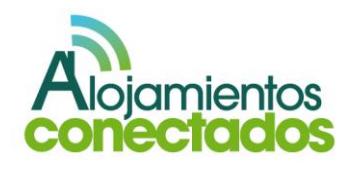

#### **3. Tuenti**

El funcionamiento es casi idéntico al de Facebook, se puede crear un perfil, añadir fotos, comentarios y toda la información que sea necesaria, con la diferencia de que Tuenti va dirigido a un público objetivo más joven.

# **a** tuenti

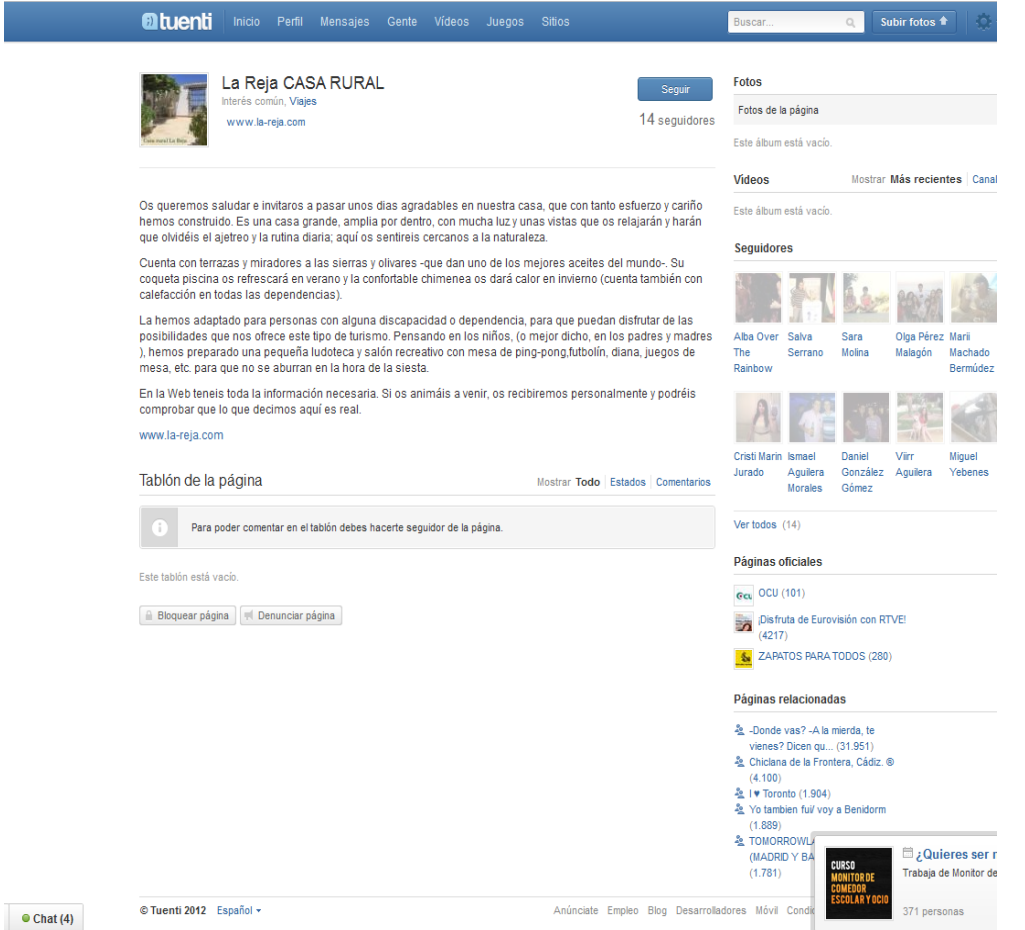

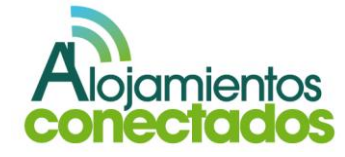

#### **4. Youtube**

Es la comunidad de videos más conocida. En ella los usuarios pueden visualizar los videos, dejar comentarios, subir sus propios videos.

Es de gran utilidad gracias al poder de viralidad de los videos.

Su ventaja viene de la interconexión de la información que se comparte en esta red social combinada con los perfiles y cuentas en el resto de redes.

#### **You Tube** casa rural cantabria J. Q. Explorar | Películas | Subir video orbidda Casas Rurales Cantabria, Parque de Cabárceno, El Espesedo 1ª parte espesedo **O** Suscribirse 2 videos \* inos ue casas<br>delo San Aaron #01 نصاد 3137 day Me gusta | Añadir a Compartir | P les en parqu www.espesedo.es Casas Rurales Cantabria Casa con encanto junto al<br>maravilloso Parque de la Naturaleza de Cabárceno. le la naturaleza de de Antonio California Ven y disfruta en familia o con tu grupo de amigos de esta maravillosa cas J Comprar "Life In llena de rincones y colores ...<br>Dispone de seis amplias habitaciones con seis baños, un enorme salón a Casa Rura comedor de 60m2 con chimenea de leña y una fantática barra de bar, una

Mostrar más

#### **5. Menéame**

Se trata de un agitador de noticias donde los usuarios pueden valorar cada noticia.

El objetivo es conseguir publicar noticias de nuestra web, para ello primero tendremos que conseguir una buena reputación en la comunidad comentando las noticias de otros para posteriormente empezar a lanzar las nuestras propias.

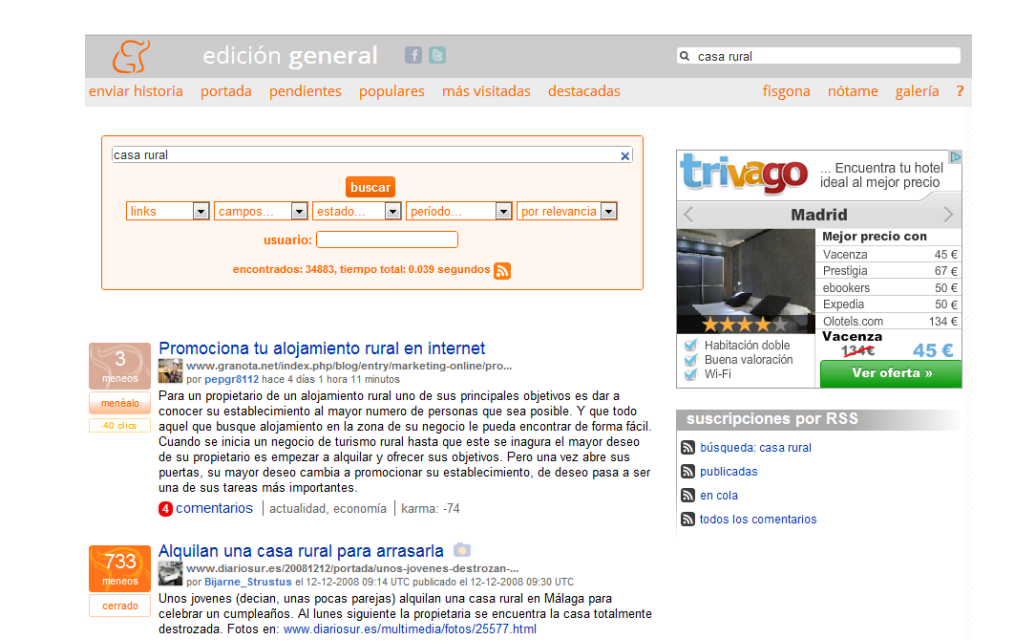

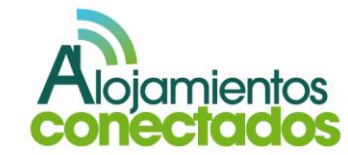

#### **6. Yahoo Answers**

 $\ddot{ }$ 

Ivan G

m.

bigoteyo..

Gal

6°izq

santasib.

Otras respuestas (3)

hace 4 años

Suerte

Saludos

hace 4 años

hace 4 años

Municipal.

Se trata de una comunidad de preguntas y respuestas. En esta comunidad un usuario realiza una pregunta y el resto contesta a ella con respuestas en cascada. Después el formuló la pregunta puede vota la mejor respuesta.

El objetivo es ganar reputación como experto en una materia para conseguir direccionar tráfico hacia nuestro sitio Web.

## **7. Linkedln, Viadeo y Xing**

Son las principales redes sociales profesionales con presencia en España.

En ellas podemos crear un perfil y permite la creación de grupos donde se puede publicar información y abrir una vía de comunicación con los clientes.

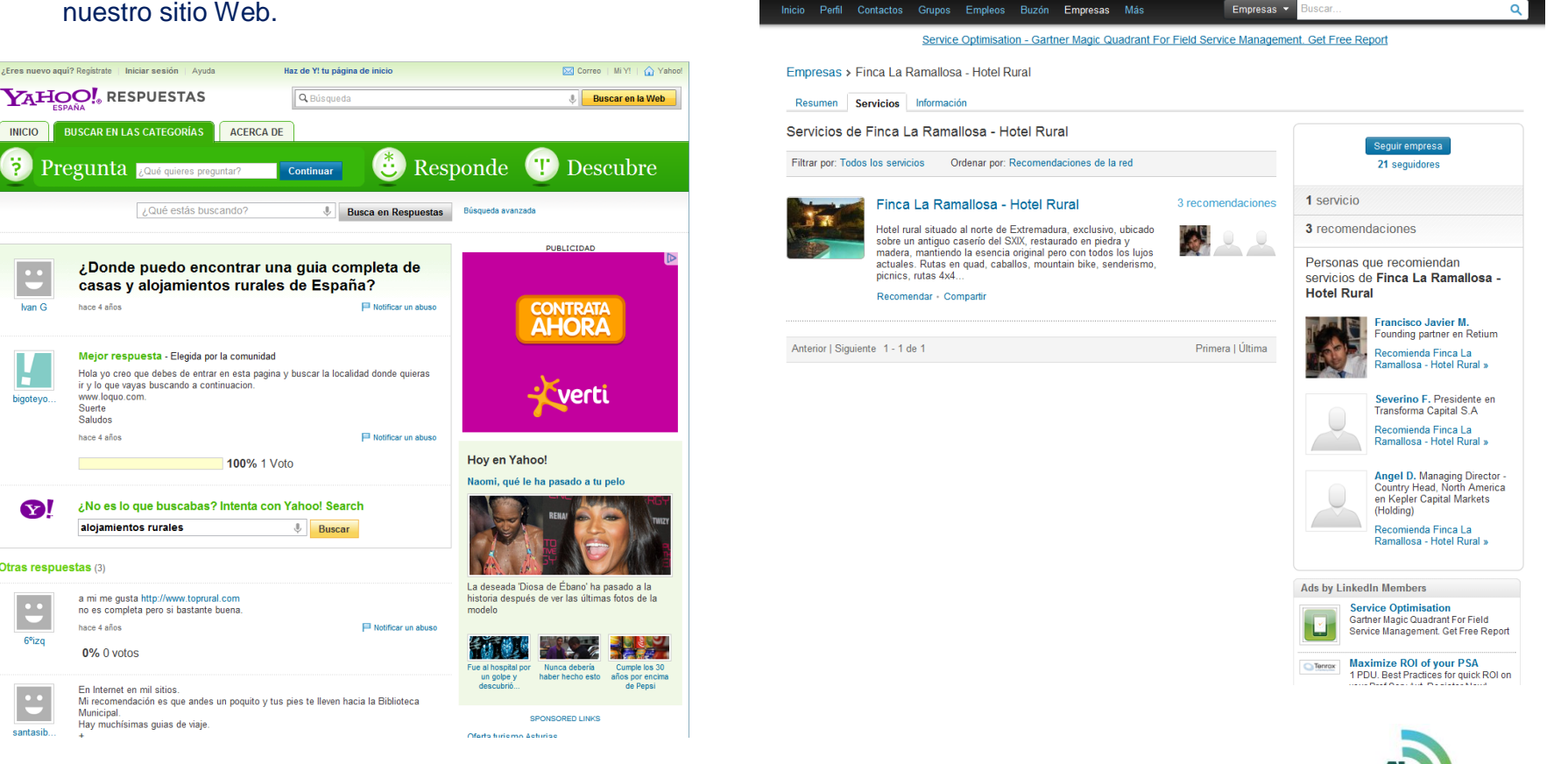

# VIQCC Tu red es más poderosa

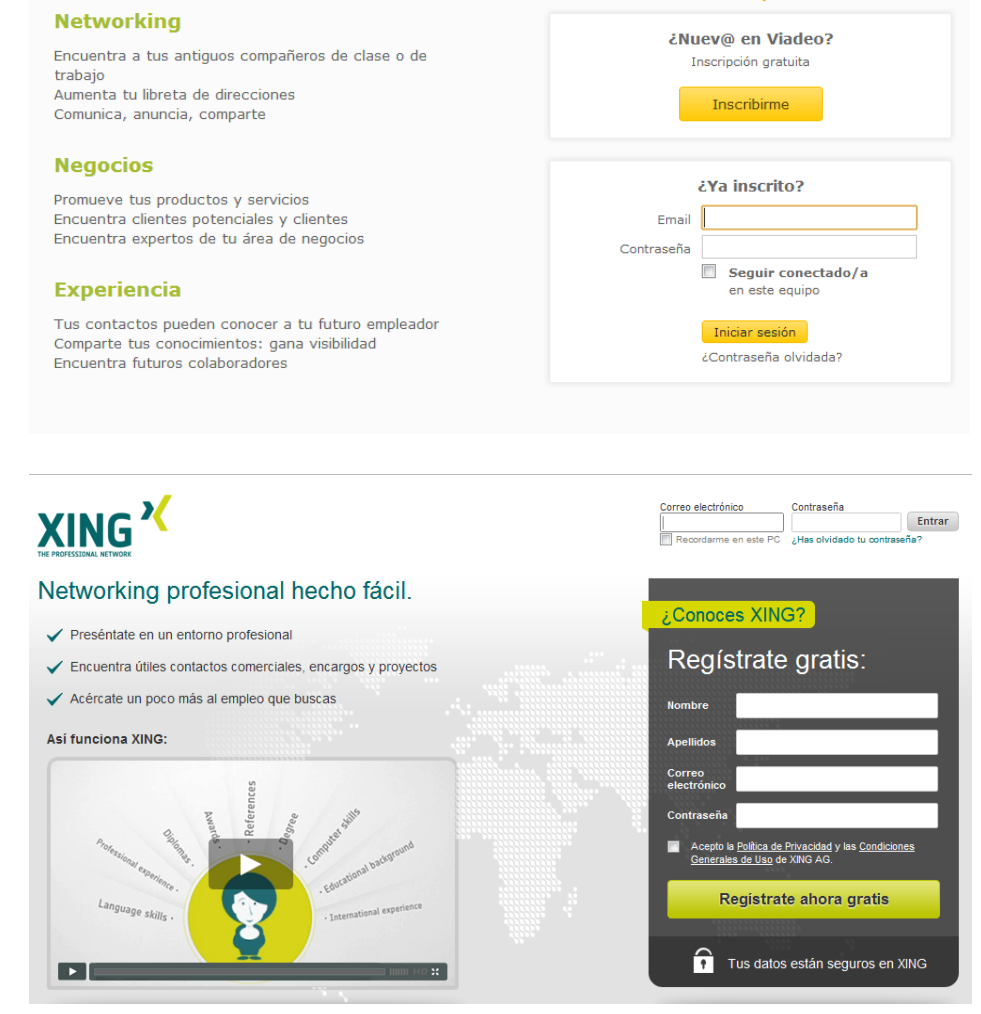

#### 45 millones de profesionales

Español y

#### **8. Foursquare**

Este servicio se basa en la geolocalización web aplicado a las redes sociales. Su idea es marcar (check-ins) los lugares donde se encuentran los usuarios e ir ganado puntos por descubrir nuevos lugares que son recompensados con badges (una especie de medallas) y los mayorships (titulo de alcalde) que ganan las personas que mas checkins hacen en un lugar. A través de Foursquare los usuarios pueden compartir con sus amigos de Facebook, Twitter o Foursquare que están o han estado en un negocio o lugar. Actualmente y gracias a la información que aportan los usuarios está evolucionando hacia un motor de recomendaciones que sugiere lugares interesantes de manera inteligente.

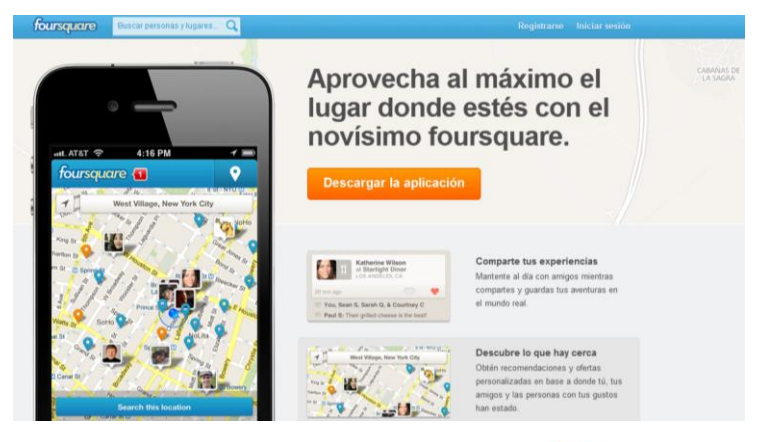

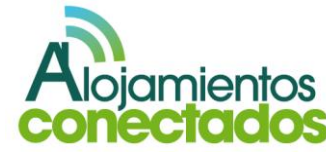

#### **9. Ning**

Permite crear tu propia red social de manera totalmente gratuita.

La característica de Ning es que cualquiera puede crear su propia red social personalizada para una necesidad o un tema en particular, dirigida a audiencias específicas.

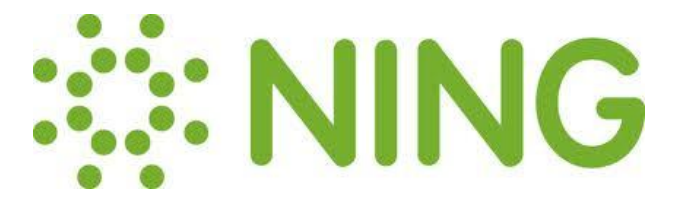

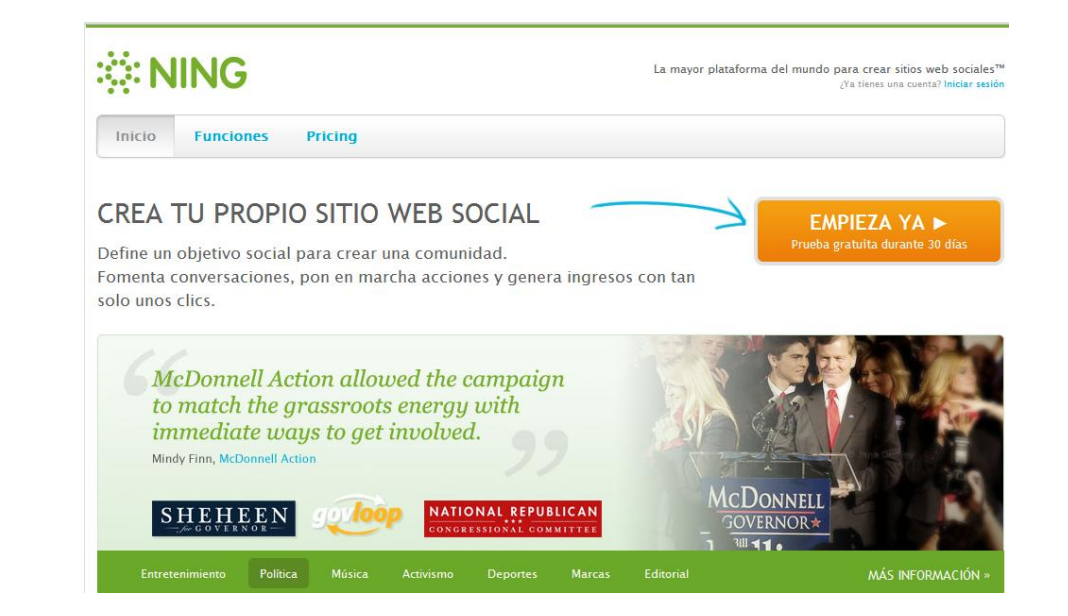

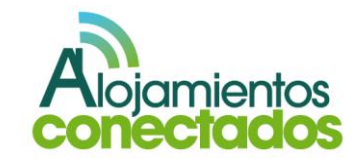

#### **IV. Aspectos legales**

En España el envío de comunicaciones comerciales electrónicas y el desarrollo del comercio on-line está regulado principalmente por las siguientes Leyes:

- La [Ley Orgánica de Protección de Datos 15/99](http://www.boe.es/buscar/doc.php?id=BOE-A-1999-23750)  [de 13 de diciembre de 1999 \(LOPD\)](http://www.boe.es/buscar/doc.php?id=BOE-A-1999-23750) y el [Real](http://www.boe.es/boe/dias/2008/01/19/pdfs/A04103-04136.pdf)  [Decreto 1720/2007, de 21 de diciembre por el](http://www.boe.es/boe/dias/2008/01/19/pdfs/A04103-04136.pdf)  [que se aprueba el Reglamento de desarrollo de](http://www.boe.es/boe/dias/2008/01/19/pdfs/A04103-04136.pdf)  [la Ley Orgánica 15/1999, de 13 de](http://www.boe.es/boe/dias/2008/01/19/pdfs/A04103-04136.pdf) diciembre, [de protección de datos de carácter personal.](http://www.boe.es/boe/dias/2008/01/19/pdfs/A04103-04136.pdf)
- La [Ley 34/2002, de 11 de julio, de Servicios de](http://www.boe.es/boe/dias/2002/07/12/pdfs/A25388-25403.pdf)  [la Sociedad de la Información y de comercio](http://www.boe.es/boe/dias/2002/07/12/pdfs/A25388-25403.pdf)  [electrónico \(LSSI\).](http://www.boe.es/boe/dias/2002/07/12/pdfs/A25388-25403.pdf)

Aunque existen otras disposiciones europeas e internacionales en la materia, el marco jurídico español es suficientemente garantista y preciso para salvaguardar la legitimidad jurídica de las acciones de marketing on-line (e-mail marketing, registro de datos de usuarios, comunicaciones en redes sociales, comercio electrónico, etc.), siempre que se cumplan las reglas básicas de estas normativas, incluso en el caso de transacciones internacionales.

#### **Aspectos fundamentales a considerar en la LOPD para el desarrollo del marketing on-line:**

- Toda persona o entidad que proceda a la creación de ficheros de datos de carácter personal lo notificará previamente a la Entidad Pública competente en el control de este tipo de prácticas: **[Agencia de Protección](http://www.agpd.es/)  [de Datos.](http://www.agpd.es/) (AGPD).** La Agencia pública en su Web formularios y procedimientos "tipo" para que cualquier interesado pueda realizar dicha notificación de forma sencilla y estandarizada a través de la propia Web.
- El responsable del fichero o tratamiento elaborará un documento de seguridad que recogerá las medidas de índole técnica y organizativa acordes a la normativa de seguridad vigente que será de obligado cumplimiento para el personal con acceso a los sistemas de información. La **AGPD proporciona en su página Web modelos y guías de cómo debe implementarse dicho documento de seguridad**.
- Los datos de carácter personal están clasificados en niveles: (1) alto (datos  $\bullet$ de salud, ideología, sexualidad, etc.), (2) medios (datos financieros, fiscales, etc.) o (3) básicos (cualquier otro dato personal), los cuales están sujetos a diferentes niveles de protección en su tratamiento.
- Es factible delegar el tratamiento y gestión de los ficheros a empresas prestadoras de servicios, siempre y cuando se declare en la notificación a la Agencia y se considere en el documento de seguridad.
- En los formularios Web o físicos de recogida de la información de clientes debe informarse expresamente de la existencia de un fichero o tratamiento de datos de carácter personal, de la finalidad de la recogida de éstos y de los destinatarios de la información.
- Los propietarios de los datos deben tener en todo momento instrumentos para el acceso, rectificación, cancelación y oposición al registro de su información personal.
- $\bullet$  . La Agencia de Protección de Datos ostenta la competencia de poder inspeccionar el cumplimiento de las condiciones establecidas en la LOPD y su Real Decreto de Desarrollo y, en su caso, puede sancionar las infracciones que identifique.

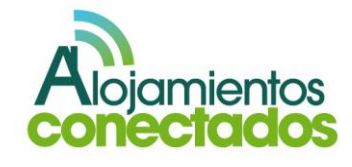

La LOPD y su Reglamento de desarrollo principalmente regulan las condiciones por las cuales una persona o entidad pueden constituir y tratar un fichero o base de datos de información que contenga datos de carácter privado de personas físicas identificada o identificables, así como establece las condiciones de seguridad que deben aplicarse en el tratamiento de dicho fichero.

El registro de datos de los clientes es un instrumento clave en las estrategias y herramientas más habituales en el sector turístico, tanto para la formalización de transacciones como para el desarrollo de acciones de promoción on-line.

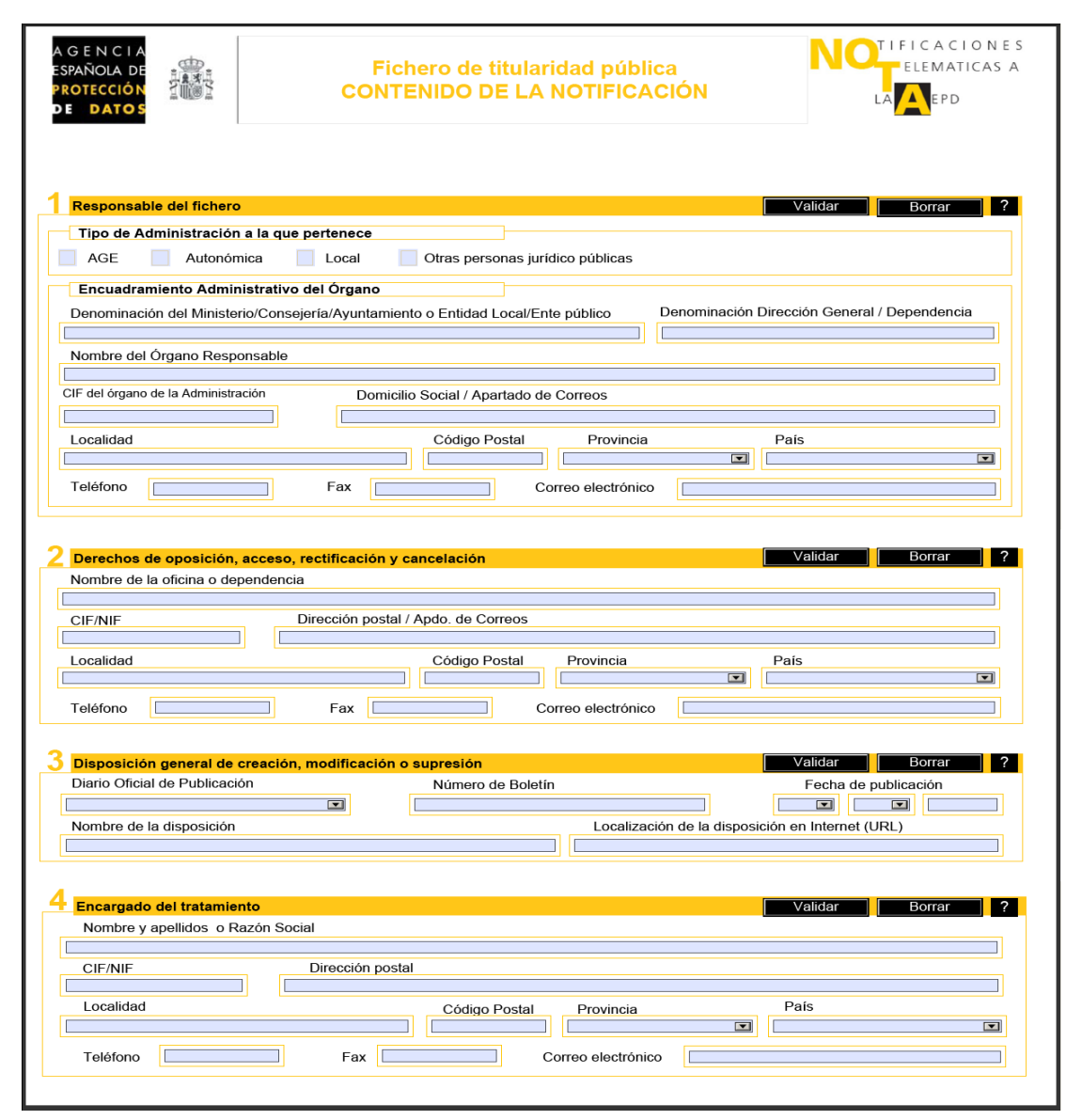

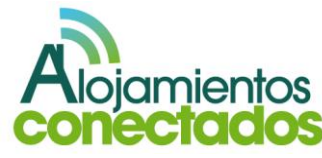

La adaptación a la normativa sobre protección de datos es un trabajo que exige una monitorización y seguimiento constantes. A continuación se enumeran una serie de pautas básicas y prácticas para el cumplimiento de la normativa:

#### Fase 1 - Adaptación de ficheros

- · Identificación ficheros
- · Notificación y hoja de solicitud
- · Notificación ficheros ante el RGPD

#### Fase 2 - Legitimación de datos

- Recogida de la información
- · Consentimiento del afectado
- · Derechos del ciudadano: acceso, rectificación cancelación y oposición

#### Fase 3 - Políticas seguridad datos

- · Elaborar documento de seguridad
- · Nombrar responsable de seguridad
- · Aplicar medidas de seguridad: básico, medio y alto

#### **Aspectos fundamentales a considerar en la LSSI para el desarrollo del marketing on-line:**

- **Consentimiento previo.** Es necesario que los destinatarios hayan solicitado la recepción de información comercial (suscripción) o lo hayan autorizado expresamente. A excepción de los casos en los que los usuarios hayan hecho uso de los servicios/productos con anterioridad.
- **Identificar claramente que es una comunicación**   $\bullet$ **comercial**. Con la palabra publicidad o *publi* al comienzo del mensaje.
- **Debe poder identificarse claramente al anunciante y**   $\bullet$ **al remitente**. Dónde el anunciante será quien promueve los productos o servicios ofertados mientras que el remitente se corresponderá con quién envía la comunicación, pudiendo ser distintos en casos en los que, por ejemplo, se trate de una campaña solicitada a terceros.
- **Deberá ofrecer al destinatario la posibilidad de**   $\bullet$ **oponerse al tratamiento de sus datos con fines promocionales**, tanto en el momento de recogida de los datos como en cada una de las comunicaciones comerciales que se le dirijan. El prestador de servicios deberá establecer procedimientos sencillos y gratuitos a tal efecto.

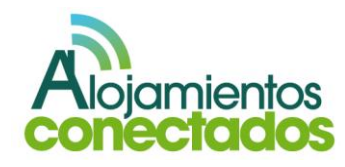

Por su parte, la LSSI es la norma fundamental que regula, entre otras materias, la actividad de los prestadores de servicios de la Sociedad de la Información, el comercio electrónico y la remisión de publicidad por medios electrónicos, siendo el marco de referencia clave en materias como el comercio electrónico o el e-mail marketing.

La Ley hace referencia tanto al correo electrónico como a cualquier otro medio de comunicación electrónica como el SMS o MMS.

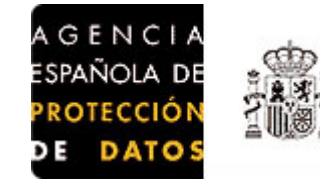

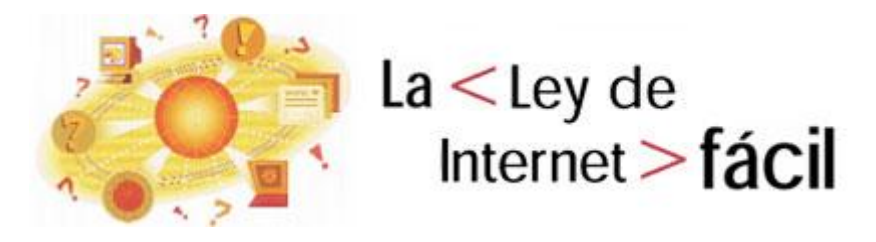

#### *Fuente* [http://www.lssi.es](http://www.lssi.es/)

Estas dos normas constituyen el marco jurídico fundamental que debe de considerarse en el desarrollo de las acciones de marketing a través de Internet, sin perjuicio de otra normativa de carácter sectorial o general que regule aspectos mercantiles o civiles propios de las actividades turísticas o de normas específicas relativas al desarrollo de las acciones de publicidad, propiedad industrial, registro de marcas, derechos de imagen.

#### **Para saber más:**

- **La Ley Servicios de la Sociedad de la Información y Comercio Electrónico (LSSICE)**  [http://www.lssi.es](http://www.lssi.es/)
- **Agencia Española de Protección de datos**  [http://www.agpd.es](http://www.agpd.es/)
- **Asociación del Marketing de España** <http://www.asociacionmkt.es/>

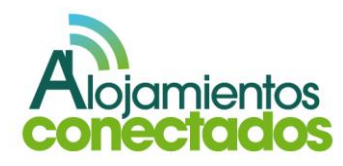

#### **V. Herramientas para redes sociales<sup>13</sup>**

#### I.Introducción a las herramientas para redes sociales

Existe una amplia variedad de herramientas web que nos permiten medir el alcance de nuestra estrategia de comunicación online de manera cuantitativa. Son herramientas que nos permiten medir los resultados de nuestras acciones en las redes sociales. A través de ellas podemos conocer nuestra imagen hacia el exterior y esto nos permitirá tomar las decisiones oportunas para corregir nuestra estrategia, si fuera necesario, para poder lograr los objetivos marcados.

Se trata obtener el feedback, conocer los gustos de los usuarios de nuestra comunidad buscando en las respuestas que manifiestan respecto a nuestros mensajes, e investigando hasta qué punto ha calado en nuestros usuarios y seguidores un cierto sentimiento de pertenencia a la comunidad que hemos creado.

#### **1. Tipos de herramientas**

 $\overline{a}$ 

o **Herramientas de monitorización:** permiten monitorizar los resultados en redes sociales, estas herramientas cuentan con

*<sup>13</sup> <http://www.e-interactive.es/blog/las-30-mejores-herramientas-en-redes-sociales/>*

funcionalidades comunes entre las que se destacan:

- La capacidad para monitorizar conversaciones en toda la red sobre una marca o tema específico.
- Son capaces de medir el sentimiento de estas conversaciones y permiten ajustarlo según nuestro criterio.
- **Integran Analítica Web a través de** Google Analytics, Webtrends y Omniture.
- **Integran softwares de gestión al Servicio** al Cliente como Salesforce.
- Poseen filtros contra Spam y duplicados.
- Son muy claras y visuales al presentar los resultados.

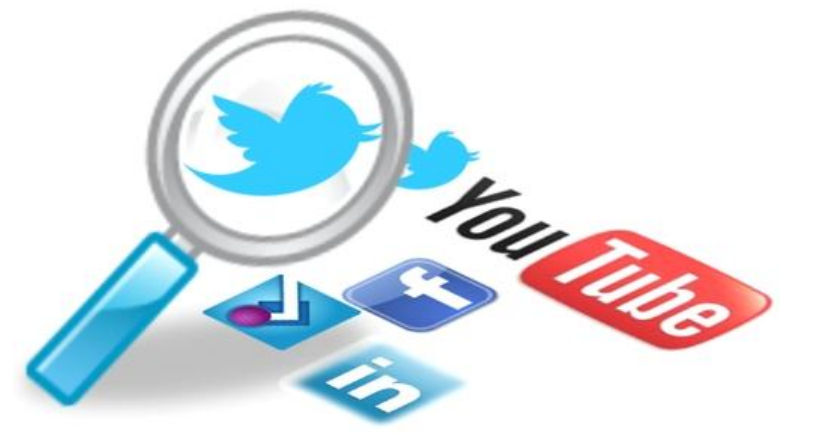

*Fuente[: http://www.seosalamanca.com](http://www.seosalamanca.com/)*

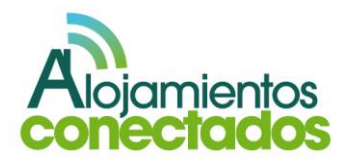

- o **Herramientas de visibilidad de marca:** nos permiten realizar un estudio sobre lo que pasa alrededor de nuestra marca y su imagen hacia el exterior, nos permite saber que dicen los usuarios de la marca, como la encontraron, porque llegaron hasta ella, quien se la recomendó, etc. Gracias a estas herramientas podemos tomar las medidas necesarias para gestionar la reputación online de la marca y conseguir nuevos clientes.
- o **Herramientas de Integración de Redes:**  normalmente participaremos en varias redes sociales lo que nos obliga a tener una interfaz que conecte todos ellos en una sola herramienta que nos permita gestionar todos los perfiles y tener una visión global de todos ellos, facilitando en gran medida la gestión de los perfiles.
- o **Otras herramientas:** existen otras herramientas de utilidad, entre ellas podemos encontrar herramientas exclusivas de Twitter como herramientas para medir la influencia herramientas para medir y analizar hashtags, herramientas de estadística sobre una cuenta, archivador de tweets, herramientas para obtener información sobre un usuario, herramientas para medir el alcance de nuestros tweets o

herramientas para descubrir que usuarios son los más influyentes en tu sector.

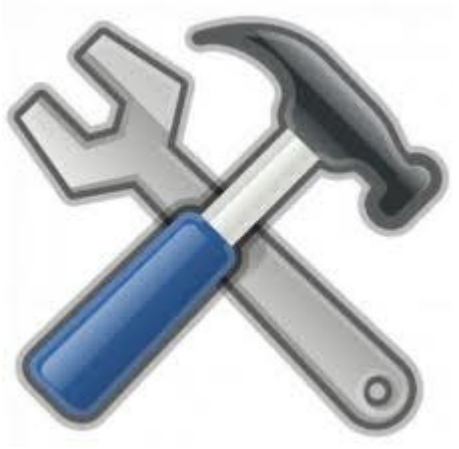

*Fuente: [http://community.wikia.com](http://community.wikia.com/)*

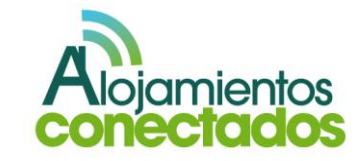

#### **2. Principales herramientas.**

En este apartado se citan varias herramientas interesantes de cada tipo, mas adelante nos adentraremos a ellas de manera más concreta.

- o **Herramientas de monitorización:**
	- **Gratuitas: Thinkup.**
	- De pago: Radian 6, Alterian SM2, Sysomos MAP, Hootsuite Pro, Lithium Social Media Monitoring, BrandsEye, Attentio, Spiral 16, Trendrr, Wildfire, SocialBro, SEOMOz.
- o **Herramientas de visibilidad de marca:** 
	- **Gratuitas: Socialmention, Howsociable,** Howistalking, Postrank, Backtype, Trendistic, Shotools.
	- **De pago: Shotools tiene varias versiones** de pago en función de nuestras necesidades.
- o **Herramientas de Integración de Redes:** 
	- **Gratuitas: TweetDeck, Sobees, Seesmic.**
	- De pago: Cotweet, Postling, Seesmic Pro (versión ampliada de Seesmic).
- o **Otras herramientas:**
	- Gratuitas: Hashtracking, Klout, The Archivist, Perindex.

#### De pago: Twoolr, Querly.

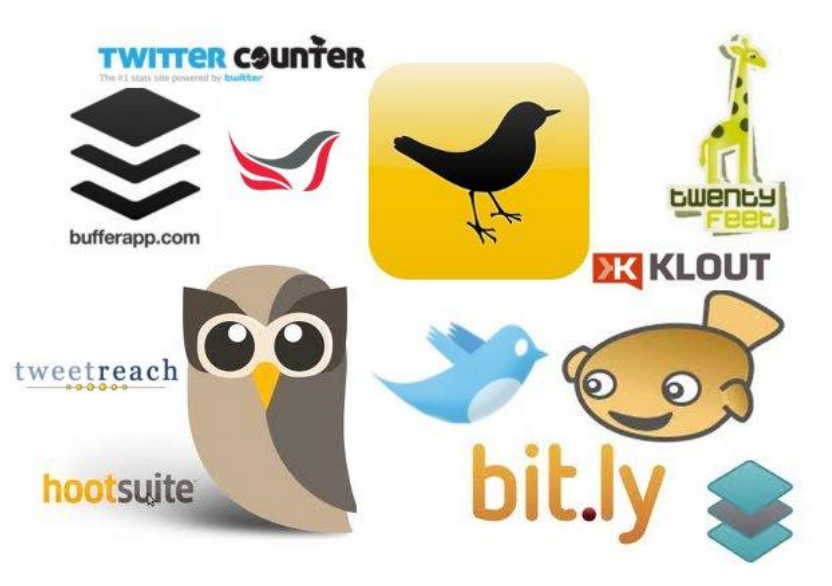

*Fuente: [http://www.socialdente.com](http://www.socialdente.com/)*

#### **ES IMPORTANTE:**

- **1. Tener presencia en las redes sociales.**
- **2. Analizar y valorar los resultados obtenidos de nuestra presencia en las redes sociales.**
- **3. Tomar las medidas necesarias para mejorar nuestra imagen.**

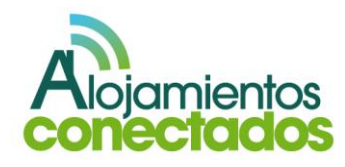

## II. Herramientas de monitorización

**1. Principales herramientas de monitorización de redes sociales.**

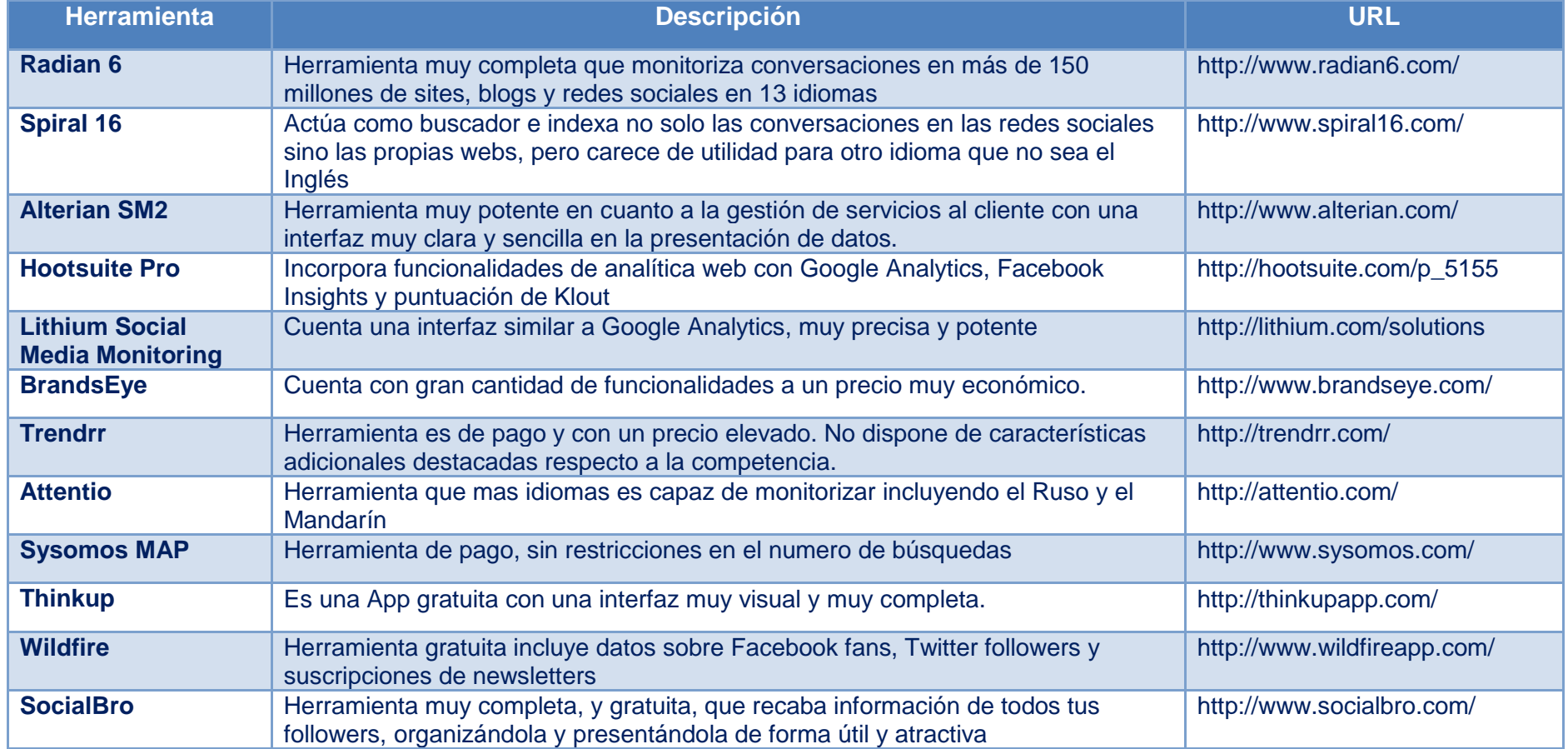

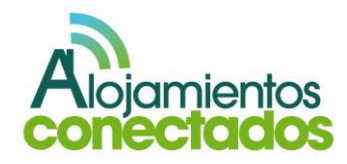

#### **2. Herramientas más utilizadas.**

A continuación mostramos unos ejemplos de las herramientas más utilizadas.

Radian 6: es una  $\bullet$ excelente herramienta de monitorización de social, a través de la cual se mantiene una gran cantidad de mensajes y actividades diarias de un amplio abanico de plataformas como Facebook, Twitter, blogs, feeds de noticias, foros de video, paneles de discusión y varias plataformas para compartir fotos. Permite realizar búsquedas en tiempo real o bien hacer combinaciones de palabras para mostrar gráficos sobre lo que se está hablando.

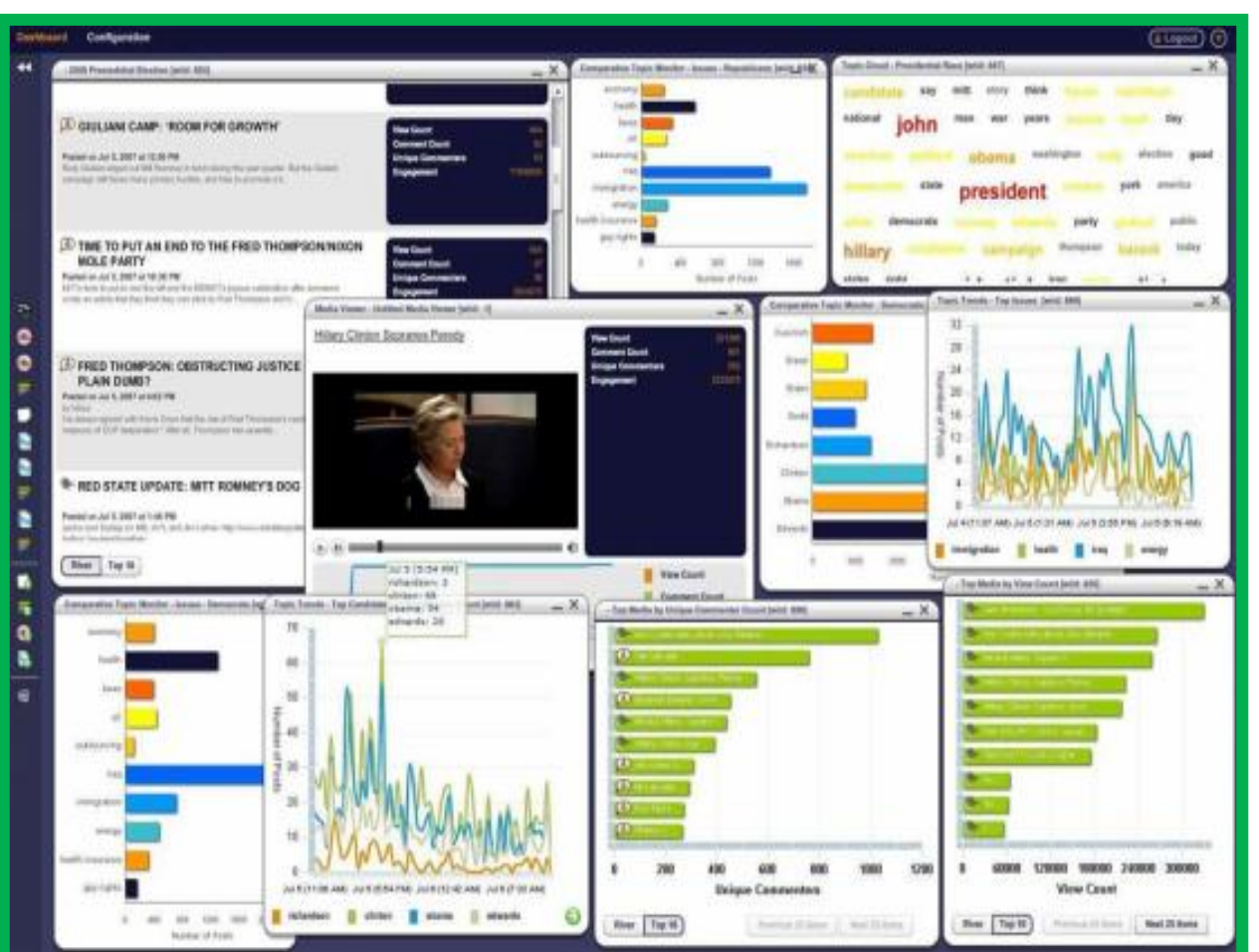

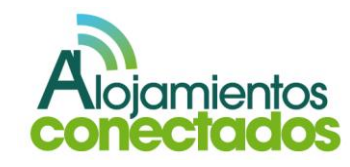

Spiral 16: es una de las  $\bullet$ mejores herramientas de monitorización de social media, ofrece información en profundidad sobre la reacción del usuario ante la marca, que esta comentando sobre la marca, el feedback que aporta a la marca y mucho más. Esto permite comprender las necesidades de los usuarios.

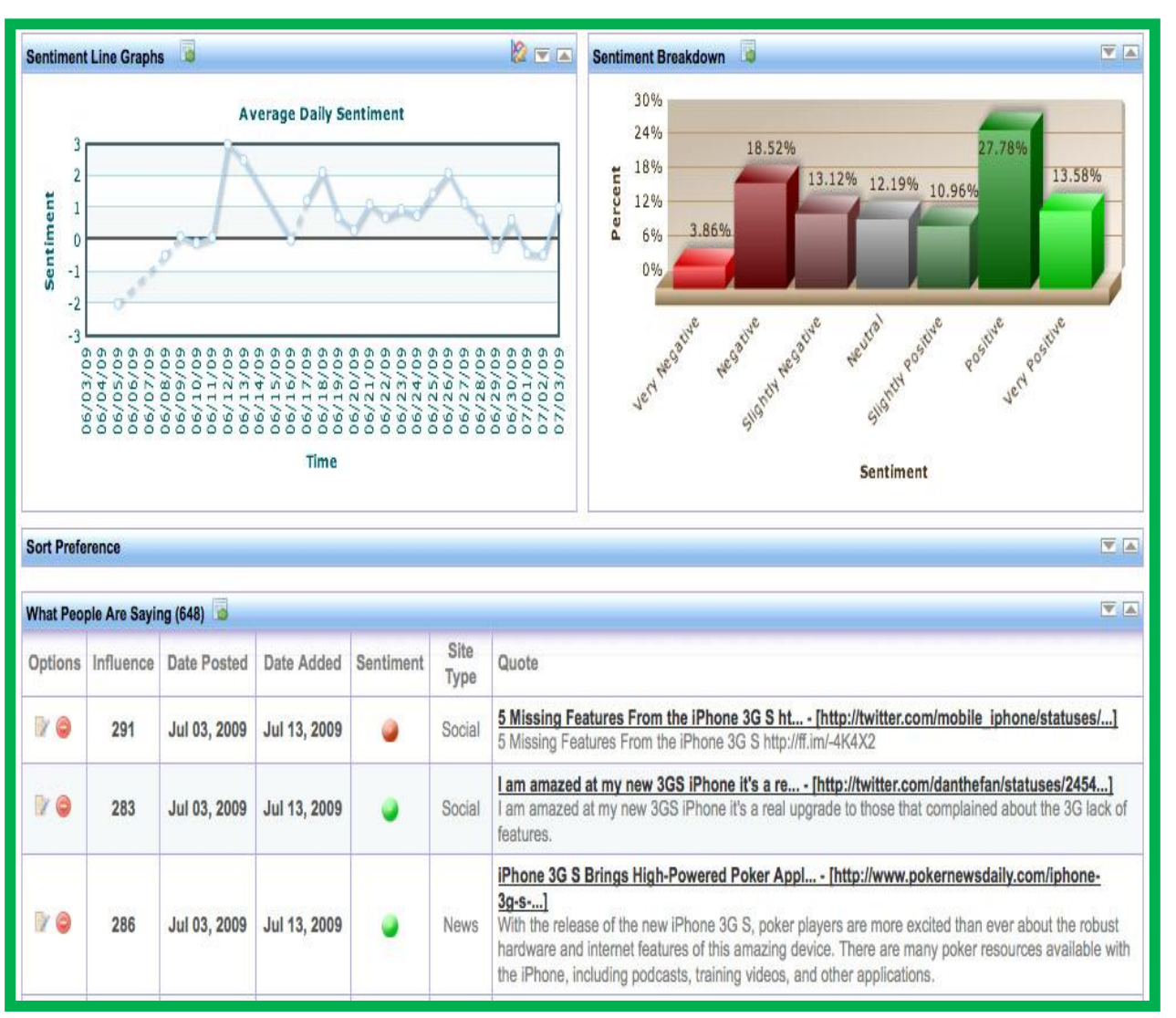

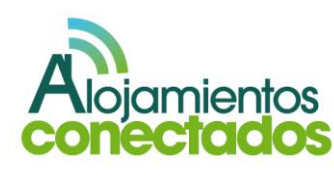

Alterian SM2: Alterian SM2 es otra herramienta  $\bullet$ para lo monitorización de social media que permite construir el conocimiento eficaz, eficiente y pertinente que se aplicará a su público lo que ayudará a mejorar el valor de la imagen de marca.

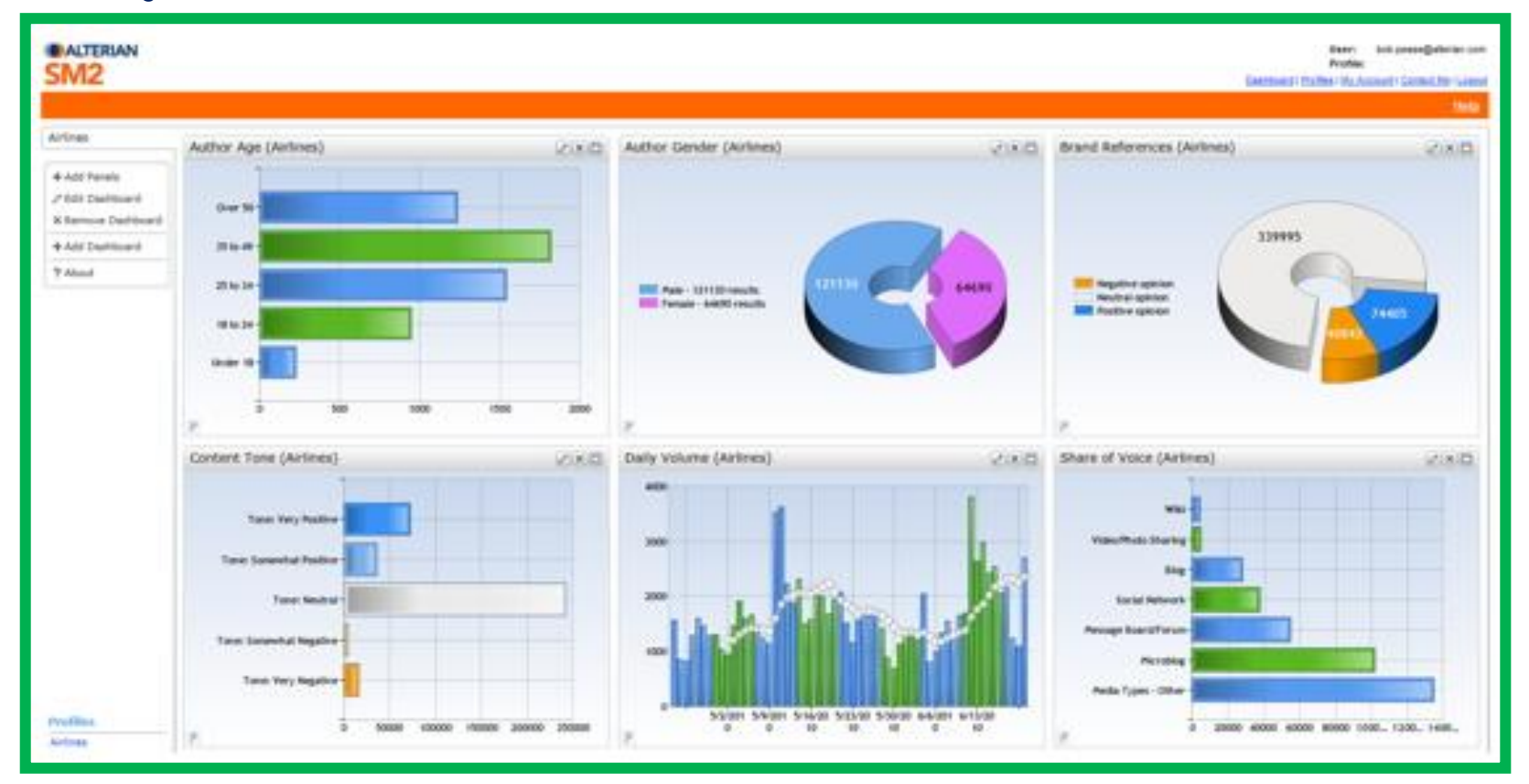

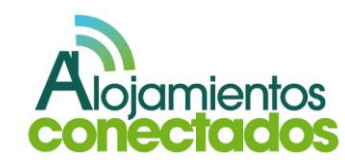

SocialBro: el programa  $\bullet$ obtiene información precisa sobre la comunidad (a quién sigues y quién te sigue) mediante el uso de los diferentes criterios de búsqueda. Eso ayuda a conocer exactamente cómo es tu comunidad y sus intereses. SocialBro organiza a los seguidores y seguidos en listas a partir de los resultados de las búsquedas en el propio programa y actualiza las listas ya existentes con los nuevos miembros. También puede descubrir quiénes son tus nuevos seguidores y devuelve el follow (seguirles tú) fácilmente.

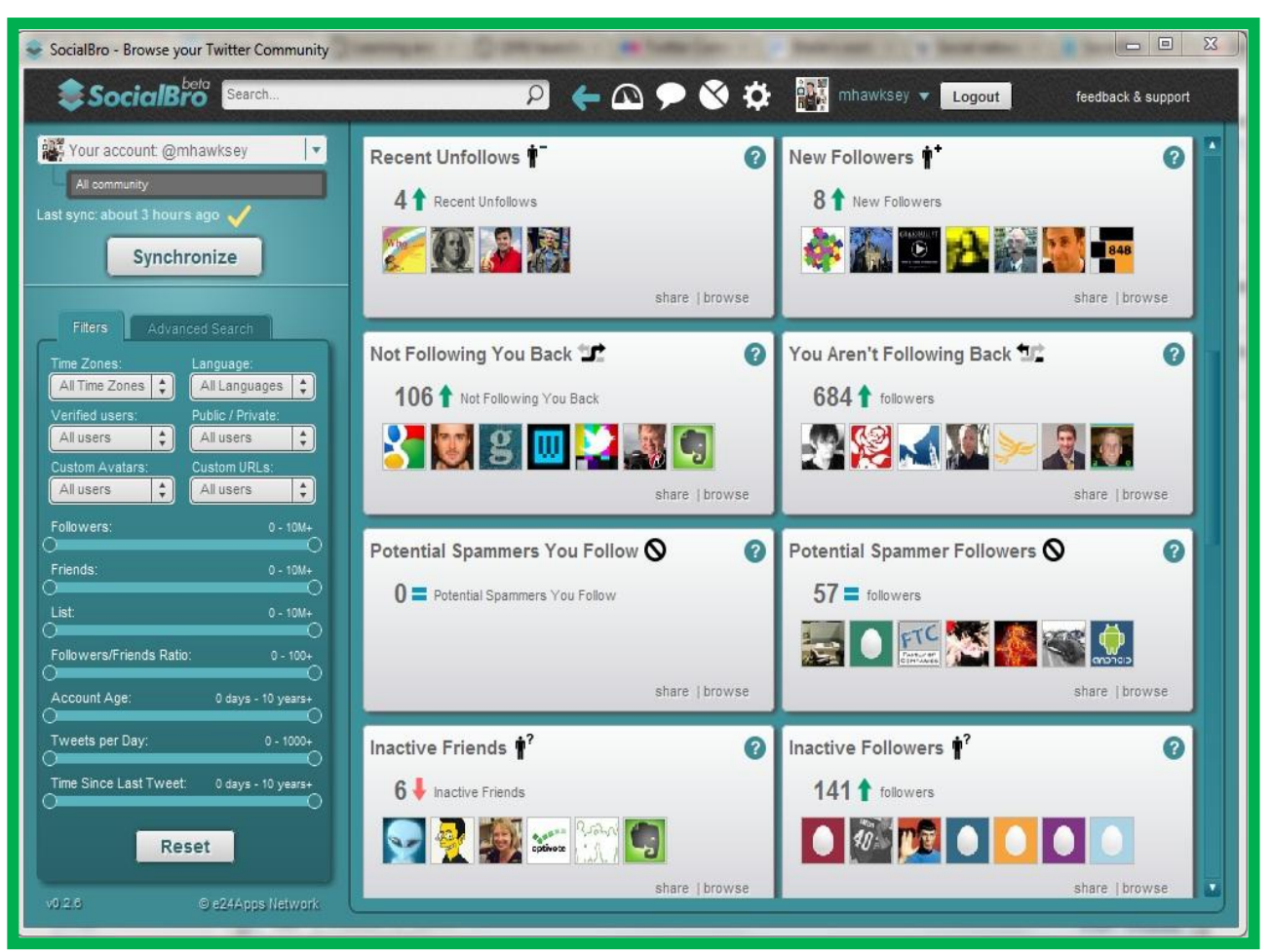

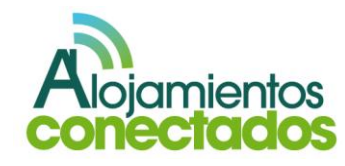

#### III. Herramientas de visibilidad de marca

**1. Principales herramientas utilizadas para la medir la visibilidad la marca** 

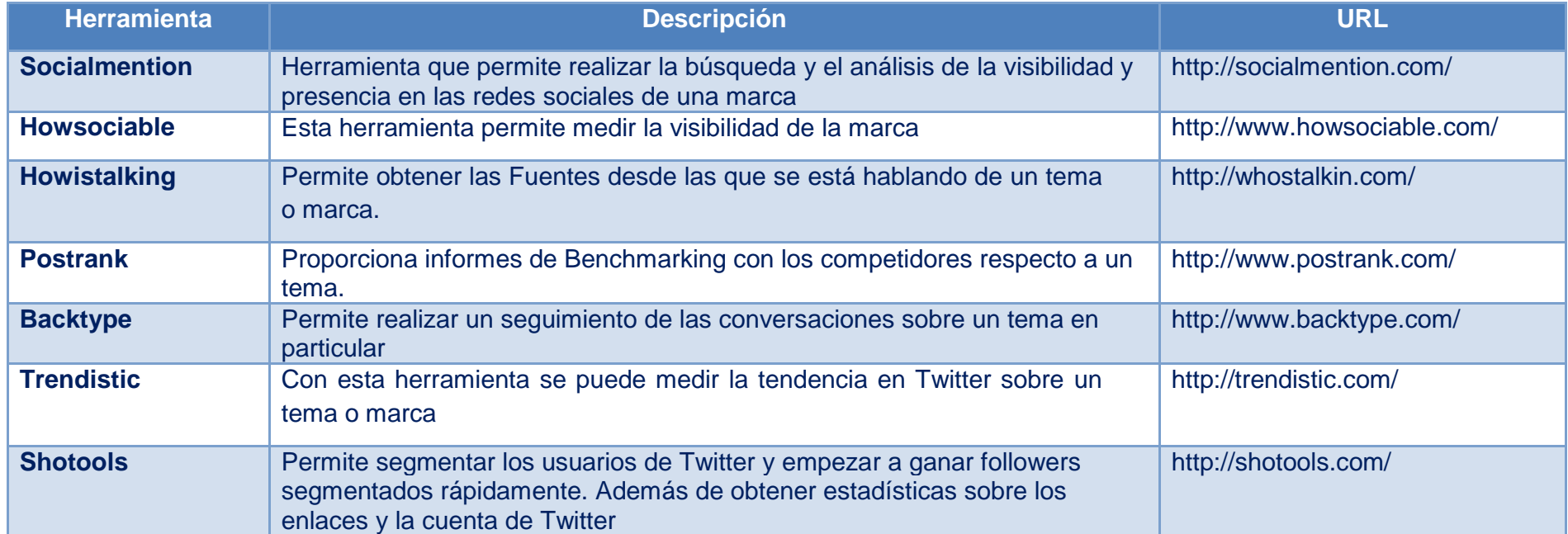

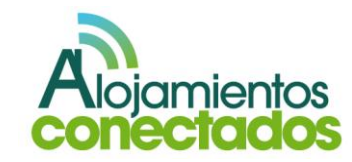

#### **2. Herramientas más utilizadas.**

A continuación mostramos unos ejemplos de las herramientas más utilizadas.

Socialmention: es una  $\bullet$ aplicación web que permite realizar búsquedas y analizar los contenidos que los usuarios han publicado a Internet. Permite monitorizar quién realiza menciones de nosotros, dónde y cuándo. Nos permite medir la influencia de nuestra marca en blogs, microblogs, redes sociales, bookmarks, etc.

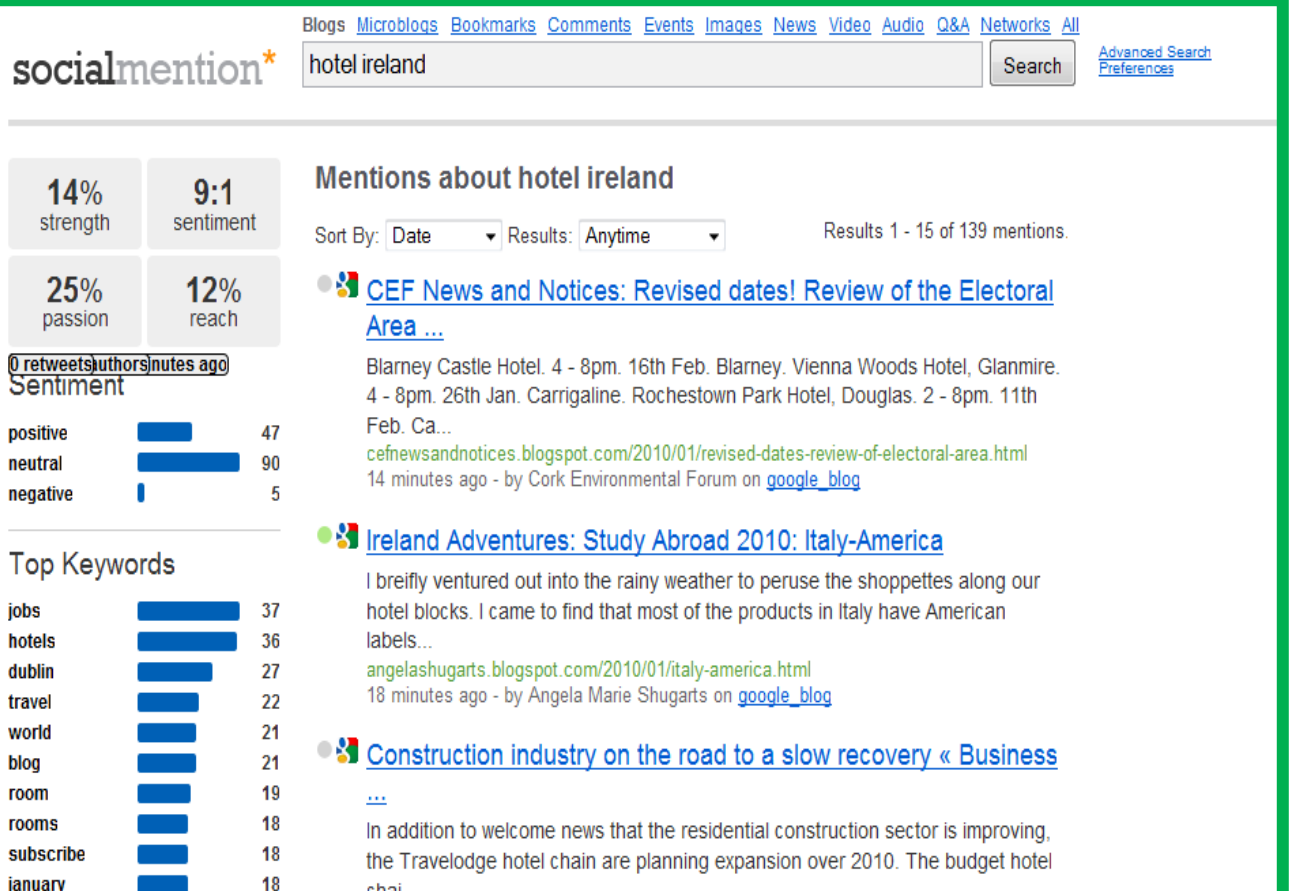

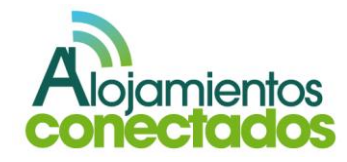

Howsociable: es una  $\bullet$ herramienta que permite medir la visibilidad de nuestra marca.

> Es suficiente con introducir el nombre de la marca o blog para que How Sociable calcule nuestra presencia en sitios como Google, Yahoo, Technorati, Twitter, Facebook, You Tube, Flickr, Delicious y LinkedIn, entre otros.

Cuando How Sociable? finaliza el proceso de análisis, muestra como resultado una puntuación que nos sirve para comparar nuestra visibilidad con otros sitios, marcas o blogs.

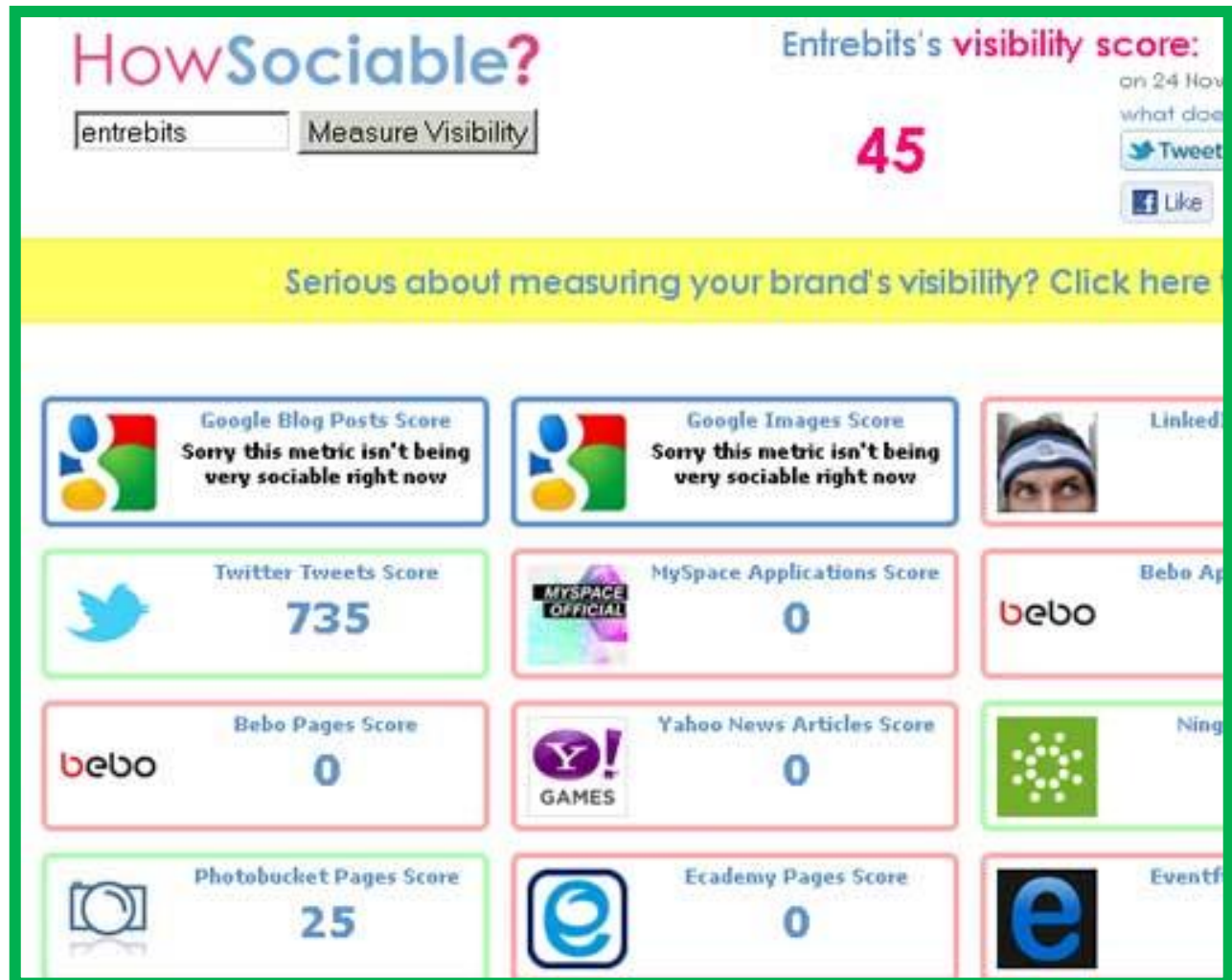

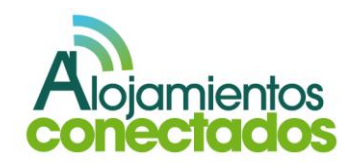

Trendistic: esta herramienta nos permitirá  $\bullet$ conocer cuáles son los trending topics del momento, nos permite conocer nuevas tendencias y oportunidades dentro de Twitter, así como realizar el seguimiento a un tweet concreto en un determinado periodo de tiempo y conocer cuál ha sido su impacto dentro de Twitter.

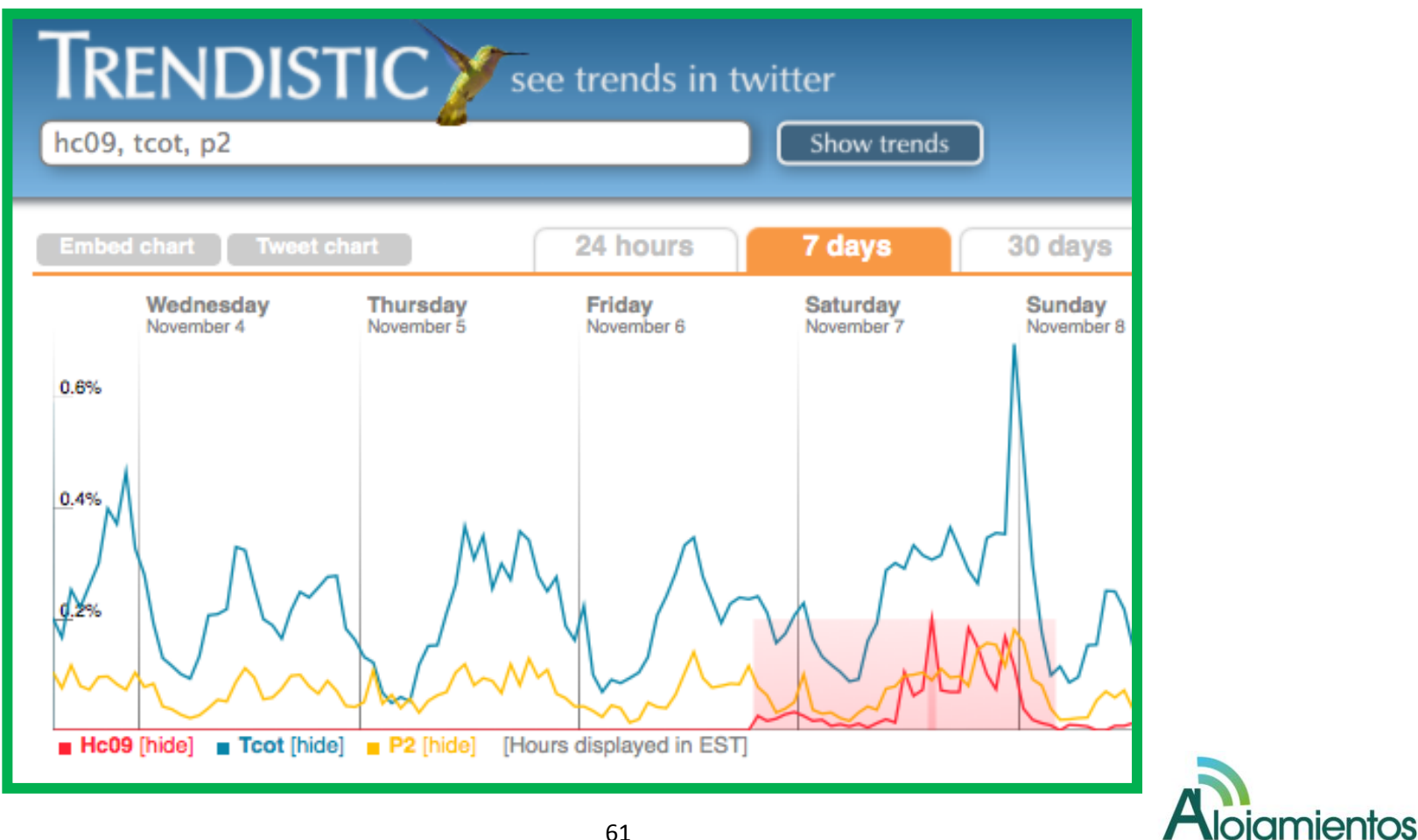

### IV. Herramientas de integración de redes sociales

# **1. Principales herramientas utilizadas para la integrar las diferentes redes sociales**

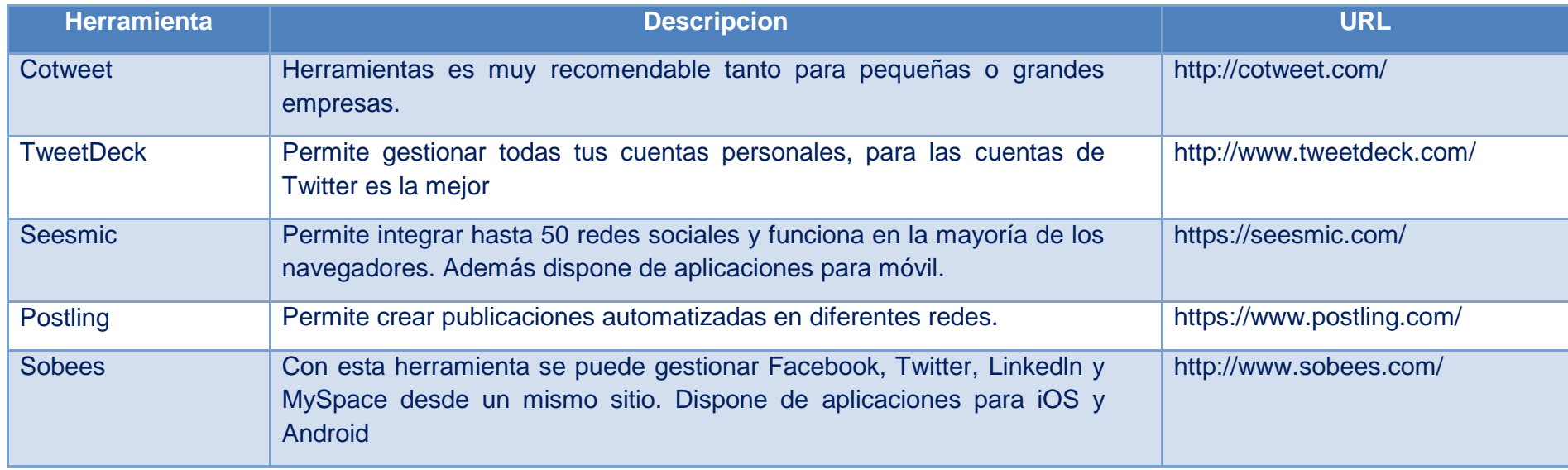

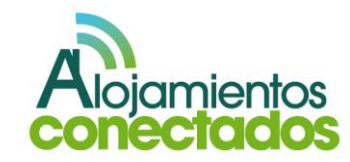

#### **2. Herramientas más utilizadas.**

A continuación mostramos unos ejemplos de las herramientas más utilizadas.

 $\bullet$ Cotweet: es una plataforma que permite gestionar una cuenta de Twitter corporativa con la participación de hasta 5 usuarios diferentes.

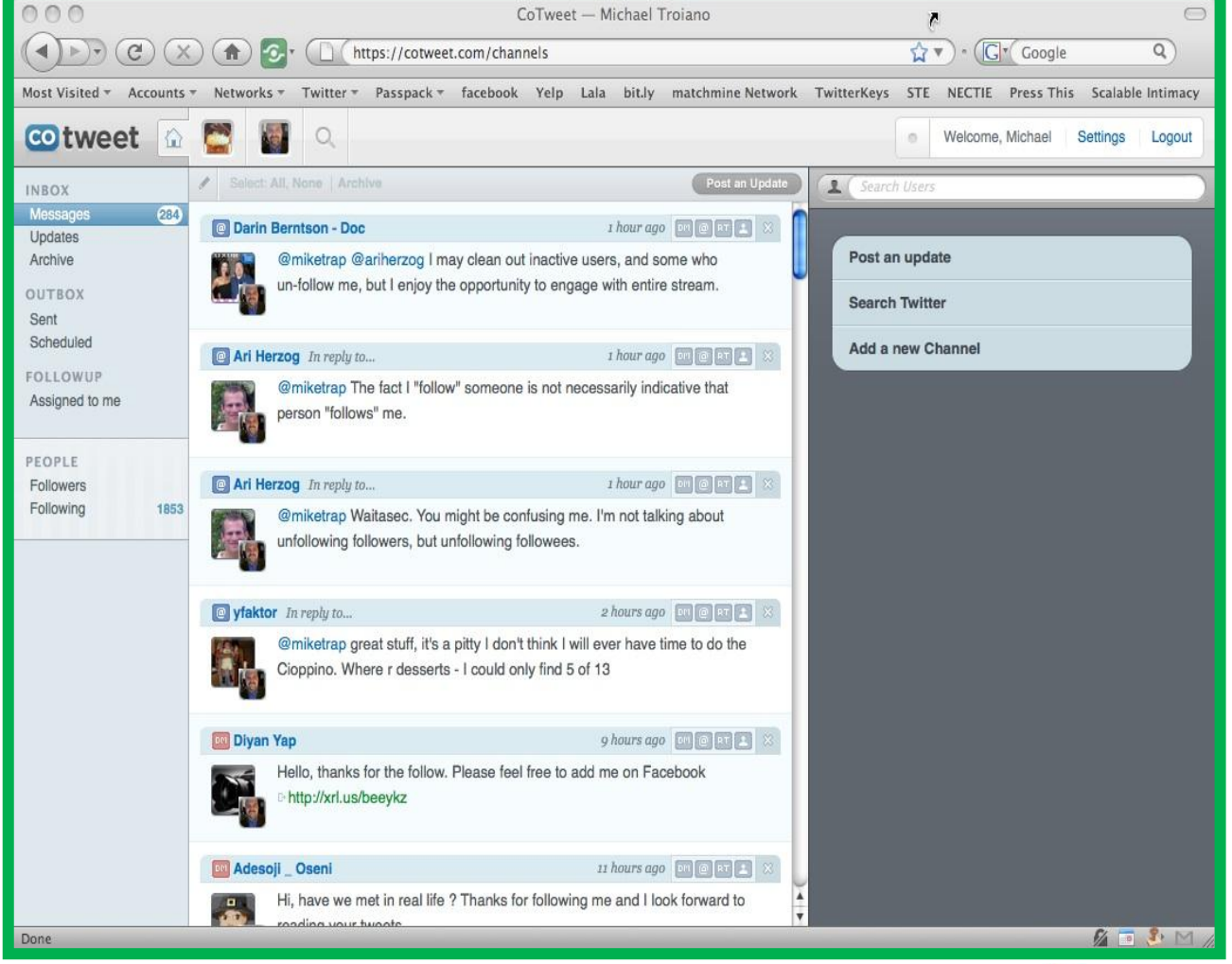

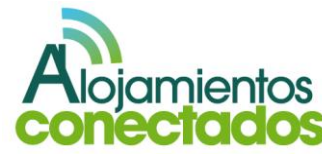

• TweetDeck: este programa es instalable, no se trata de una página web. A través se TweetDeck podemos utilizar muchas funciones de Twitter, lo que facilita la utilización de Twitter para publicar tweets, seguir a gente y ser seguido por otros.

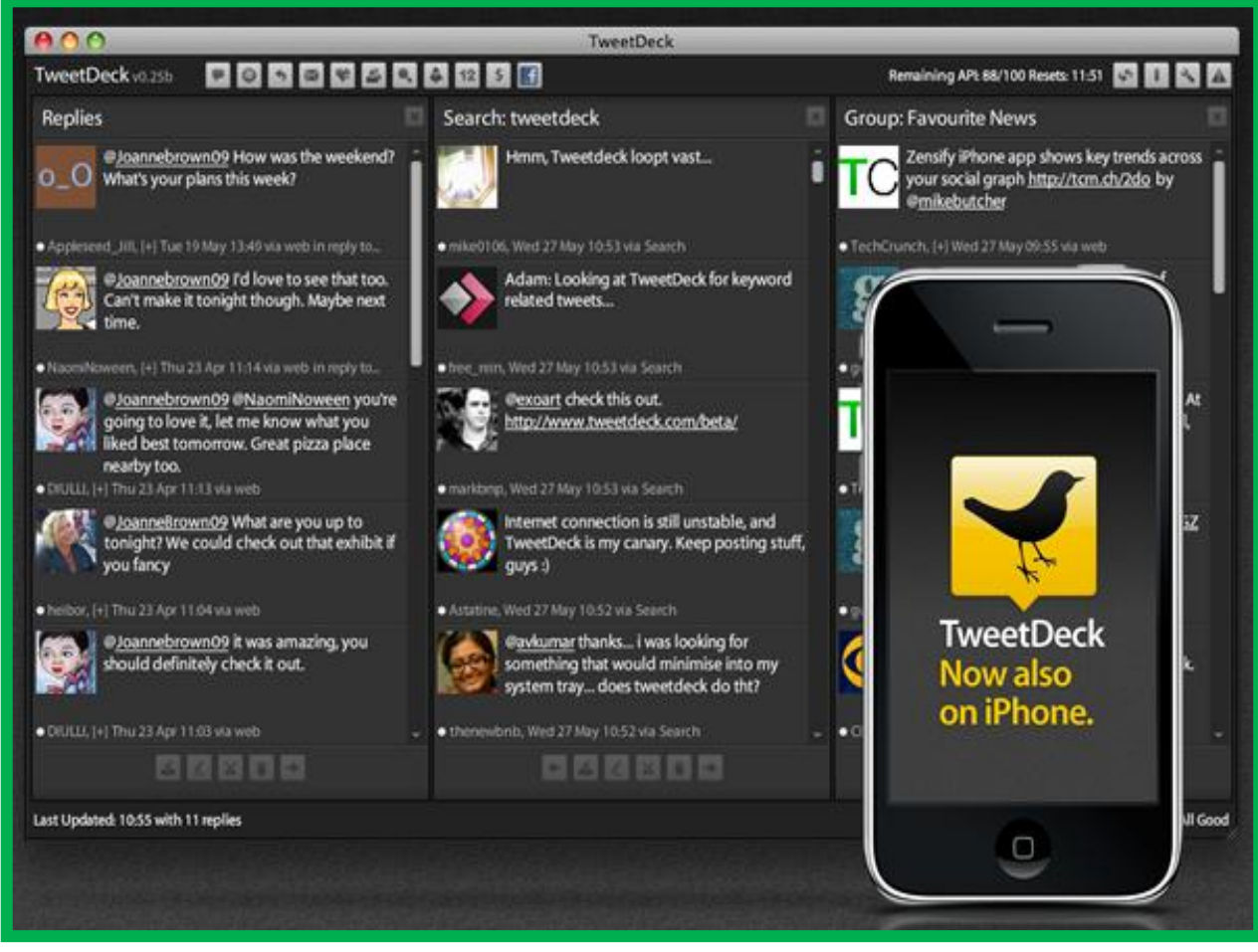

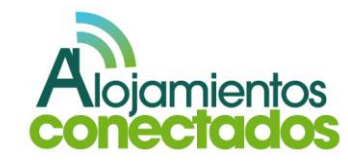

Sobees: es una herramienta de escritorio (pero  $\bullet$ también disponible para móviles) que permite gestionar las cuentas de Facebook, Twitter, Linkedln y MySpace desde un mismo sitio.

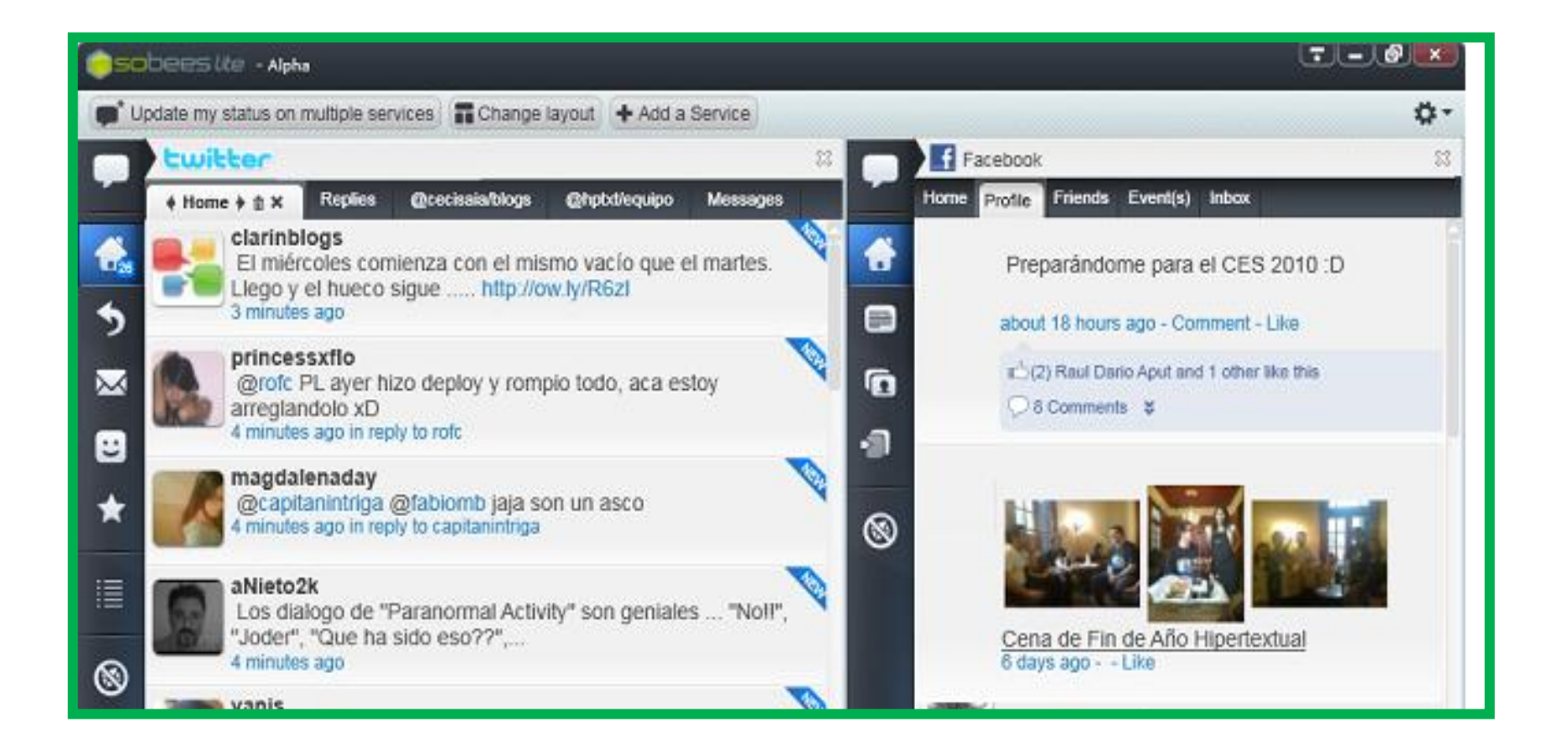

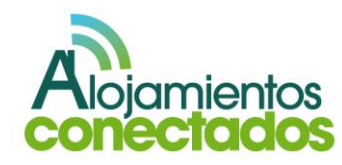

#### V. Otras herramientas

**1. Herramientas utilizadas para otros propósitos de análisis del contenido de la red**

Existen otras herramientas que nos permiten obtener información sobre los que sucede en las redes sociales.

Hay un abanico de herramientas específicas de Twitter entre las que destacamos:

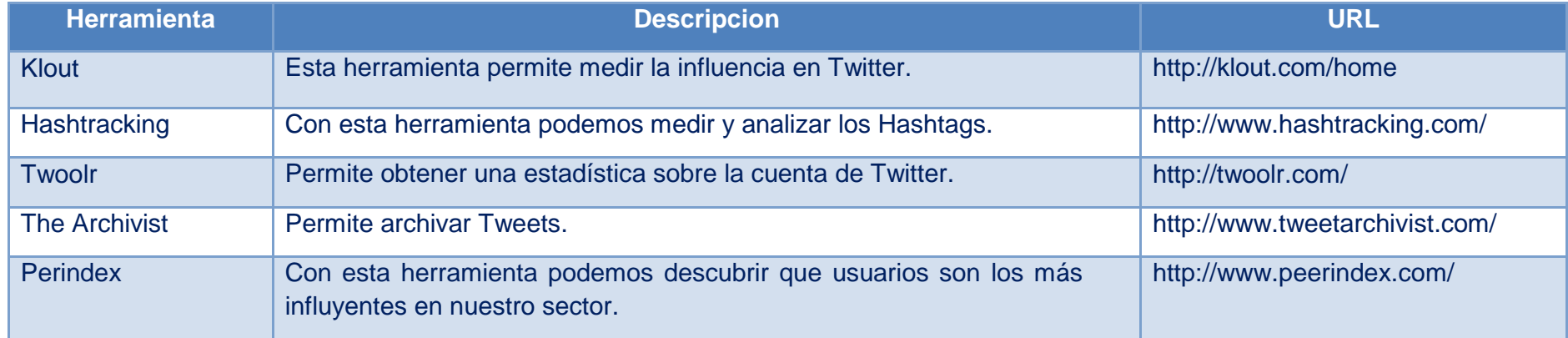

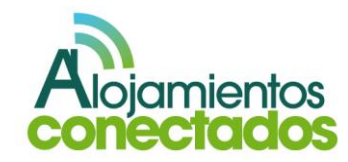

#### **2. Herramientas más utilizadas.**

A continuación mostramos el ejemplo con la herramienta más utilizada.

Twoolr: es una herramienta que permite [observar la interactividad](http://www.clasesdeperiodismo.com/2011/03/08/14-consejos-para-tener-exito-en-las-redes-sociales/)  de una cuenta de Twitter con otros usuarios y la retroalimentación que recibe.

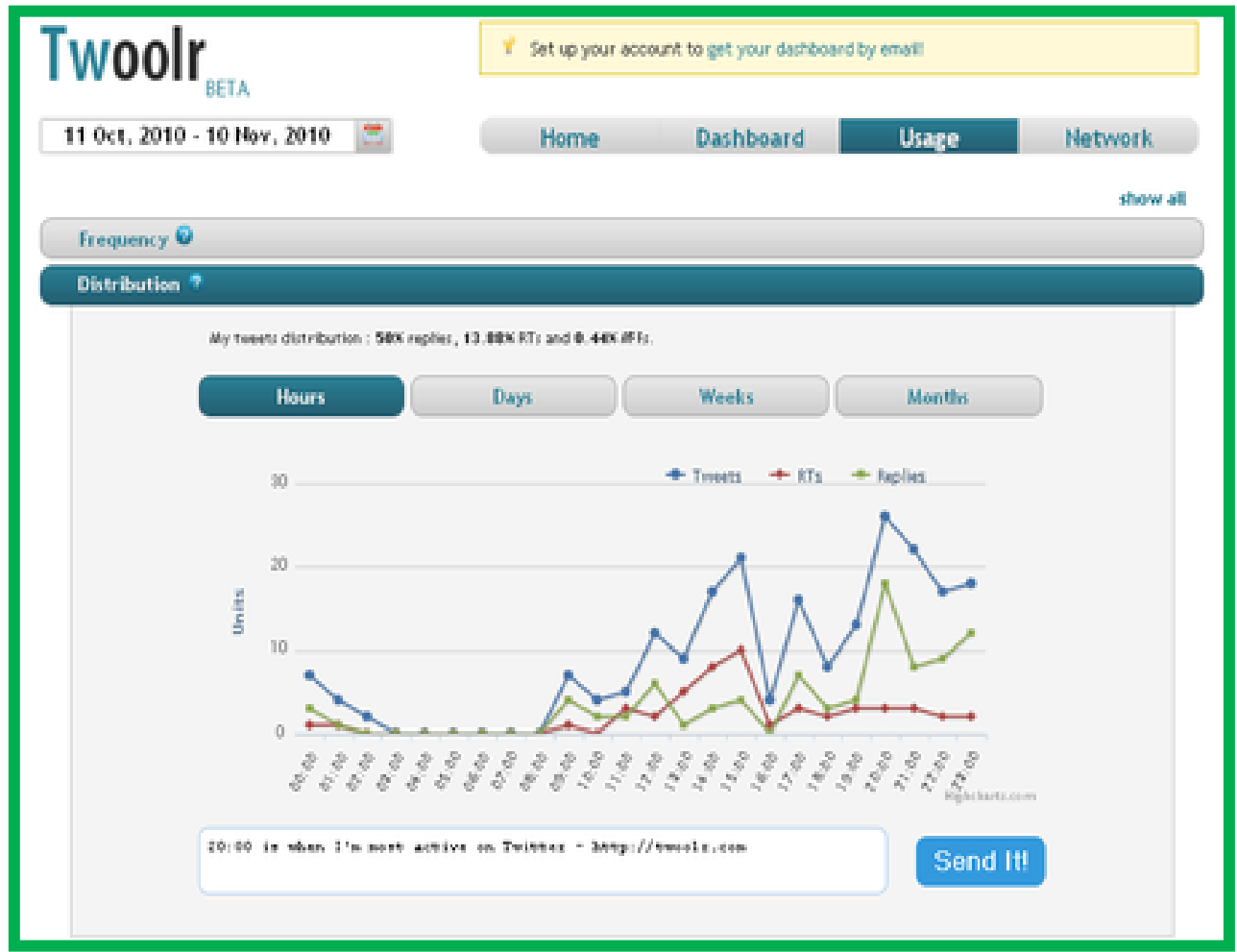

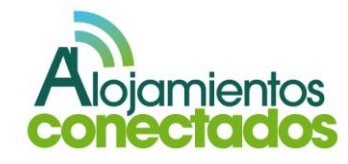

The Archivist: es una herramienta gratuita para Twitter bastante versátil y con una serie de añadidos interesantes.

Permite realizar consultas avanzadas y extraer los resultados en forma de informe exportable a ZIP. Si creas una cuenta de usuario puedes guardar las búsquedas que has realizado.

Junto a la información que se puede extraer esta el top user, el número de RTs y medios, entre otros, lo mejor de este servicio es el histórico que ofrece.

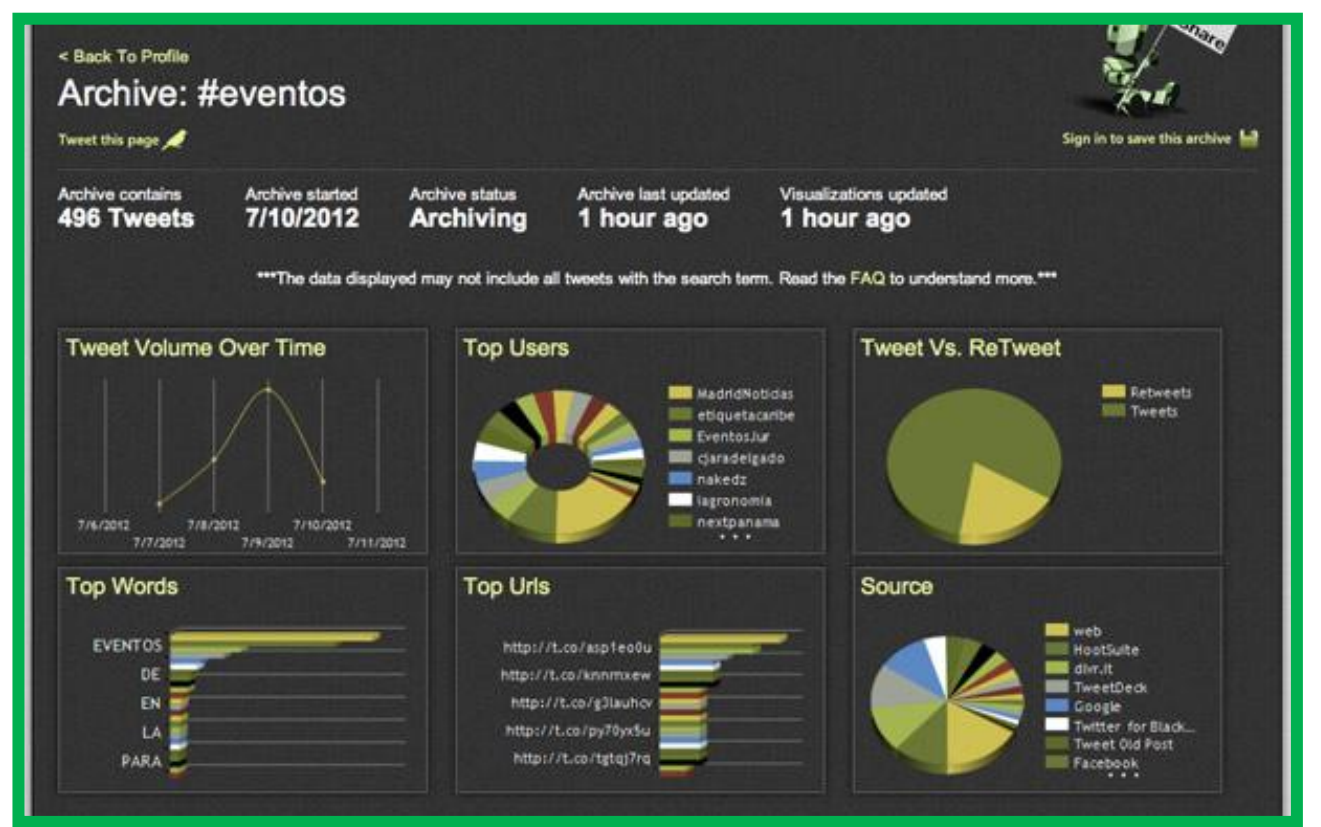

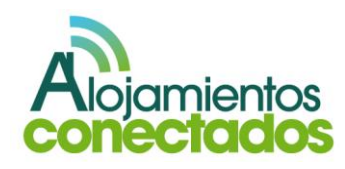

#### **VI. Modelo de selección**

Aunque el ideal es que una compañía tenga presencia en todas las redes sociales posibles, la lógica nos hace comprender la complejidad de mantener todos los perfiles al día y por tanto hay que priorizar buscando los más efectivos para el tipo de negocio y el tipo de público al que deseamos llegar a través de las redes sociales.

Una forma práctica de desarrollar este ejercicio es mediante una matriz, en la que se mida, para cada instrumento, el coste requerido para su implantación, los beneficios generados y el impacto estimado sobre los colectivos de interés:

Debemos recordar que, cada red social tiene un público objetivo concreto, con unos intereses concretos, y que, en el fondo, utilizan las redes sociales para fines diferentes que recibir la publicidad.

La mayoría de las pequeñas y medianas empresas, deciden tener presencia en todas las redes sociales que conocen, con la intención de abarcar un mayor número de público potencial, y con el tiempo, se dan cuenta de que su estrategia no es la acertada.

No se debe caer en el error de automatizar los mensajes de las redes sociales y publicarlos todos al mismo tiempo y con el mismo formato. Siempre consigue unos mejores resultados gestionar pocas redes sociales pero con mensajes y actividades acordes a los usuarios de la red social, que tratar de inundar de mensajes a nuestros usuarios y que no obtengan el resultado esperado.

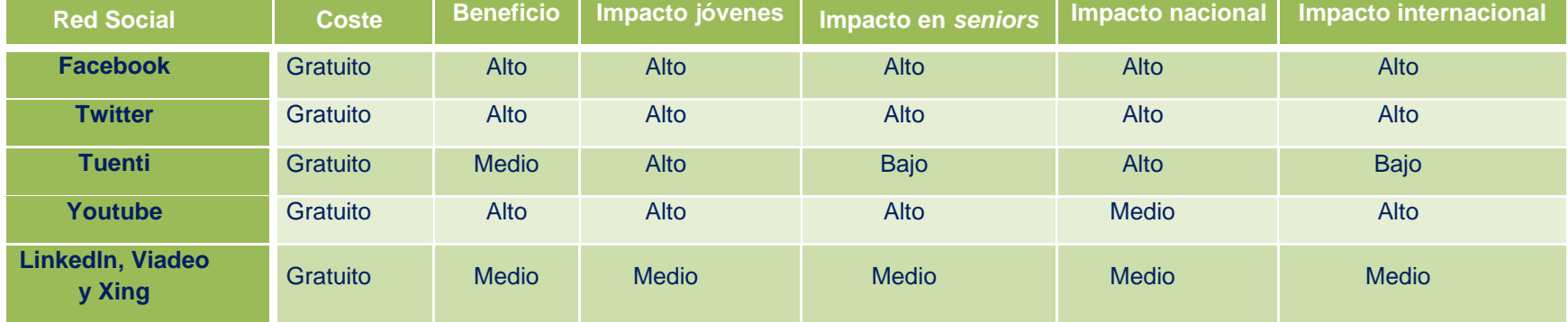

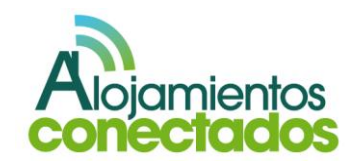

#### **VII. Guía práctica de implementación<sup>14</sup>**

El networking siempre ha sido una importante herramienta de marketing que con el tiempo ha ido evolucionando. La gente prefiere hacer negocios directamente con otras personas, no con empresas, y bajo esta mentalidad seremos capaz de generar oportunidades de negocio.

Cuando se consigue comprender como funcionan las herramientas que mueven las redes sociales desde el punto de vista de la comunicación, se puede aplicar al desarrollo empresarial de cualquier tipo de negocio.

Como ya hemos visto anteriormente existe una amplia gama de redes sociales a través de las que podemos promocionar nuestro negocio y ahora nos toca decidir por donde empezamos. Hay que destacar que tanto Facebook como Twitter son las redes sociales que más usuarios poseen y su crecimiento sigue siendo considerable en la actualidad.

El grafico<sup>15</sup> responde a la pregunta ¿Desde cuándo tienes cuenta en Facebook?

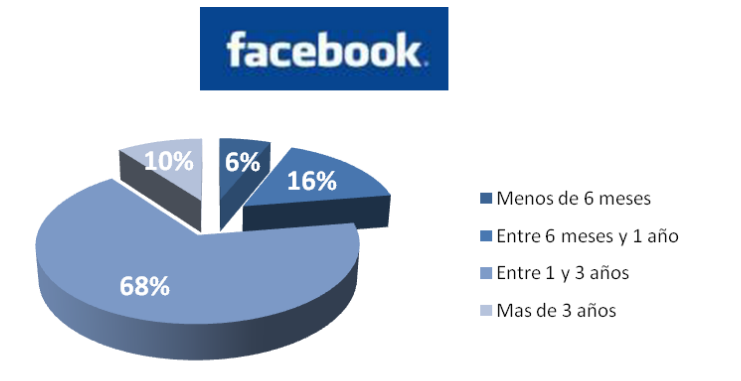

n=1391 (tienen cuenta y la utilizan)

El grafico<sup>16</sup> que se muestra a continuación responde a la pregunta ¿Desde cuándo tienes cuenta en Twitter?

anibboc

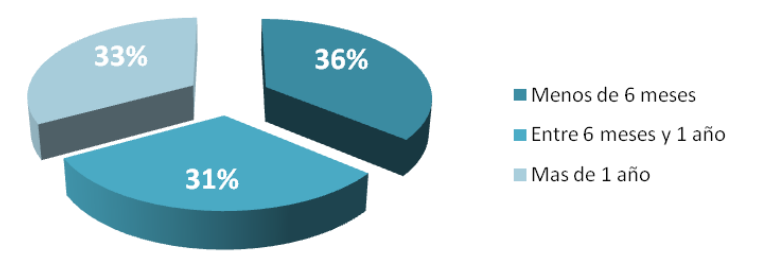

n=258 (tienen cuenta y la utilizan)

 $\overline{a}$ 

 $\overline{a}$ 

*<sup>16</sup> Fuente: "Informe de resultados Observatorio Redes Sociales" 3ª oleada. Febrero 2011*

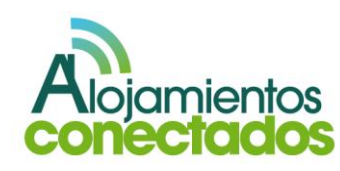

*<sup>14</sup> <http://www.juanmerodio.com/>*

*<sup>15</sup> Fuente: "Informe de resultados Observatorio Redes Sociales" 3ª oleada. Febrero 2011*

Las dos imágenes<sup>17</sup> siguientes muestran un resumen de Facebook y Twitter en cuanto a que puesto ocupa en el ranking en función de las preferencias de los usuarios, el uso, la valoración que recibe por parte de los usuarios, la notoriedad, las características de uso y el lugar elegido por los usuarios para conectarse a esa red social.

Vamos a tomar como referencia estas dos redes sociales para presentar un ejercicio práctico que nos permita tener presencia en las redes sociales para promocionar el sector.

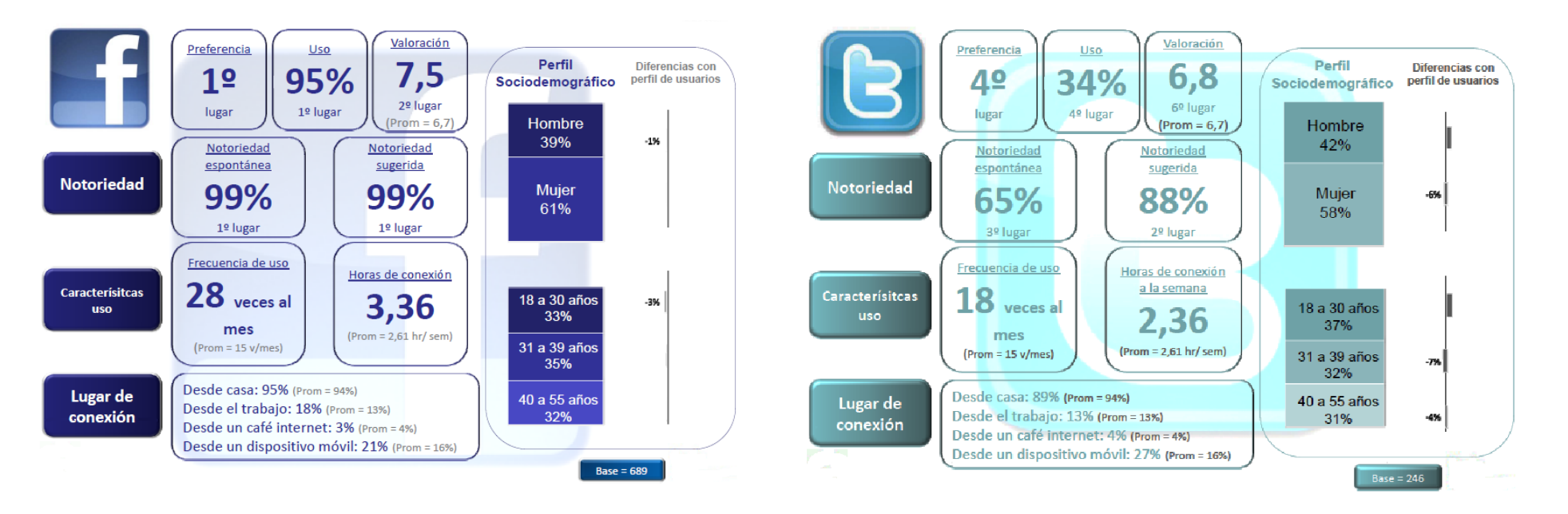

*<sup>17</sup> Fuente: "III Estudio sobre redes sociales en Internet". IAB. Noviembre 2011*

 $\ddot{\phantom{a}}$ 

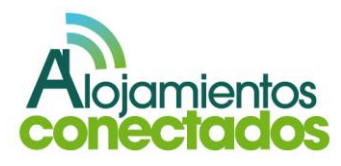

#### I. Facebook para los negocios

Facebook es una de las redes sociales más reconocidas y por eso consideramos de gran importancia promover nuestro negocio a través de ella.

En la actualidad muchas empresas pequeñas no disponen de su propia página web, pero no han querido renunciar a tener presencia en Internet y para ello se crean sus páginas de empresa (antigua pagina de fans) desde donde pueden mantener informados a sus clientes.

Hay que tener en cuenta que una página de empresa es fácil de crear, puede ser visitada por todos los usuarios de la Red con independencia de si poseen o no perfil en Facebook y es indexable por los buscadores.

#### **1. ¿Cómo acercamos Facebook a nuestro negocio?**

**a.** Lo primero que debemos hacer es crear un perfil personal en Facebook, para ello nos dirigimos a la web <http://www.facebook.com/index.php> y rellenamos los datos que se solicitan en el apartado Regístrate.

#### .<br>Correo electrónico o teléfono — Contraseña facebook Entrar Regístrate Conecta con tus amigos más Es gratis (y lo seguirá siendo). rápido, estés donde estés.  $\nabla^2$ La aplicación de Facebook está Nombre: disponible en más de 2.500 teléfonos. 9 国 区 Anellidos: 11 1 日 Más velocidad de navegación Tu correo - Compatible con la cámara y los contactos de tu electrónico: teléfono Vuelve a escribir Sin actualizaciones periódicas: solo una descarga tu correo electrónico: Nueva **Descubre Facebook Móvil** contraseña: Sexo: Selecciona el sexo: v Fecha de  $\blacktriangleright$  Año:  $\blacktriangleright$  $Dfa: \boxed{\bullet}$  Mes: nacimiento: ¿Por qué tengo que dar mi fecha de nacimiento Al hacer dic en "Regístrate", muestras tu conformidad con nuestras Condiciones y aceptas haber leído nuestra Política de uso de datos, induida la sección sobre el uso Crear una página para una celebridad, un grupo de música o un negocio Español (España) Català Euskara Galego English (US) Español Português (Brasil) Français (France) Deutsch Italiano

Facebook © 2012 · Español (España) Móvil · Buscar amigos · Insignias · Personas · Páginas · Acerca de · Crear un anuncio · Crear una página · Desarrolladores · Empleo · Privacidad · Cookies Condiciones · Ayuda

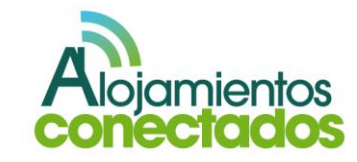
**b.** Una vez registrado es importante completar el perfil con todos los datos que se posible e incluir una foto, este punto es muy importante si queremos que la gente nos en cuenta.

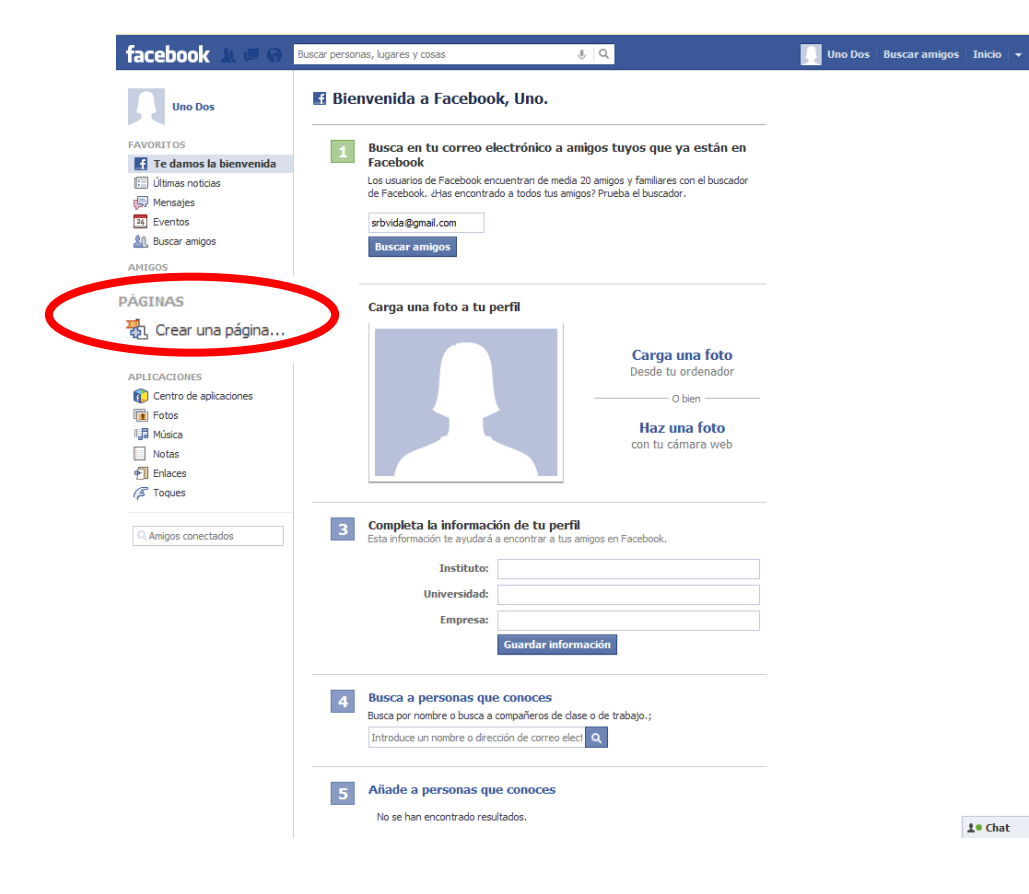

**c.** El siguiente paso es crear una página de seguidores para tu empresa de la que serás el principal administrador. Si quieres que alguien más pueda administrar la página puedes hacerle administrador. Para ello en el menú lateral izquierdo de tu perfil aparece la opción "Crear una página…", desde allí nos ofrecen la opción de elegir el tipo de pagina que deseamos crear así como la categoría a la que pertenecerá nuestra página.

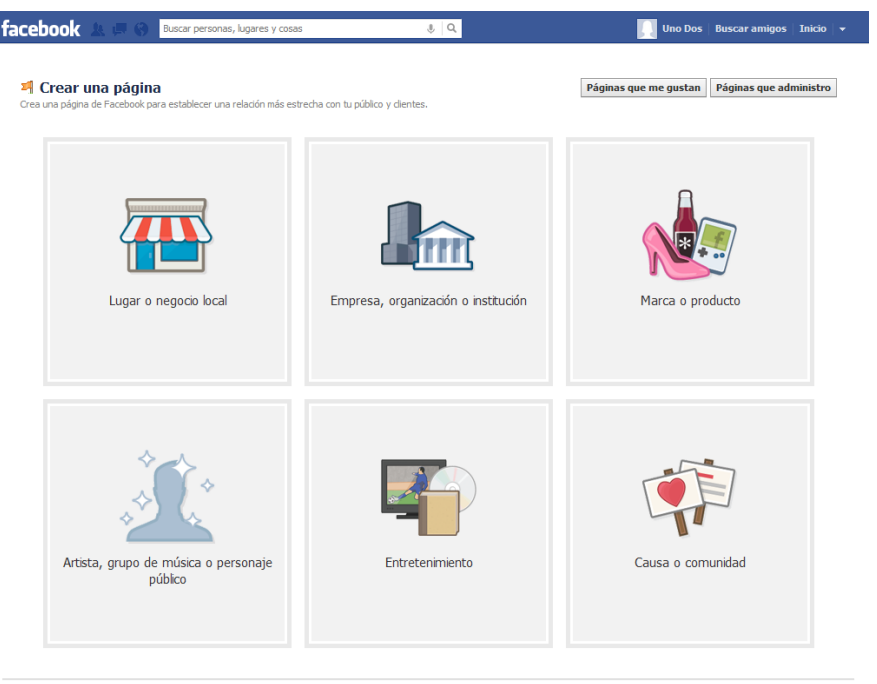

Facebook © 2012 · Español (España)

Acerca de · Crear un anuncio · Crear una página · Desarrolladores · Empleo · Privacidad · Cookies · Condiciones · Ayuda

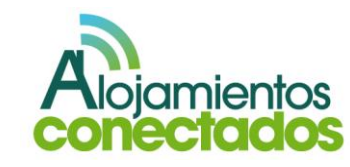

- **d.** Una vez que has creado tu pagina de empresa tienes que personalizarla añadiendo información del negocio, fotos, la dirección de tu pagina web (si dispones de ella), etc.
- **e.** Ya estás listo para empezar a publicar y compartir información y conseguir nuevos seguidores.

Puedes actualizar la información de la página de tu empresa desde el muro y tus seguidores podrán verlo y podrán colaborar compartiéndolo con sus amigos, haciendo clic en "Me gusta" o comentando.

Puedes permitir o no que los seguidores publiquen en el muro, si lo permites debes permanecer atento a lo que se dice en él para poder contestar a las preguntas que se plantean y además tienes que evitar que se publiquen mensajes que puedan ser ofensivos.

**2. Aplicaciones de Facebook**

Las aplicaciones de Facebook son programas que puedes instalar en tu página y aprovechar las funcionalidades que te brindan.

Existe una amplia gama de aplicaciones gratuitas ya creadas, pero también puedes crear una aplicación específica para tu empresa.

Desde la web <http://www.facebook.com/apps> puedes descargarte muchas de las aplicaciones y añadirlas a tu página

A continuación citamos una serie de herramientas que pueden ser de utilidad:

- **a. FMBL:** te permite crear una nueva pestaña con el nombre que quieras e integrar en ellas código HTML. Permite incluir información externa a Facebook dentro de tu página como por ejemplo una tienda online o la publicación de una oferta.
- **b. Static FBML:** esta aplicación es muy útil porque permite añadir código HTML en tu perfil de la página de fans. Gracias a esto podemos incluir información en formato texto, imágenes maquetadas, etc.

Basta con agregar la la aplicación en la página de fans y nos permitirá añadir cajetines o nuevas pestañas con la información que más nos interese como enlaces a tus blogs, banners…

**c. Promotions:** nos permite crear concursos y sorteos fácilmente en nuestra página de fans, que se pueden compartir entre los usuarios generando viralidad.

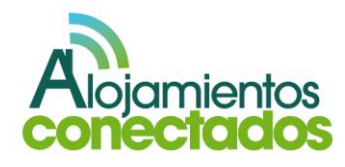

Es una aplicación muy dinámica, para poder utilizarla además de instalarla en tu página debes crearte una cuenta en [www.wildfireapp.com.](http://www.wildfireapp.com/) Es de pago y cuenta con planes que van desde los 0,99\$ por día más 5\$ por creación de campaña, por lo que hemos decidido no dejarla fuera de las aplicaciones recomendadas ya que sus costes son asumibles.

#### Descarga:

[http://www.facebook.com/apps/application.php?id](http://www.facebook.com/apps/application.php?id=48008362724&from=350759048012) [=48008362724&from=350759048012](http://www.facebook.com/apps/application.php?id=48008362724&from=350759048012)

**d. YouTube Channel:** esta aplicación permite mostrar tu canal de YouTube e integrar directamente y de manera automática los videos que vayas añadiendo para poder visualizarlos en la página de empresa. Esto permite complementar la estrategia de Social Media ofreciendo a tus visitantes la posibilidad de visualizar todos tus videos sin necesidad de salir de Facebook.

#### Descarga:

<http://www.involver.com/applications/>

**e. Poll:** gracias a esta aplicación podemos obtener feedback de los usuarios ya que nos permite crear encuestas directamente en las páginas de empresa. Es una aplicación totalmente gratuita y sencilla de utilizar, sólo hay que añadirla a la página y podremos crear las encuestas que necesitemos con la frecuencia que deseemos.

#### Descarga:

[http://apps.facebook.com/my](http://apps.facebook.com/my-polls/?fb_source=search&ref=ts)[polls/?fb\\_source=search&ref=ts](http://apps.facebook.com/my-polls/?fb_source=search&ref=ts)

> **f. RSS Feed:** con esta herramienta podemos automatizar la publicación de posts en la página de Facebook, basta con incluir nuestro Feed RSS.

#### Descarga:

<http://apps.facebook.com/ns-rss-feed-tl/>

*g.* **Canal YouTube:** esta aplicación permite integrar un canal de YouTube dentro de Facebook.

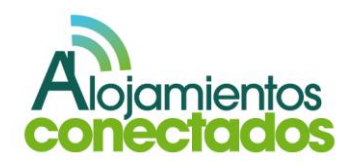

- **h. Galería de fotos:** hay aplicaciones que nos permiten crear galerías de fotos en el perfil de Facebook y, así, poder compartir experiencias con tus seguidores.
- **i. Presentaciones:** a través de algunas aplicaciones podemos compartir presentaciones realizadas por nosotros con los seguidores de nuestra página.
- **j. Flickr:** si disponemos de un perfil en Flickr, a través de esta aplicación podemos mostrar en nuestro perfil las últimas fotos que hemos subido al perfil de Flickr.

# Descarga:

[http://apps.facebook.com/involver\\_caehhxyv](http://apps.facebook.com/involver_caehhxyv)

- **k. Archivos multimedia:** hay varias aplicaciones que permiten compartir, con nuestros seguidores, archivos multimedia de manera fácil y rápida.
- *l.* **PDF:** varias aplicaciones nos permiten compartir con nuestros seguidores documentos en formato PDF. Este formato de archivos es muy útil para la creación de folletos informativos, guías de la zona, etc.

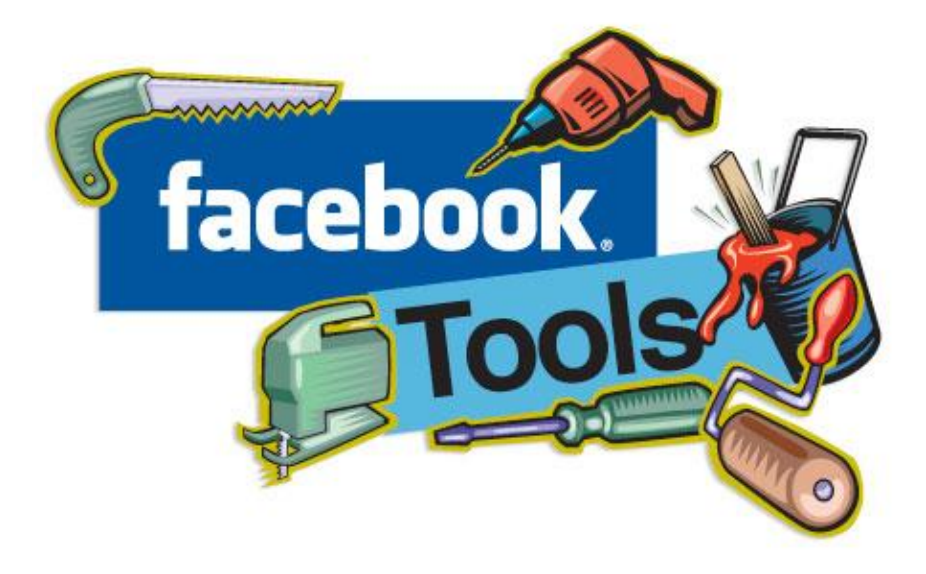

*Fuente[: http://www.artesanosdigitales.com/](http://www.artesanosdigitales.com/)*

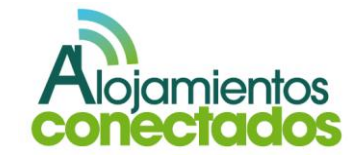

#### *¿Cómo consigo seguidores en mi página?*

Para conseguir seguidores en tu página de Facebook puedes:

o **Incluir en tu web corporativa una FanBox.**

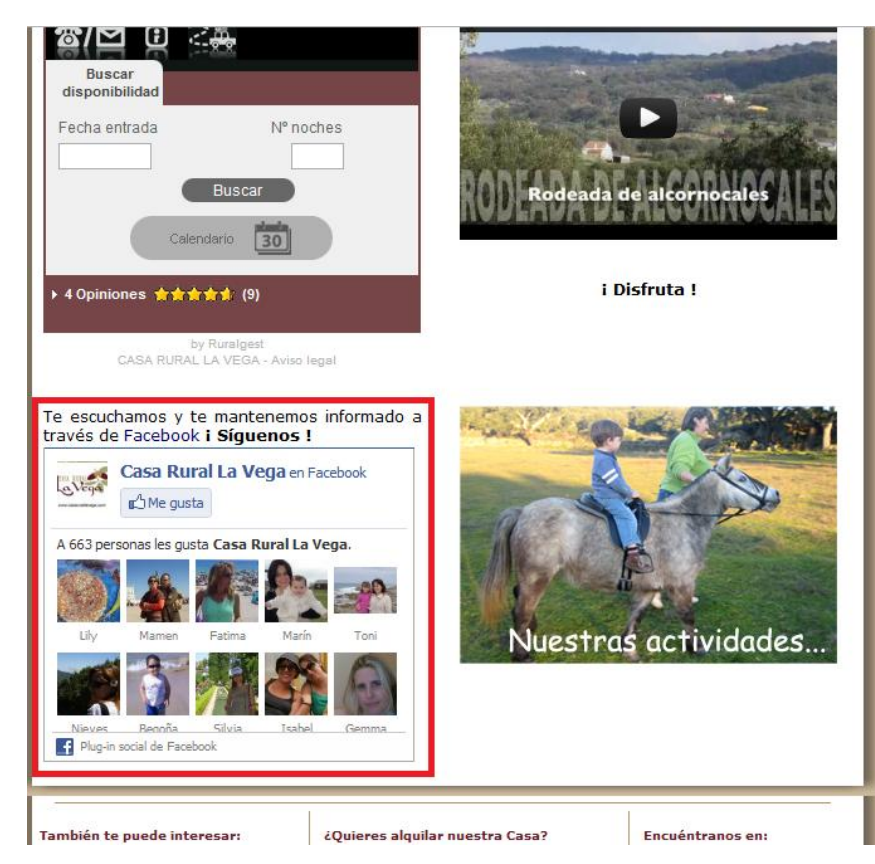

*Fuente:* <http://www.casarurallavega.com/>

### o **Invitar desde tu web a que te sigan.**

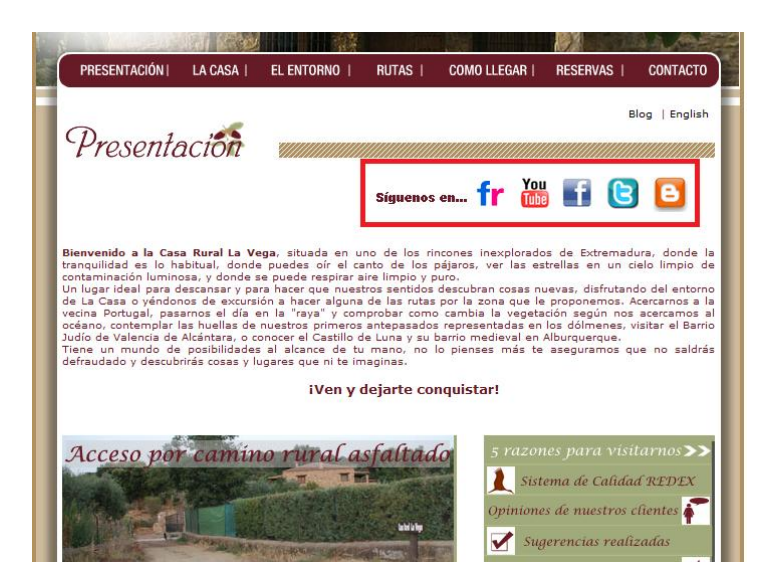

*Fuente:* <http://www.casarurallavega.com/>

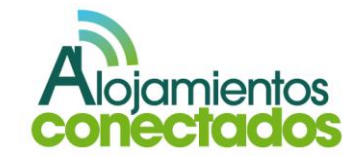

#### o **Realizar sorteos.**

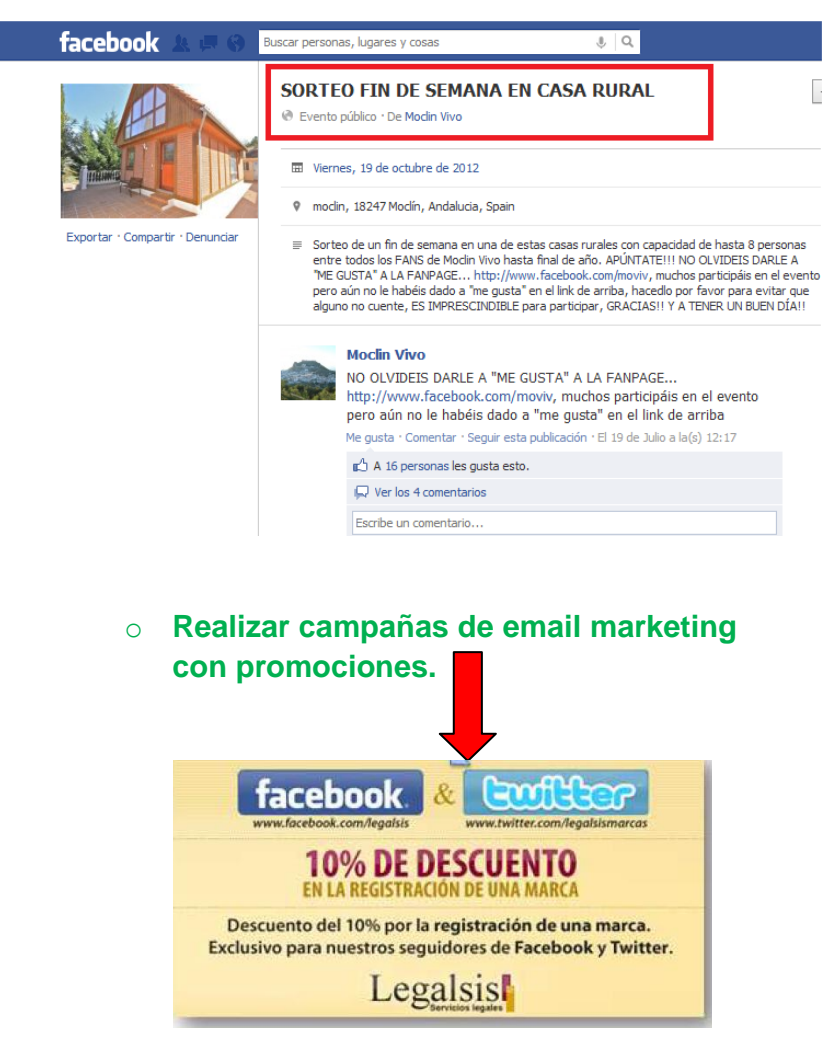

*Fuente: Libro "Marketing en redes sociales. Mensaje de empresas para gente selectiva". Juan Merodio*

#### o **Dar a conocer tu página en el Newslwtter.**

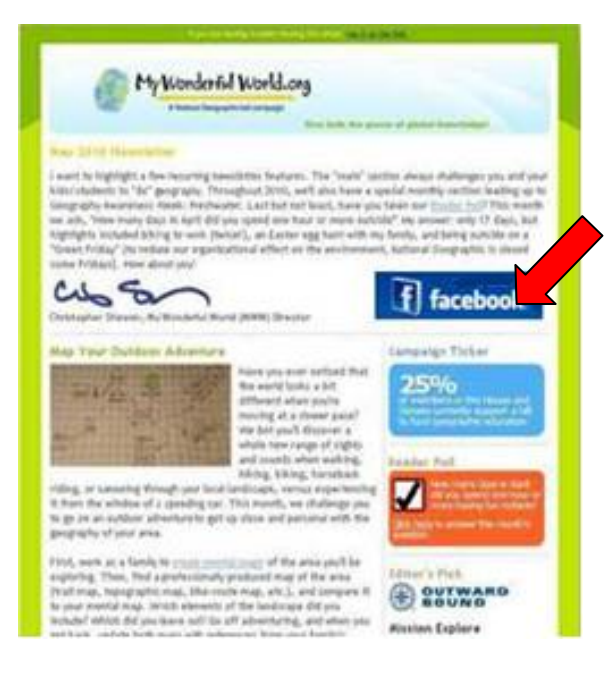

*Fuente: Libro "Marketing en redes sociales. Mensaje de empresas para gente selectiva". Juan Merodio*

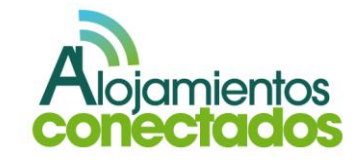

o **Contratar campañas de anuncios patrocinados.**

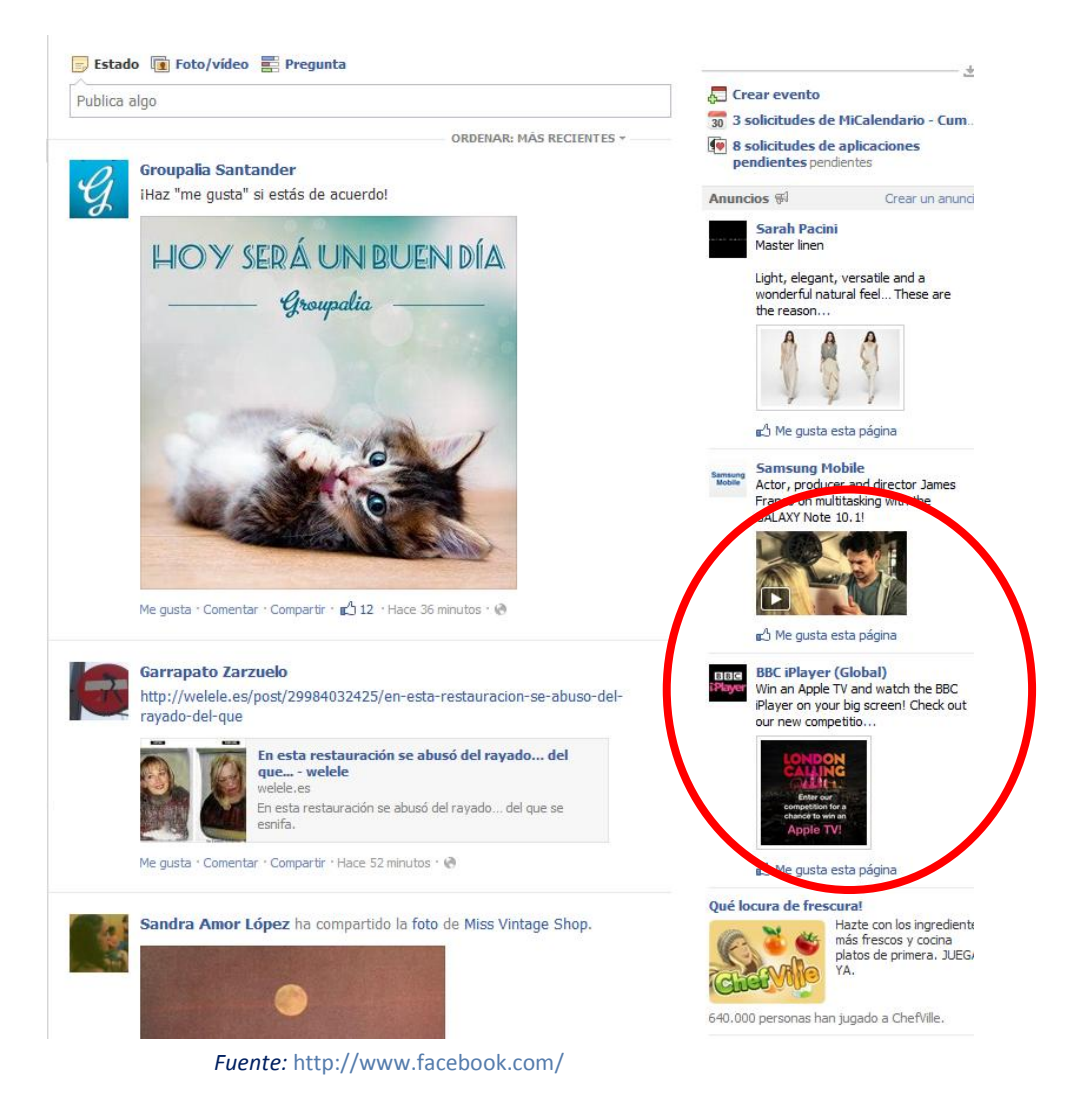

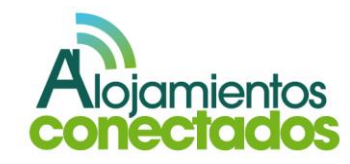

#### II. Twitter para los negocios

Twitter se enmarca dentro de lo que se denomina "microblogging" y se está convirtiendo en una de las herramientas más potentes de comunicación del futuro.

Twitter es un servicio gratuito para lanzar mensajes con un máximo de 140 caracteres para contar o compartir lo que desees. El único requisito que necesitas para utilizarlo es crearte una cuenta.

Desde el punto de vista empresarial, su principal aplicación es su uso como canal de comunicación entre la empresa y los clientes, bien sea para comunicar el lanzamiento de nuevos productos, promocionar ofertas puntuales, como servicio de atención al cliente o para conocer más sobre nuestros clientes, con el fin de poder adaptar aún mejor nuestros productos y/o servicios para ellos.

## **1. ¿Cómo acercamos Twitter a nuestro negocio?**

**a.** El primer paso es crear una cuenta que nos permita acceder al servicio. Para crear la cuenta accede a <https://twitter.com/signup> y en el recuadro "¿Eres nuevo en Twitter? Regístrate" o directamente accediendo a [https://es.twitter.com/signup,](https://es.twitter.com/signup) donde introduciremos los datos que nos solicitan, teniendo en cuenta que el nombre de usuario es muy importante porque será el

# nombre con el que se identificará nuestro negocio.

# Únete a Twitter hoy.

Nombre completo

Correo electrónico

# Contraseña Nombre de usuario Mantenerme conectado en esta computadora

Al hacer clic en el botón, estas manifestando estar de acuerdo con los términos descritos abajo:

Versiones imprimibles: Condiciones de Servicio Política de Privacidad

Ingresa tu nombre y apellido.

¿Tienes

Esta traducción se presenta solamente para su conveniencia. La versión

#### Crear mi cuenta

Nota: Otros podrán encontrarte por nombre, nombre de usuario o correo electrónico. Tu correo electrónico no será mostrado públicamente. Podrás cambiar tu configuración de privacidad en cualquier momento.

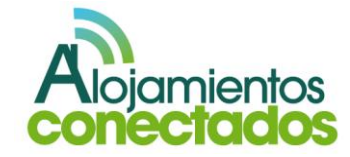

**b.** Una vez creada la cuenta de Twitter se puede visualizar el perfil de usuario en: [http://Twitter.com/nombredeusuario.](http://twitter.com/nombredeusuario)

Os ponemos un ejemplo con un perfil creado en Twitter con el nombre de usuario CasaRuralRonda el perfil seria visible en <https://twitter.com/CasaRuralRonda> y el usuario en Twitter que se relaciona con él va precedido de @ y por tanto será @CasaRuralRonda.

**c.** Ahora hay que personalizar el perfil según las necesidades del negocio. Y lo primero que debemos hacer es publicar una foto de perfil que en el caso de la empresa podemos utilizar el logo y completar otros datos como biografía o web.

Esto puede realizarse desde la opción de configuración del perfil de usuario.

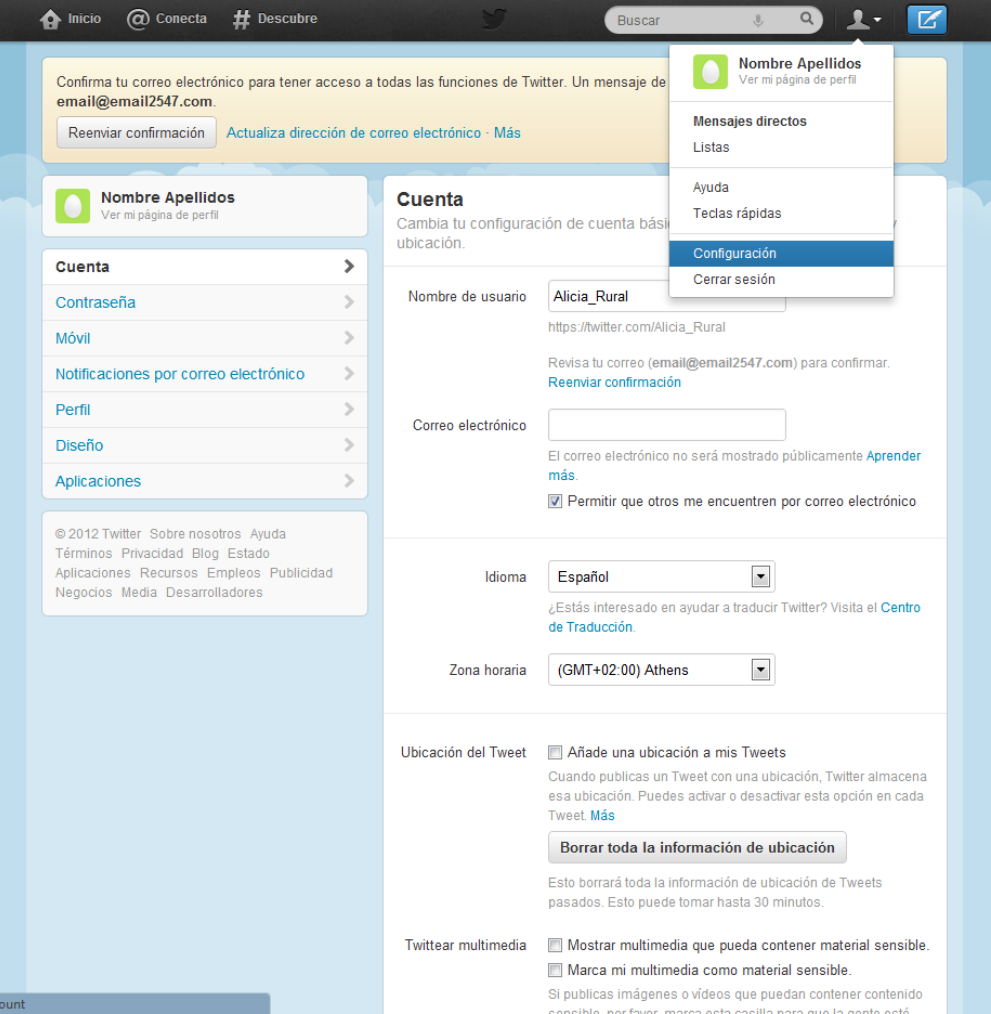

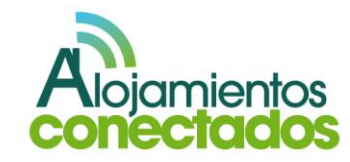

**d.** Una vez hecho esto y con el fin de mejorar nuestra imagen deberíamos crear un fondo de perfil. Twitter por defecto coloca una imagen de fondo que puedes cambiar por algunas que hay predeterminadas o subir tu propia imagen desde el panel de configuración en la opción de diseño.

Los fondos que proporciona Twitter no aportan ningún valor a tu perfil de empresa, por eso recomendamos crear una imagen con medidas 800x900px que sea más adecuada para mantener la imagen corporativa de la empresa e incluir información relevante sobre el negocio.

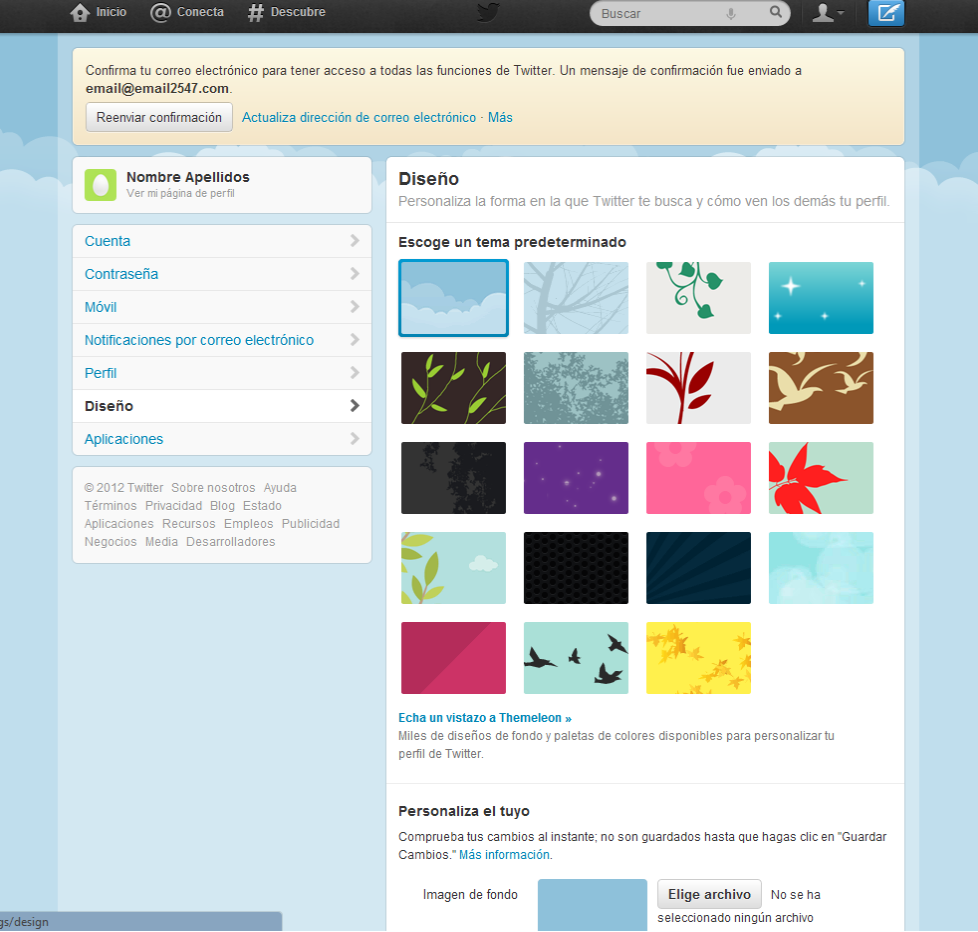

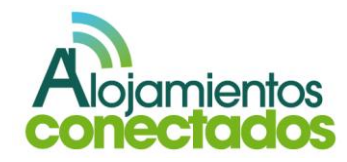

En la siguiente imagen se muestra el perfil corporativo de *Casa Rural Urbasa.* En ella, se puede apreciar que el fondo de perfil ha sido modificado con una imagen de temática acorde al entorno empresarial.

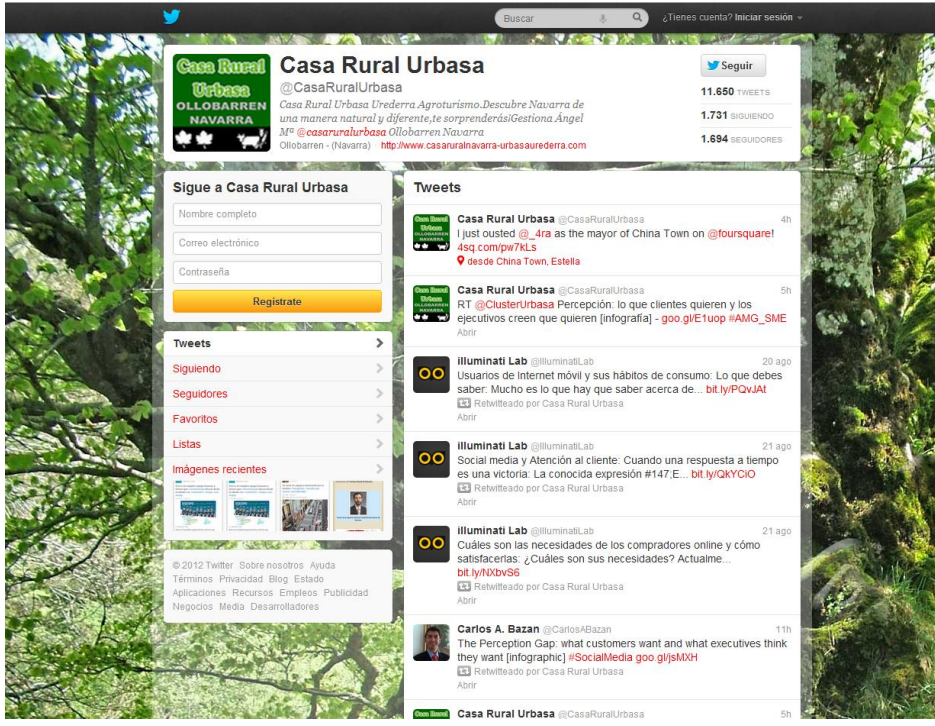

# **e.** Ya estamos preparados para comenzar a utilizar Twitter

## **2. ¿Cómo funciona Twitter?**

Esta es una de las dudas principales que aparecen en el momento en el que hemos creado el perfil. Al principio a todo el mundo le cuesta entender el funcionamiento de Twitter, a pesar de que es una herramienta muy simple pero una vez que entiendes su funcionamiento y comienzas a utilizarlo te das cuenta de su gran potencial.

Estamos totalmente seguros de que Twitter es la herramienta que necesitamos si queremos conseguir alguno de los siguientes puntos:

- 1. Disponer de una herramienta que nos permita conectarnos y hacer networking con otras personas del sector y/o potenciales clientes.
- 2. Conocer en tiempo real lo que opinan nuestros clientes de la empresa o los productos.
- 3. Recibir ideas que nos permitan mejorar el negocio y/o los productos.
- 4. Que los productos lleguen directamente a las personas que realmente están interesados en ellos.

Antes de escribir en Twitter debemos plantearnos conseguir como objetivo un único punto de los citados anteriormente.

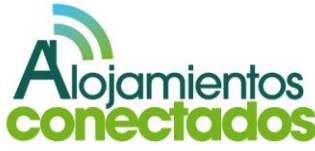

# **3. Ejemplo de una cuenta de Twitter**

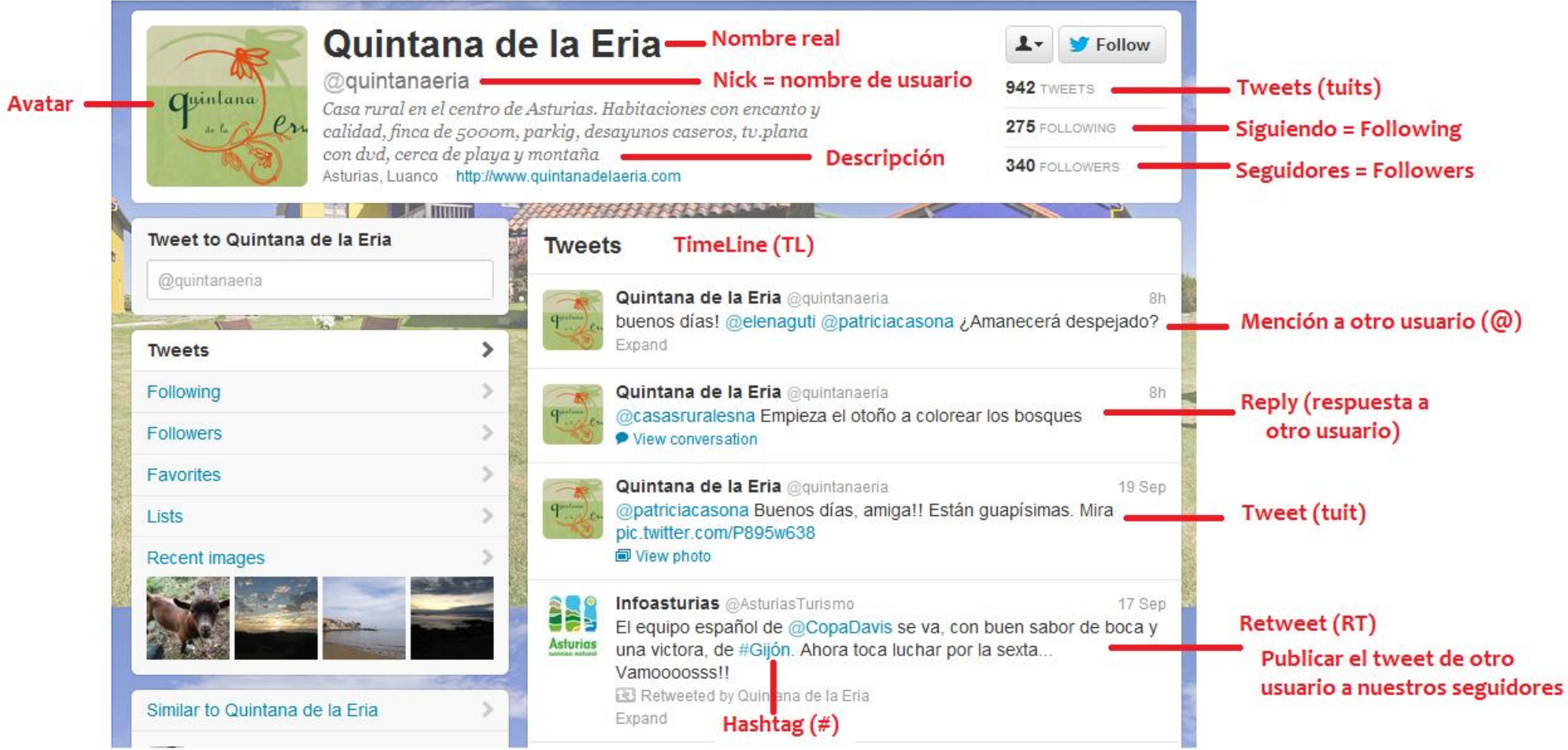

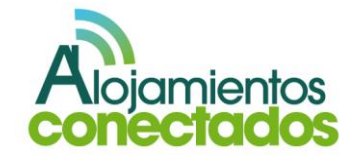

# **4. ¿Qué puedo poner en los Tweets?**

Es recomendable que el primer tweet nos sirva para presentarnos y por tanto se trata de un tweet fácil de lanzar, pero ¿qué pasa con los siguientes tweets?

Aquí presentamos una serie de ideas que os permitirán escribir muchos tweets:

- 1. Pregunta a tus clientes.
- 2. Responde a tus clientes.
- 3. Comparte novedades sobre la empresa y sus productos
- 4. Retuitea información publicada por otros.
- 5. Comparte enlaces, videos, fotos o audios interesantes
- 6. Si tienes blog, promociona los nuevos post.
- 7. Recomienda a otros usuarios de Twitter.
- 8. Realiza encuestas.

# **5. ¿Cómo consigo seguidores en mi perfil?**

Probablemente este es uno de los objetivos más difíciles de conseguir, pero tener una cantidad de seguidores interesados y que además participen es posible.

En este objetivo es muy importante tener paciencia. Algunas técnicas eficaces a la hora de conseguir seguidores:

> **m.** Ofrecer descuentos por ser seguidor de Twitter.

#### **Tweets**

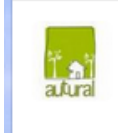

**AUTURAL** @autural  $3h$ OFERTA EN SEPTIEMBRE: 10% descuento Casa Pirineos en Ulle (Jaca - Pirineo Central) Casa Rural especial para... fb.me/1CCrbV76V Reducir ← Responder t<sup>1</sup> Retwittear ★ Favorito

1:19 am - 29 ago 12 · Detalles

**n.** Utilizar Twitter como servicio de atención al cliente.

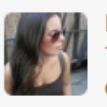

M<sup>ª</sup> Dolores Bonilla @Loli087 8 mar Teneis alguna casita para 4 personas, precio económico?@CasaRuralRonda Abrir

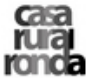

**Casa Rural Ronda** @CasaRuralRonda 28 mar **I'UI'di** @Loli087 puedes mirar en nuestra pagina y contactar con los dueños casaruralronda.es ● Ocultar conversación ← Responder t] Retwittear ★ Favorito

2:55 am - 28 mar 12 · Detalles

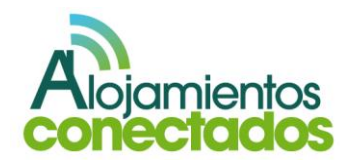

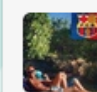

Pablo Leon @Pabloskileon 27 oct @CasaRuralRonda Estamos buscando una casa rural para fin de año, para unas 12-15 personas mas o menos, nos podeis ayudar? Abrir

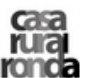

**Casa Rural Ronda @CasaRuralRonda** 

27 oct

@Pabloskileon Hola Pablo, deja en un privado tu telefono y se lo ronda mandamos a las casas que tenemos en el portal ● Ocultar conversación << Responder t] Retwittear \* Favorito

9:09 am - 27 oct 11 · Detailes

# **o.** Realizar sorteos o promociones

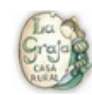

**Casa Rural @LaGraja** 8 feb Aprovéchate de un 10% de descuento, si nos sigues en tuenti y twitter. lagraja.com

Abrir

Casa rural Jesuskoa @jesuskoa 6 abr Disponeis de una foto chula de vuestra visita al Pais Vasco, si? Participa en nuestro sorteo facebook.com/jesuskoa Abrir Casa rural Jesuskoa @jesuskoa 5 abr El concurso fotografico sigue su curso, animaros y mucha suerte!!!! facebook.com/jesuskoa Abrir Casa rural Jesuskoa @jesuskoa 3 abr Nuestro sorteo sigue adelante, animate y gana un regalo inolvidable, suerte!!! tinyurl.com/7cl9s7m Abrir Casa rural Jesuskoa @jesuskoa 2 abr Quereis ganar un regalo fantastico e incomparable?? Si?? Participad en nuestro sorteo fotografico Jesuskoa tinyurl.com/7cl9s7m Abrir

# **p.** Si se dispone de pagina web es recomendable poner un enlace a Twitter

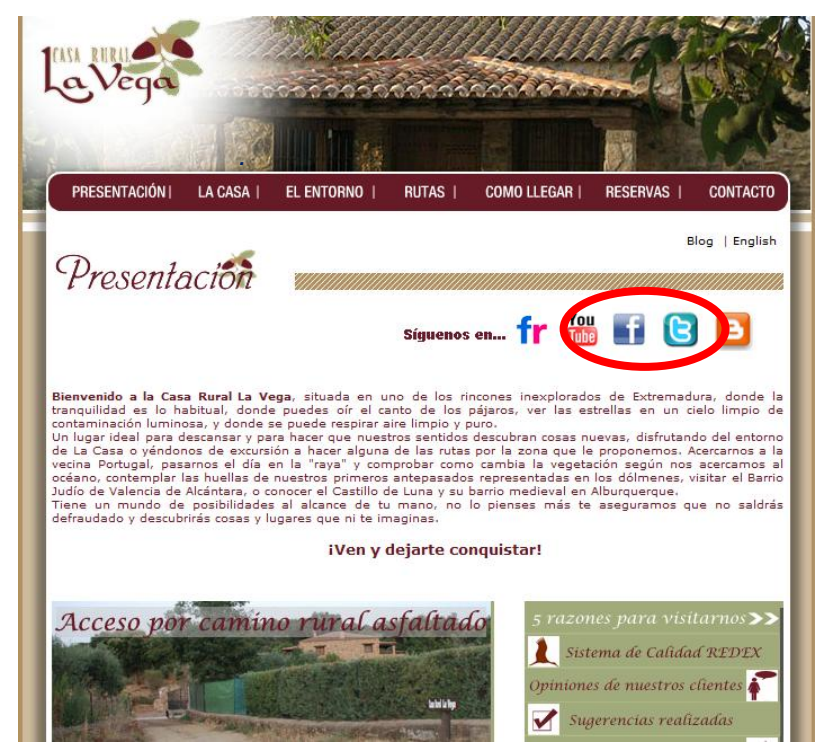

*Fuente:* <http://www.casarurallavega.com/>

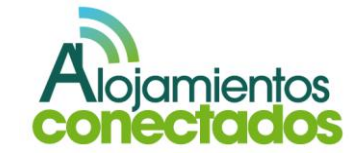

# III.Social Media RoadMap

A continuación os exponemos una hoja de ruta que os facilite la planificación del trabajo y os permita alcanzar el éxito.

**1. Definir los objetivos de su negocio y su campaña de marketing.**

Antes de comenzar la inversión económica es muy importante definir de forma clara los objetivos que se pretenden alcanzar con la campaña de marketing en Social Media que deben ir de la mano de los objetivos empresariales.

Establecer unos objetivos de negocio, claros y realistas. Por ejemplo:

- o Vender más.
- o Convertirnos en expertos en un sector determinado
- o Aumentar el valor de la marca de la empresa/ producto.

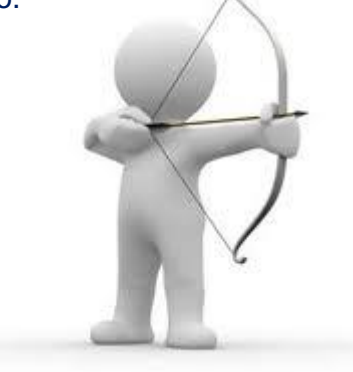

pasos: *Fuente:* [http://zonaempresas.com](http://zonaempresas.com/)

# **2. Gestión de la Reputación.**

Tenemos que escuchar y supervisar a los clientes, a los clientes potenciales y a los competidores:

- o ¿Qué son y dónde están sus mercados online?
- o ¿Cuáles son sus clientes actuales y potenciales?
- o ¿Qué dicen acerca de nosotros y nuestro negocio?
- o ¿Cómo ser referente en nuestro sector?
- o ¿Cómo hacernos relevantes y auténticos?

Para conseguir nuestros objetivos es recomendable dedicar una semana a realizar las siguientes tareas:

**Lunes:** utiliza herramientas como [https://www.google.com/,](https://www.google.com/) [Google Blogsearch,](http://www.google.es/blogsearch) <http://technorati.com/> para obtener información del sector, saber quiénes son líderes de la industria y conocer a las comunidades online y los competidores.

**Martes:** participa en las comunidades y lee blogs del sector. Para participar en las diferentes comunidades, blogs, etc. es necesario:

1. Decidir el nombre de usuario con el que queremos identificarnos y utilizarlo siempre. Para ello, podemos seguir los siguientes

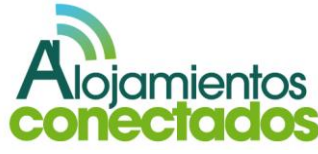

- a. Escoger un nombre de usuario que esté relacionado con el negocio/marca.
- b. Seleccionar varios nombres de usuario posibles por orden de preferencia.
- c. Comprobar si el nombre de usuario que nos gustaría utilizar está disponible a través de: [http://namechk.com](http://namechk.com/) o [http://knowem.com.](http://knowem.com/)
- 2. Utilizar una contraseña para todas las cuentas de Social Media.
- 3. Es muy importante leer y aprender la cultura antes de empezar a comentar.

**Miércoles:** crea una cuenta de Google Reader, que te permitirá unificar en una única página todas las novedades de tus webs y blogs favoritos:

- 1. Suscribirte a los RSS de los Blogs y webs que nos resulten de interés.
- 2. Organizar los RSS para mantener la información organizada.
- 3. Conocer las actualizaciones de los sitios web de nuestros competidores.

**Jueves:** crea alertas de Google Alerts y suscribirse a ViralHeat.com

1. Gestionar la reputación y monitorizar la web social mediante la suscripción a [ViralHeat.com.](https://viralheat.com/)

- 2. Controlar lo que se dice acerca de nuestro negocio y ver la competencia con [Google](http://www.google.com/alerts?hl=es)  **[Alerts](http://www.google.com/alerts?hl=es)**
- 3. Aprender de otras personas / empresas

**Viernes:** empieza a leer libros de Social Media

- 1. "Trust Agents" de Chris Brogan
- 2. "Tribes" de Seth Godin
- 3. "Crush It" de Gary Vaynerchuck
- 4. "The Facebook Era" de Clara Shih
- 5. "Startup Success" de Ronan Keane y Rieva Lesonsky

Suscribirnos y comenzar a leer blogs de Social Media utilizando una herramienta como Google RSS Reader.

- 1. [RonanKeaneOnline](http://www.ronankeaneonline.com/)
- 2. [Mashable](http://mashable.com/)
- 3. [ReadWriteWeb](http://www.readwriteweb.com/)
- 4. [SocialMediaExaminer](http://www.socialmediaexaminer.com/)
- 5. [ChrisBrogan](http://www.chrisbrogan.com/)
- 6. [Copyblogger](http://www.copyblogger.com/)

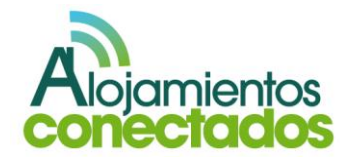

**3. Ejecutar un plan para el marketing en Social Media.**

Este paso es sin duda uno de los más importantes al que le dedicaremos más tiempo, unas semanas con una dedicación diaria de una hora.

#### **Primera semana**

**Lunes:** planifica y crea tu centro en línea

1. Crear un blog en la propia web o en un dominio nuevo.

**Martes:** regístrate en Google Analytics y añádelo a tu blog.

**Miércoles:** deja la publicidad y empieza a publicar

- 1. Crea un calendario editorial para el contenido.
- 2. Crea una lista con los 3 primeros temas de tu blog.

**Jueves:** regístrate y "reivindica" tu blog en [Technorati.com.](../../../../Users/sandra.rodriguez/Downloads/Technorati.com)

**Viernes:** regístrate para obtener una cuenta [Digg.com](../../../../Users/sandra.rodriguez/Downloads/Digg.com) y obtén una cuenta [Delicious.com](../../../../Users/sandra.rodriguez/Downloads/Delicious.com)

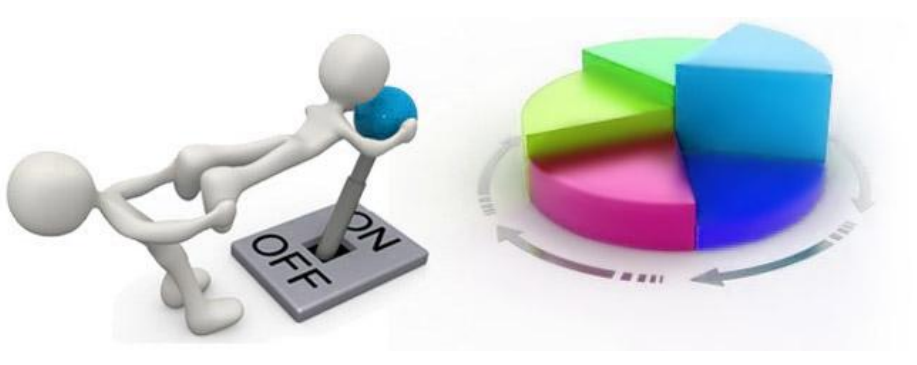

*Fuente:* <http://www.desmarke.es/>

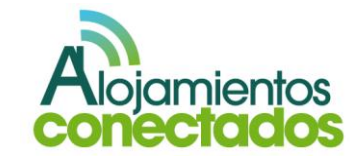

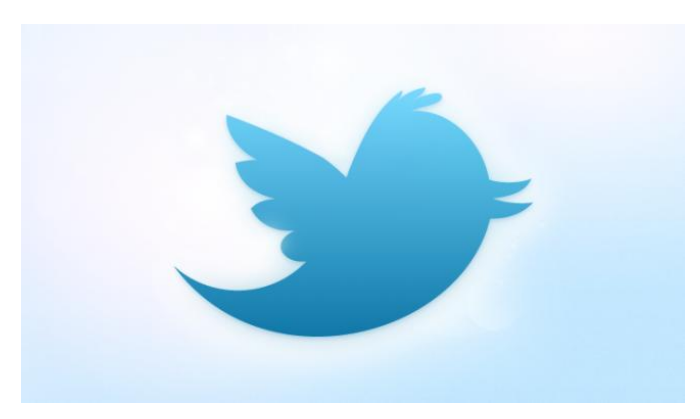

*Fuente:* [http://www.genbeta.com](http://www.genbeta.com/)

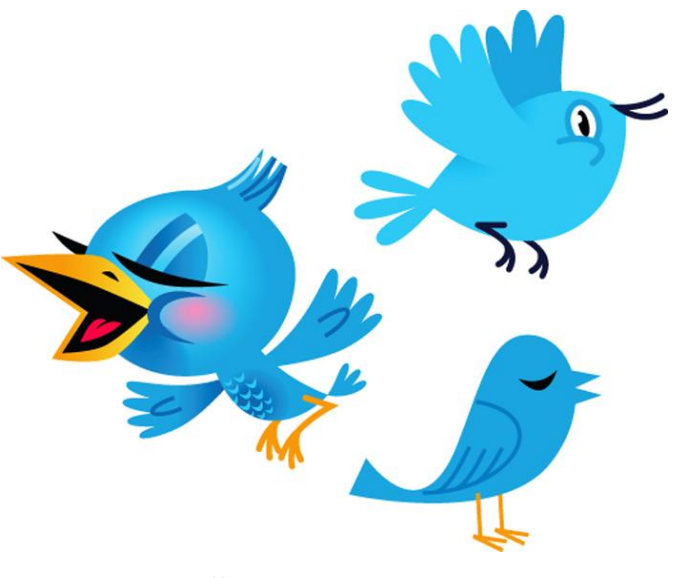

*Fuente:* [http://blog.websitetemplates.bz](http://blog.websitetemplates.bz/)

# **Segunda semana (Twitter)**

Después de la creciente afluencia de usuarios en Twitter, suele surgir la pregunta acerca de cuál es el siguiente paso que hay que dar para formar parte de esta red social. De hecho, hay varios pasos. La primera interacción con el sitio determinará cómo vamos a interactuar en el mundo de Twitter.

La base para éxito viene determinada por dos cosas: la información que contiene y como la podemos utilizar y las relaciones que somos capaces de generar que nos permitirán compartir información a través de sus actualizaciones.

### **Lunes:**

- 1. Completar la biografía. Incluir un enlace a nuestro sitio web o preferiblemente a nuestro blog, esto permite que los usuarios de Twitter puedan acceder a ellas y nos permite incrementar el tráfico hacia el sitio web o blog. Hay que intentar que la biografía refleje el entorno que queremos transmitir sobre nuestro negocio.
- 2. Construir nuestra red de seguidores, esto podemos realizarlo directamente desde Twitter ya que nos permite cargar los contactos de Gmail y Yahoo, además nos indica cuales de

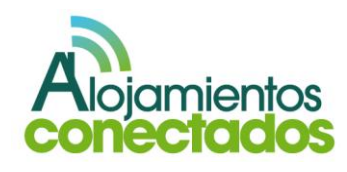

esos contactos están inscritos en el servicio y nos permite que les sigamos.

3. Regístrate y utilizar <http://bit.ly/> que permite acortar urls largas para poder ajustarlas a los tweets que sólo permiten 140 caracteres.

**Martes:** seguir estratégicamente a través de la biografía o la ubicación. La primera ventaja y tal vez más importante de Twitter es que está escuchando continuamente conversaciones relevantes a su alrededor. Si queremos averiguar mas sobre las personas con relevancia dentro de nuestra comunidad o sector, tenemos que indagar en sus biografías. Utilizando sitios como [tweepsearch.com](http://tweepsearch.com/) o [twellow.com](http://www.twellow.com/) podemos encontrar esa información, así como sus ubicaciones y añadirlos a la lista de los que seguimos.

#### **Miércoles:**

1. Seguir estratégicamente mediante la búsqueda de palabras clave. Otra manera de construir nuestra red es utilizar la función de búsqueda propia de Twitter. Esto nos permite explorar las conversaciones en marcha y hacer un seguimiento a personas que están hablando de lo que queremos escuchar. Para ello debemos dirigirnos a: [http://search.twitter.com.](http://search.twitter.com/)

2. Seguir estratégicamente a través de las listas. En 2009, Twitter añadido una función llamada "Listas", que permite a los usuarios clasificar a quién seguir: compañeros de trabajo, bloggers, miembros de su comunidad, etc. Podemos ir a la página principal de algunas de las conexiones claves de Twitter y buscar en estas listas para ver que valoran ellos. Añadir a esas personas a nuestra red.

Buscar

# Mira lo que sucede en este momento

Conseio: usa operadores para búsquedas avanzadas

**Buscar** 

¿Tienes cuenta?

 $\alpha$ 

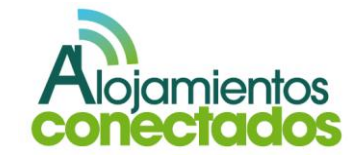

#### **Jueves:**

- 1. Busca un gestor. Ahora que has construido tu red, tendrás que gestionarla de manera efectiva. A través de estas plataformas externas[:Tweetdeck.com,](http://tweetdeck.com/) [Seesmic.com](https://seesmic.com/) o [Hootsuite.com](http://hootsuite.com/) podemos gestionar de manera más eficiente varias cuentas, crear columnas permanentes de búsqueda, programar actualizaciones para publicar a determinadas horas y seguir los enlaces que incluimos en **Twitter.**
- 2. Aprende el lenguaje. A estas alturas ya ha oído a gente hablando sobre Twitter en formas que no puede entender. ¿Qué es un tweet? ¿Qué es un retweet? ¿Qué es un hashtag? Hay varias de esas palabras que hay que saber para descifrar lo que algunas personas están escribiendo en Twitter. La primera es **replay** (respuesta), indicada por el símbolo @. Cuándo incluimos en un mensaje @ seguido del nombre de usuario de alguien, esto ayuda al usuario a saber que se está hablando de él. Puede encontrar las respuestas entrando en tu cuenta de Twitter en la sección "@ Conecta", desde allí puedes ver todas tus menciones. Un **tweet** es simplemente otra palabra para definir un mensaje. Un **retweet** "RT" es cuando se transmite un mensaje que alguien escribió y se comparte con la gente que nos sigue.

**Hashtags** es la forma de indicar que el mensaje pertenece a una conversación compartida o evento. Se localizan al final de un tweet y utilizan #.

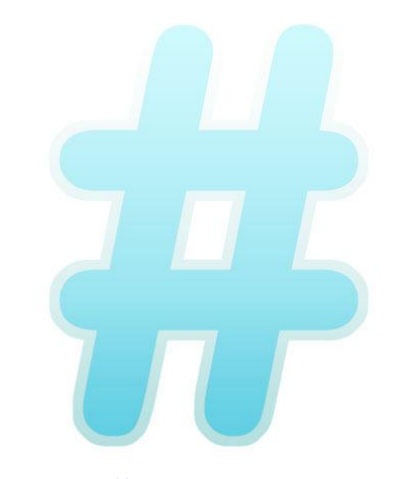

*Fuente:* [http://dissenyaweb.com](http://dissenyaweb.com/)

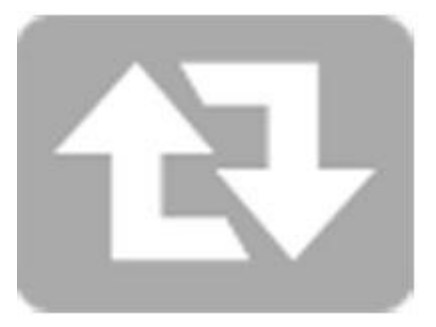

*Fuente:* [http://dissenyaweb.com](http://dissenyaweb.com/)

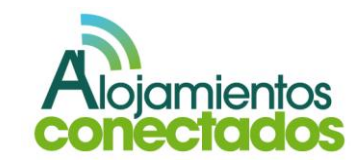

#### **Viernes:**

- 1. Obtener un gestor para dispositivos móviles. Una vez que comenzamos a utilizar Twitter como una parte fundamental a la hora de comunicarnos en la red, tenemos que ser capaces de acceder a ella a través de dispositivos móviles. Tanto la url de Twitter [\(https://twitter.com\)](https://twitter.com/) como la aplicación de Twitter para dispositivos móviles, son entradas válidas para el uso de la red social, pero si utilizamos un smartphone es recomendable descargarnos un administrador más sofisticado. Hootsuite, Tweetdeck y Seesmic tienen aplicaciones y plataformas móviles para la gestión de su cuenta Twitter sobre la marcha.
- 2. Decidir cómo se va a participar. Esta puede ser la parte más complicada. En Twitter hay unos niveles de compromiso y hay que decidirse por aquel que nos haga sentir cómodos. La primera forma de participar es simplemente escuchar. Es una red con un amplio número de participantes a los que podemos seguir y luego ver lo que están hablando. El siguiente nivel de participación es compartir nuestras propias actualizaciones. Después de eso vienen las conversaciones estratégicas donde tendremos que decidir cómo responder a las preguntas y respuestas,

bien sea como empresa o de manera personal. En este punto es donde hay que sopesar el tiempo empleado en Twitter contra el beneficio que se obtiene.

3. Comenzar a escribir tweets. ¿Qué vas a decir en Twitter? En este punto aportamos algunas ideas para las primeras intervenciones. Inicialmente, podemos desear a todos los que nos siguen una buena mañana y una buena tarde. Comenzar y terminar el día con un saludo a nuestros seguidores. (Esto se puede configurar automáticamente en algunos de los gestores). También podemos compartir lo que estamos leyendo en la Web. Actualmente, muchos sitios te permiten hacer esto con un solo clic. Finalmente, podemos buscar a personas que están haciendo preguntas acerca de un tema en el que somos expertos y responderlas. Ser útil a nuestros seguidores en Twitter nos ayudará a desarrollar una buena reputación y fomentará el crecimiento de nuestra red.

#### What's happening?

 $\times$ 

 $\bullet$ 

Tweet 140

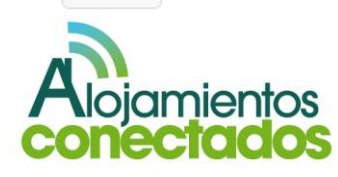

#### **Tercera semana (Facebook)**

Facebook se ha convertido en la fuerza dominante en las redes sociales y es una parte vital de la estrategia de negocio en cuanto a la forma de interactuar con la Web. Pero una vez que nos hemos registrado, ¿cómo hacer nuestro perfil (o página) eficaz?. Estos son los primeros pasos críticos que debemos seguir:

#### **Lunes:** planifica y crea tu centro en línea

1. Entender la diferencia entre un perfil y una página. Este es un error que comete mucha gente cuando empieza a utilizar Facebook. El sitio permite dos tipos diferentes de usuarios, el primero, un "perfil", está dirigido a usuarios personales. Es el tipo de usuario que la gente elige cuando quiere comunicarse con amigos.

La otra es la página de Facebook, pensada para las empresas y organizaciones. Permite múltiples administradores.

Con un perfil tendrás amigos (que deben aprobar tu solicitud de amistad), mientras que con una página tendrás fans. Hay una diferencia sutil entre ambas opciones, pero la regla de oro es: las personas tienen perfiles, las empresas tienen páginas.

2. Añade tus contactos existentes. La manera de crear una red es añadir los contactos

existentes de tu email personal y empezar a solicitar amistades. Esto permitirá a Facebook crear una red de recomendaciones para ti.

A diferencia de Twitter, las conexiones en Facebook tienen que ser aprobados por la persona a la que se solicita la petición de amistad.

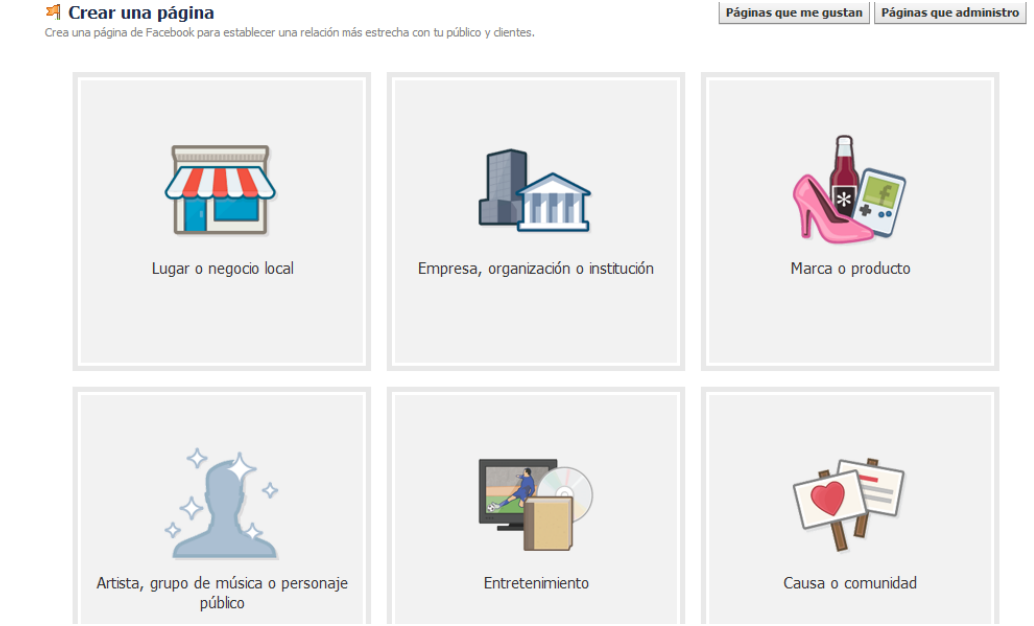

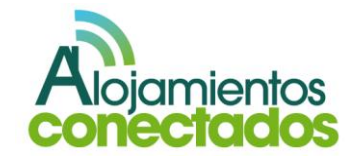

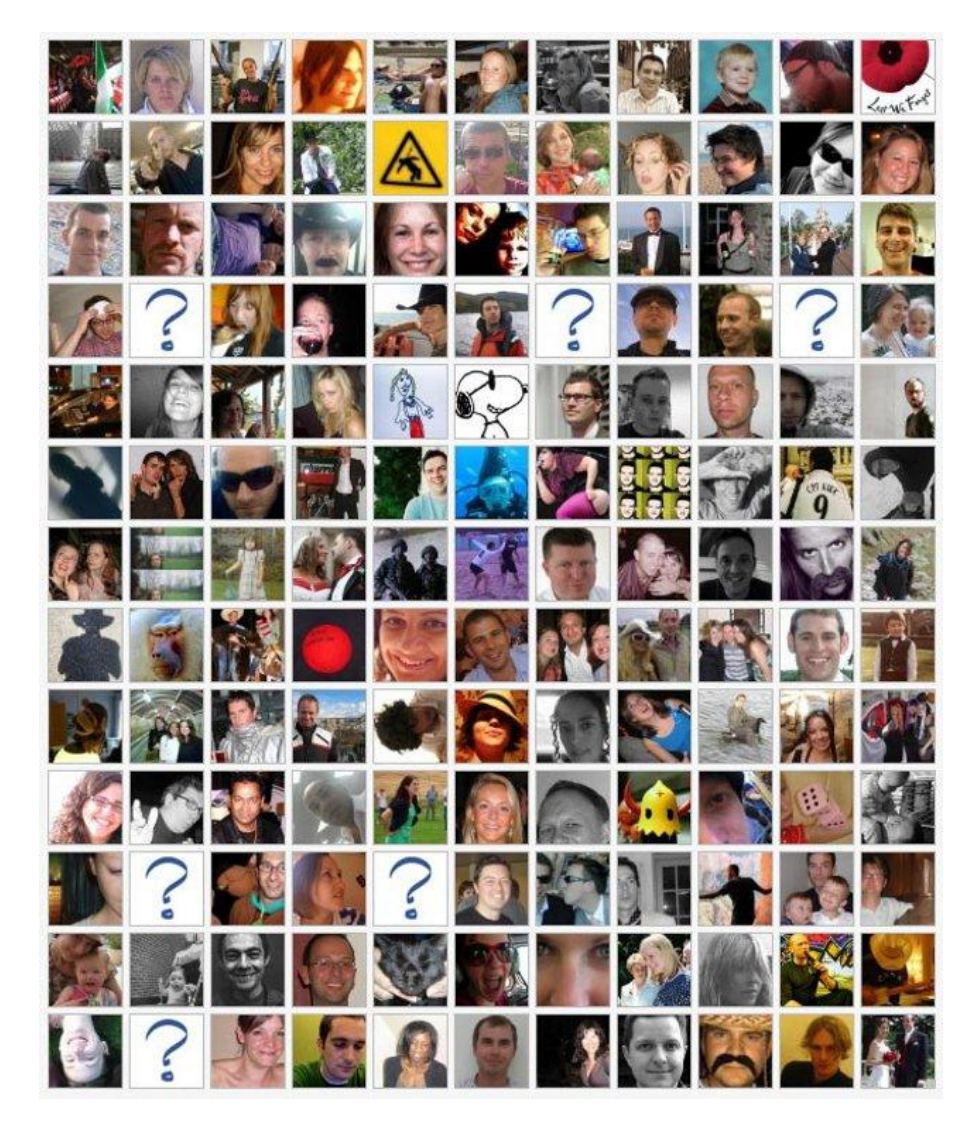

*Fuente:* [http://socialpress.pl/](http://socialpress.pl/2011/08/facebook-zwieksza-funkcje-zdjec/)

#### **Martes:**

- 1. Crear una página de fans y recomendársela a tus amigos. Si ya hemos creado una página, esta es la mejor manera de encontrar fans. Una vez que tengamos una red de amigos creada en virtud del nuestra cuenta personal, podemos recomendarles nuestra página de negocios y así podemos hacer que la página se difunda de manera rápida.
- 2. Rellenar la información al completo. Facebook permite tener una página con información muy completa, y es recomendable rellenarla lo máximo posible. La información que ponemos en nuestra página permite conectarnos con más amigos potenciales. La gente nos ve como parte de una red de una determinada ciudad, escuela o negocio y esto puede hacer que se conecten con nosotros. También podemos incluir información de contacto para que puedan localizarnos fuera de Facebook.

#### **Miércoles:**

1. Revisar las redes de nuestra escuela y/o trabajo. Una vez completada la información, es interesante revisar antiguos contactos a través de las redes de nuestra escuela y/o trabajo para ver con quién podemos conectar.

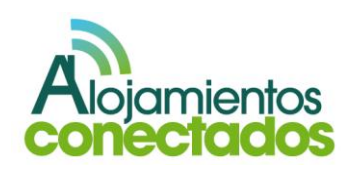

Una de las claves de la popularidad de Facebook es la facilidad con la que nos podemos reencontrar con viejos amigos. Con un clic, podemos encontrar gente de la escuela secundaria o la universidad y renovar nuestra amistad.

2. Sube fotos. Facebook es un gran sitio para compartir fotos. Podemos subir una foto a un álbum y poner otra en nuestro perfil. Después de subir las fotos podemos etiquetarnos y etiquetar a nuestros amigos. Etiquetar a nuestras amistades en las fotos hace que puedan disponer de ellas en su perfil. Es recomendable subir fotos relacionadas con el negocio, los productos y cualquier cosa que consideremos especial. Las fotos etiquetadas pueden ser indexadas por Google.

#### **Jueves:**

- 1. Difunde los mensajes a través de los grupos. Facebook permite que nos unamos y/o creemos grupos para interactuar en la red con personas de ideas afines. Te permite enviar alertas a los miembros y compartir eventos.
- 2. Usar aplicaciones para sincronizar facebook con otras redes sociales. Un buen ejemplo es Twitter aunque también podemos enlazar nuestro perfil de facebook con otras redes sociales para que las entradas que escribamos

allí automáticamente aparezcan en los perfiles de las redes sociales que hemos sincronizado con nuestro perfil.

- Facebook y Twitter son las más fáciles de sincronizar, en función de en qué dirección queremos ir, podemos sincronizar desde Facebook a Twitter, o viceversa.
- Facebook y Twitter también permite actualizaciones selectivas de modo que sólo ciertas actualizaciones de Twitter se publican en Facebook o viceversa.

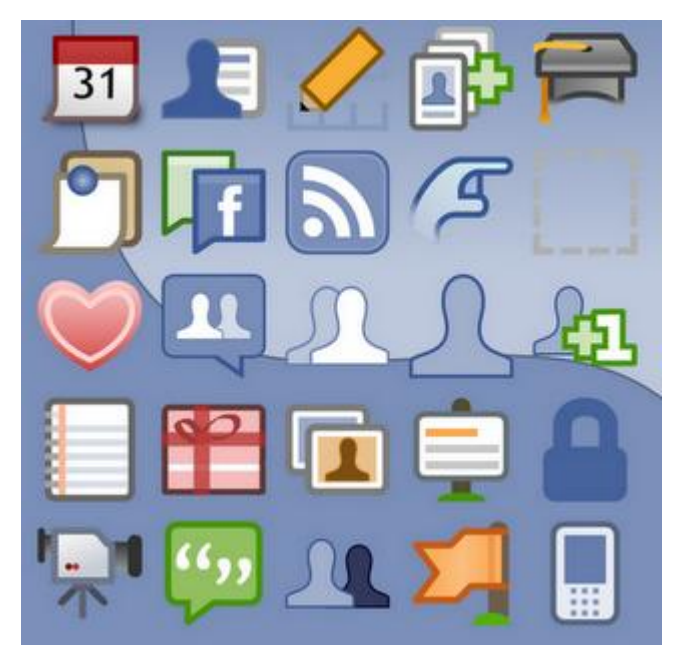

*Fuente:* <http://www.inca-trade.com/>

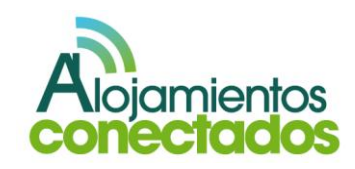

#### **Viernes:**

1. Subir preguntas frecuentes, notas de prensa, empresas, productos y servicios de información a Notes.

Notes de Facebook es una característica que está infrautilizada, pero es muy eficaz.

Una nota nos permite cargar y escribir un bloque de texto en la página de Facebook para que los visitantes la lean. Se utilizan a menudo para concursos o FAQs de los usuarios, pero también se puede utilizar para comunicados de prensa y hojas de datos acerca del negocio. Las notas también son indexadas por Google.

2. Elige tu configuración de privacidad. Tenemos que comprobar la configuración de privacidad para ver lo que queremos compartir de la página de Facebook con el resto del mundo. Esto depende de si queremos que la información de la página sea pública (que todo el mundo pueda verlo), que solo puedan ver la información nuestros amigos, o de si queremos tomar medidas más drásticas en cuanto a la privacidad. Para ello debemos dirigirnos a:

<http://www.facebook.com/policy.php>

#### Configuración de la privacidad

#### Controla la privacidad cuando publicas

Puedes gestionar la privacidad de tus actualizaciones de estado, fotos e información mediante el selector de audiencia al compartir o después. Recuerda: las personas con las que compartes tus cosas siempre pueden compartir tu información con otras personas, incluidas las aplicaciones. Prueba a modificar tu información básica para ver su funcionamiento o bien haz clic aquí para obtener más información.

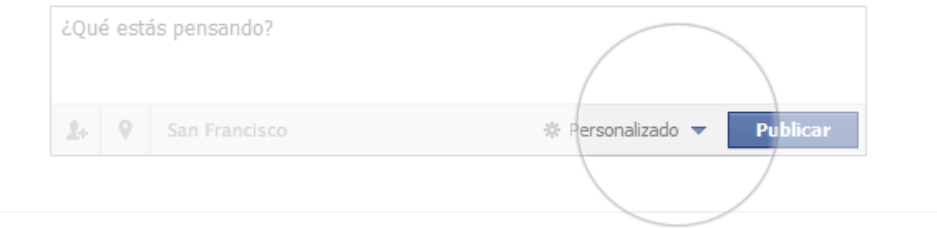

#### Controla tu configuración de privacidad predeterminada

Esta opción se aplica a las actualizaciones de estado y las fotos que publiques en tu biografía desde una aplicación de Facebook que no disponga de selector de audiencia, como Facebook para Blackberry.

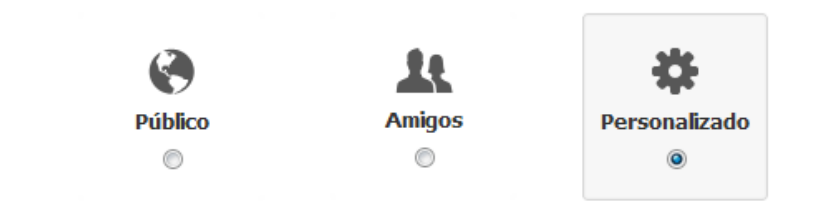

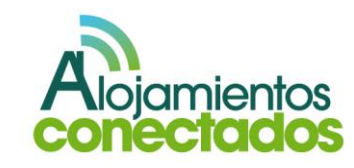

# **VIII. Guía práctica de evaluación<sup>18</sup>**

Es importante promocionar nuestro negocio desde las redes sociales pero, ¿cómo podemos medir la efectividad de la presencia en las redes sociales? ¿Cómo podemos saber si el dinero invertido es rentable o no?

En el caso del Social Media aparece un nuevo concepto para calcular los resultados denominado IOR (Impact of Relationship) debido a la bidireccionalidad de la comunicación donde los usuarios participan de manera activa en la imagen de la marca.

El IOR es una medida que trata de cuantificar las relaciones de la marca en las Redes Sociales así como sus acciones a través de 4 pautas:

Influencia de la marca en las redes sociales.

Consiste en medir el número de seguidores/fans que tiene la marca en los perfiles sociales.

- o Número de fans en Facebook.
- o Número de seguidores en Twitter.
- o Número de suscriptores a su canal de YouTube.
- o Número de suscriptores a su blog.
- Autoridad del contenido de la marca:

Se trata de comprobar las menciones que tiene la marca en otros soportes que no sean sus propios perfiles.

- o Número de menciones en blogs.
- o Número de referencias en diarios y portales on-line.
- o Uso de contenido de la marca en presentaciones o conferencias.
- Participación de los seguidores.

Consiste en medir cualquier tipo de interacción entre los seguidores/fans con la propia marca y su contenido.

- o Nº de comentarios en su blog.
- o Comentarios y "Me Gusta" en Facebook.
- o Retweets en Twitter.
- o Valoraciones y comentarios en YouTube.
- Tráfico que recibe la web de la marca procedente de las redes sociales.

Consiste en medir cuantos usuarios de los que visitan la web proceden de las Redes Sociales. Esta medida cobra gran relevancia porque se

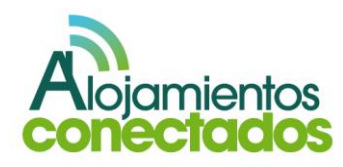

*<sup>18</sup> [http://www.juanmerodio.com](http://www.juanmerodio.com/)*

 $\ddot{\phantom{a}}$ 

consigue atraer a los usuarios a la parte más comercial del negocio.

# I. ¿Cómo medir los resultados de nuestras acciones en Social Media?

Existe una gran variedad de herramientas para medir los resultados en Social Media citados anteriormente pero es importante tener en cuenta los siguientes puntos clave a la hora de seleccionar la herramienta más adecuada para nosotros:

#### **a. Definir un objetivo.**

Para realizar la monitorización de nuestras acciones en redes sociales lo primero y más importante que hay que tener es un objetivo:

- o Quiero saber cuándo se dice algo sobre la empresa, ya sea bueno o malo.
- o Quiero responder con rapidez a las consultas que realizan mis seguidores/fans.
- o Quiero monitorizar las palabras relacionadas con mi sector para poder interactuar con potenciales clientes y saber lo que se habla sobre ellos en la red.

Tener un objetivo final es importante para ir por el buen camino, utilizar las herramientas que más te interesen y hacer que las acciones de Social Media sean más efectivas.

#### **b. Qué vamos a monitorizar**

El nombre de tu empresa, tus productos, palabras clave de tu sector y a tu competencia (para estar al día y para saber qué se dice de ella) es lo primero que se debe monitorizar.

#### **c. Plan de contingencia**

Es importante tener preparado un plan de contingencia en el caso de tener una crisis de reputación online.

Una manera práctica de crear un plan de contingencia es plantearse varias situaciones problemáticas que pudieran pasar y definir los respectivos procedimientos de actuación en caso de que algún día sucediese. Ir siempre un paso por delante, anticipándonos a los posibles problemas que nos pueden surgir, nos permitirá jugar con ventaja y reaccionar con rapidez ante situaciones no deseadas.

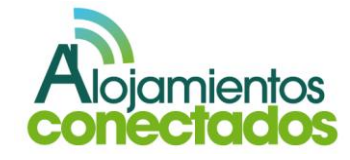

#### II. Coste de cada fan de Facebook

Saber cuánto vale, a nivel económico, cada fan de nuestra página de Facebook es un dato que puede ser muy valioso para medir resultados y conocer si la inversión que se está realizando es rentable.

No hay un valor fijo para un fan de Facebook ya que depende de cada negocio y de la valoración personal de cada uno.

La empresa americana Fancape ha creado una fórmula que permite calcular el valor de un fan de Facebook a la que ha denominado SRV (Social Relationship Value), a través de esta fórmula podemos calcular el valor económico de un fan para nuestra empresa y además es aplicable a cualquier tipo de negocio y también es aplicable para calcular el valor de un follower de Twitter.

Tan importante como incrementar el número de fans de nuestra página de Facebook es mejorar la participación, la conversión e incentivar el valor unitario de cada cliente para mejorar el valor de nuestra red social con nuestros clientes.

Una campaña efectiva, permanente y bien dirigida en Facebook consigue incrementar las ventas y la fidelidad de los clientes.

Para medir los resultados a través de la formula SRV hay que realizar una campaña dentro de Facebook. Por ejemplo, se puede utilizar un cupón o descuento, que nos permita estudiar los resultados obtenidos y nos permita conocer el valor de un fan para nuestro negocio. Seguir el siguiente proceso:

- 1. Crear una promoción u ofrecer un descuento para nuestro producto.
- 2. Contar cuántos fans se han aprovechado de la promoción.
- 3. Calcular los ingresos generados por los descuentos aprovechados por los fans.
- 4. Realizar un seguimiento para conocer cuántos de estos fans regresaron después de la promoción y compraron de nuevo el producto.
- 5. Introducir los datos anteriores sobre nuestro negocio y valorar cuánto se gastará cada persona de media en su vida en nuestro producto.
- 6. Combinar ambos datos. Así podremos saber cuánto gastarán los nuevos fans en nuestro negocio a lo largo de su vida, dándonos una idea de su valor para nuestro negocio.

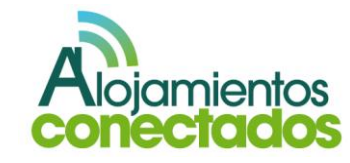

Una vez visto el proceso está es una forma de calcular el **valor de un fan o seguidor**:

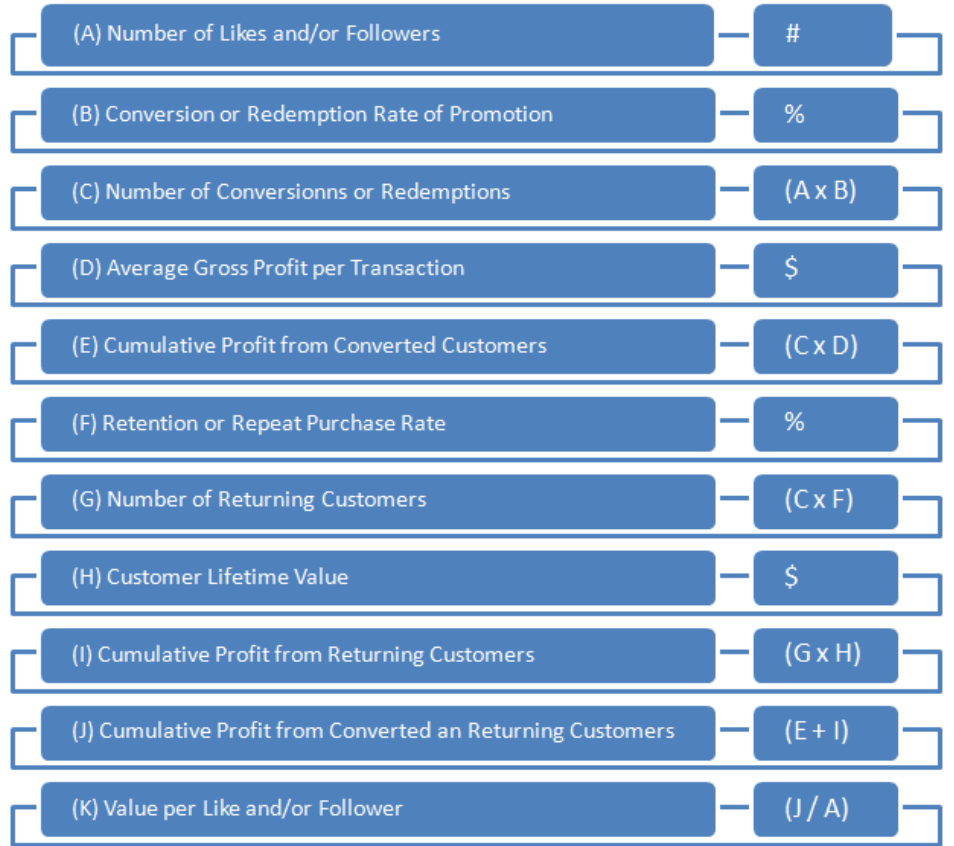

**Number of Likes and/or Followers (fans) (A):** número total de "Me gusta" en tu página oficial de Facebook o de "Seguidores" en el perfil de Twitter. Lo mejor es realizarlo sobre la Red Social en la que tengas más movimiento.

**Conversion or Redemption Rate of Promotion (B):**  analizando la Red Social elegida, debes conocer la tasa de conversión respecto a la promoción hecha, es decir el porcentaje de fans o seguidores que se convierten en clientes.

**Number of Conversion or Redemption (C):** número de conversiones, que se obtiene de multiplicar A por B. Es el número de fans que se han convertido en clientes.

**Average Gross Profit per Transaction (D):** promedio de beneficio bruto por cada transacción. Se calcula dividiendo el beneficio bruto total por el número real de transacciones.

**Cumulative Profit from Converted Customers (E):** beneficio acumulado de la conversión de clientes, se obtiene de multiplicar C por D.

**Retention or Repeat Purchase Rate (F):** porcentaje de clientes que vuelven a comprar.

**Number of Returning Customers (G):** número de clientes que vuelven, se calcula multiplicando C por F.

**Customer Lifetime Value (H):** valor económico de por vida de cada cliente.

**Cumulative Profit from Returning Customers (I):** beneficio acumulado por los clientes que vuelven, se calcula multiplicando G por H.

**Cumulative Profit from Converted and Returning Customers (J):** beneficio acumulado por la conversión

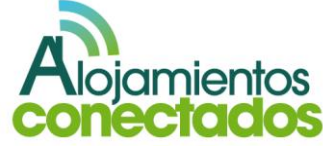

de clientes y el regreso de los mismos, se calcula sumando E más I.

**Value per Like and/or Follower (K):** valor de cada fan y/o seguidor. Se calcula dividiendo J entre A.

A continuación, se muestra un ejemplo que permite aclarar todos los conceptos, simulando una campaña y siguiendo la nomenclatura anterior. La inversión realizada para esta campaña será 10.000€.

Los valores obtenidos en la campaña son los siguientes:

 $A = 1000 \rightarrow$  Número de fans, podemos obtener este valor desde nuestro perfil de Facebook con el numero de "Me gusta" en nuestra página web.

 $B = 1\%$   $\rightarrow$  Ratio de conversión, porcentaje de fans que se convierten en clientes.

 $C = 10 \rightarrow$  Número de conversiones, es decir, el numero de fans que se han convertido en clientes (A x B).

D = 900€  $\rightarrow$  Promedio de beneficio bruto por cada transacción. Se calcula dividiendo el beneficio bruto total por el número real de transacciones.

E = 9000 €  $\rightarrow$  Beneficio de los clientes que han convertido. Se obtiene al multiplicar C x D

 $F = 60\% \rightarrow$  Ratio de repetición de compra, es decir el porcentaje de clientes que repiten compra.

 $G = 6 \rightarrow$  Número de clientes que han repetido. Se obtiene de multiplicar C por F.

H = 36.000 €  $\rightarrow$  Valor del cliente a lo largo de su vida. La estimación de este indicador no es tan sencilla, ya que involucra diferentes variables que afectan y que deben incluirse en esta métrica. Implica cuantificar cuánto durará la relación cliente-empresa; para ello se hace uso del análisis de sobrevivencia, es decir, determinar la probabilidad de que un cliente siga siendo un consumidor potencial en el instante t. En nuestro caso lo veremos cómo el valor económico de la fidelización de nuestros clientes, ya que los clientes más leales estarán más tiempo con nosotros. En términos más sencillos, la obtención del este valor lo podemos realizar multiplicando el consumo promedio y el número de visitas esperadas en un lapso específico.

 $I = 216.000 \text{ €} \rightarrow$  Beneficio total de los clientes que han repetido. Se obtiene de multiplicar G x H.

 $J = 225,000 \text{ } \in \text{ } \rightarrow \text{}$  Beneficio acumulado de todos los clientes. Se obtiene de sumar E mas I.

K = 225 €/fan  $\rightarrow$  Valor económico de cada fan. Se obtiene de dividir J entre A.

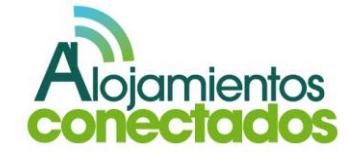

También podemos calcular el **coste de adquisición de cada fan/seguidor**, aplicando lo siguiente:

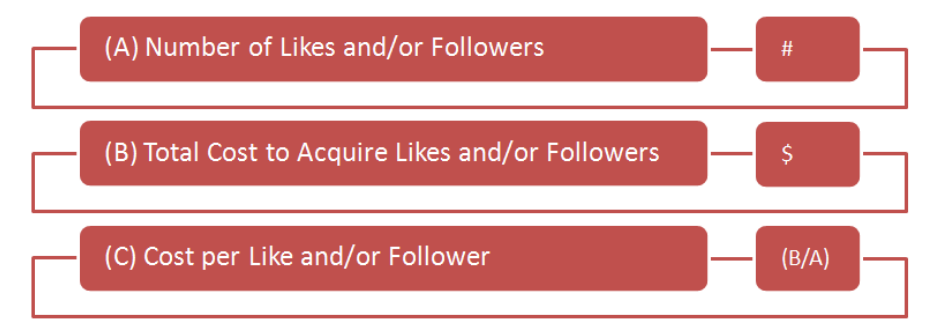

El ROI (Return On Investment) es un porcentaje que se calcula en función de la inversión y los beneficios obtenidos, para obtener el ratio de retorno de inversión. Mide el rendimiento de una inversión, para evaluar la eficiencia del gasto realizado o que tenemos intención de realizar.

Para que el ROI sea positivo, éste valor no debe ser superior al valor obtenido arriba:

**Number of Likes and/or Followers (A):** número de fans de Facebook o seguidores de Twitter.

**Total Cost to Acquire Likes and/or Followers (B):**  cantidad total de dinero invertida en la promoción, incluyendo gastos de comercialización, publicidad y descuentos.

> *gastos*  $ROI(\%) = \frac{beneficios - gastos \times 100}{h}$

**Cost per Like and/or Follower (A):** coste de adquisición de cada fan o seguidor.

Resultado del cálculo del coste de adquisición:

A=  $1000 \rightarrow$  Número de fans, podemos obtener este valor desde nuestro perfil de Facebook con el numero de "Me gusta" en nuestra página web.

B= 10.000 €  $\rightarrow$  Coste de la campaña.

C= 10€  $\rightarrow$  Coste de adquisición de cada fan, se obtiene de dividir B entre A.

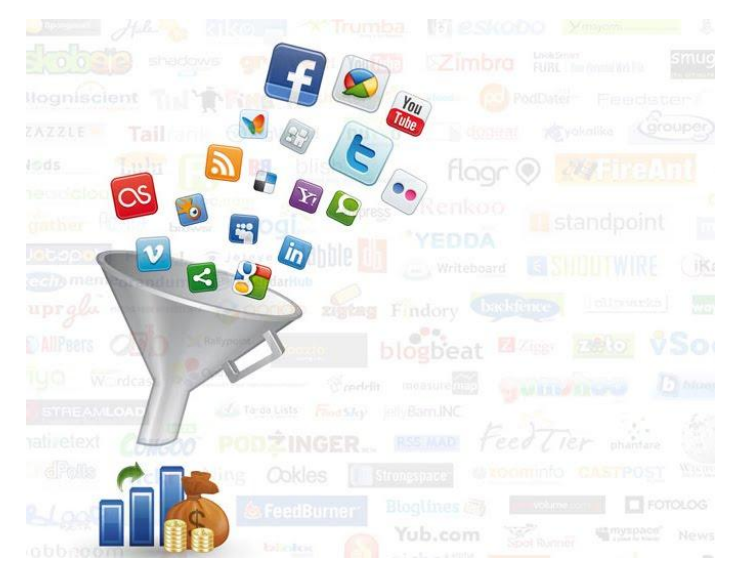

*Fuente[: http://lascosillasdeidavega.blogspot.com.es](http://lascosillasdeidavega.blogspot.com.es/)*

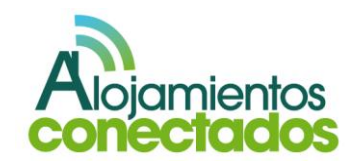

#### III. Coste de cada seguidor de Twitter

Del mismo modo que podemos medir el coste económico de un fan de Facebook, podemos medir el coste de un seguidor de Twitter.

Existen varios métodos para calcular el valor que tiene un follower de Twitter, aunque se va a explicar uno que trabaja con muchas estimaciones. No generan un dato exacto pero que sí nos ofrece un dato de gran valor para nuestro negocio. Además este dato se puede ir refinando, con el tiempo, con los nuevos datos obtenidos.

Uno de los datos que se pueden medir con exactitud son los clics generados a través de tweets con enlaces a nuestro propio sitio web. Este tipo de clics, que llevan a los usuarios a los blogs o las propias web, son de gran valor porque, por norma general, a través de ellas los clientes disponen de servicios y/o productos que generan beneficios a la empresa.

Vamos a tomar como base el coste por clic (CPC) en 10 céntimos para cada clic generado desde nuestra cuenta de Twitter. Gracias al CTR de Twitter podemos obtener una aproximación de la cantidad de clics que podemos obtener en función del número de seguidores que tenemos en nuestra cuenta.

Podemos obtener el valor aproximado que nos genera la cuenta de Twitter multiplicando el total de los clics en un año y el CPC.

Para calcular el valor de un follower en Twitter vamos a utilizar los siguientes datos:

**CTR Twitter:** ratio de clics conseguidos en función del número de seguidores.

**Tweets con enlaces/mes**: número de Tweets que contienen un enlace a un sitio donde se ofrecen servicios o productos.

**Seguidores**: número de seguidores de una cuenta Twitter.

**CPC medio:** coste por clic estimado para generar tráfico a nuestros propios sitios web.

**Ratio de Unfollow:** porcentaje de seguidores que deja de seguirnos después de un año.

**Clics generados/mes**: número de clics que generamos con Tweets al mes hacia nuestros propios sitios.

**Valor generado** (**clics)/año:** presupuesto de publicidad online equivalente al número de clics obtenidos a través de Twitter hacia nuestros propios sitios web multiplicado con el CPC (coste por clic) medio.

Siendo la fórmula de cálculo para el valor de un follower la expuesta a continuación:

 $Clics_{Mes} = Tweets_{Mes} \times CTR_{Twitter} \times Followers$ 

 $Vapor_{A\tilde{n}o} = Clics_{Mes} \times CPC_{Media} \times 12$ 

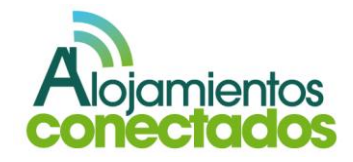

$$
Valor_{Follower} = \frac{Valor_{\hat{a}\hat{n}o}}{Followers \times \bigleftarrow Ratio_{Unfollow}}
$$

Vamos a exponer un ejemplo práctico que nos ayude a comprender mejor lo expuesto anteriormente y que nos haga entender la fórmula de cálculo del valor de un follower de Twitter:

Para ello tomamos los siguientes datos que formarán parte del cálculo.

CTR Twitter =  $1,1\%$ 

Tweets con enlaces/mes = 200

Seguidores = 1000

CPC medio =  $0,10 \in$ 

Ratio de Unfollow =  $0,2$ 

Clics generados/mes = 2200

Valor generado (clics)/año = 2640€

# **Valor follower = 2€**

 $Clics<sub>Mes</sub> = 200 \times 0.011 \times 1000 = 2200$ 

$$
Valor_{A\tilde{n}o} = 2200 \times 0, 1 \times 12 = 2640 \text{E}
$$

$$
Valor_{Follower} = \frac{2640}{1000 \times 0.2} \approx 2 \text{E}
$$

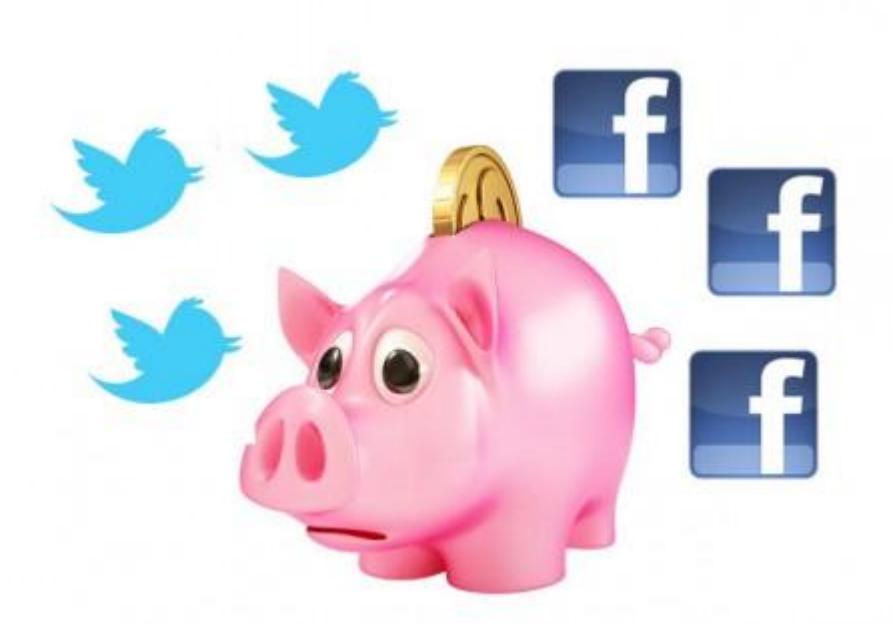

*Fuente: <http://www.animalpolitico.com/>*

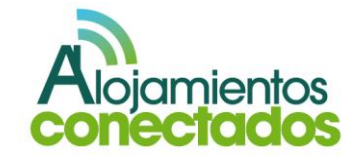

# **IX. Cuestionario de capacitación**

A través del siguiente cuestionario, usted evaluará los conocimientos adquiridos a lo largo de esta guía.

### **1. ¿Qué es una red social?**

- a. Grupos de amigos alrededor de un blog.
- b. Comunidad virtual donde usuarios interactúan unos con otros.

### **2. ¿Qué dice la teoría del sexto grado?**

- a. Dice que los habitantes del mundo estamos conectados entre nosotros con un máximo de seis personas como eslabones integrantes de una cadena.
- b. Dice que los habitantes del mundo tenemos un parentesco entre nosotros de 6º de separación.

# **3. ¿En qué año surge Facebook?**

- a. 2004.
- b. 2005.
- c. 2006.

# **4. ¿En qué año surge Twitter?**

- a. 2004.
- b. 2005.
- c. 2006.
- **5. ¿Es cierta la afirmación de que todas las redes sociales son personales?**
	- a. Sí.
	- b. No.
- **6. ¿Cómo se subdividen las redes sociales directas clasificadas por modo de funcionamiento?**
	- a. De contenidos, perfiles y microblogging.
	- b. De ocio y de uso personal.
- **7. ¿Es lo mismo microblogging que nanobloging?**
	- a. Sí.
	- b. No.
- **8. ¿Es necesario pertenecer a un grupo u organización para poder suscribirse a una red privada?**
	- a. Sí.
	- b. No.
- **9. ¿Qué tipo de red social son los blog?**
	- a. Indirectas.
	- b. Directas.
	- c. No son redes sociales.

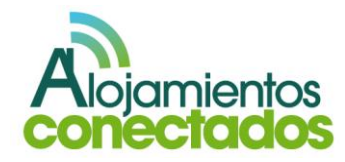

- **10. ¿Hay alguna figura destacada a la hora de gestionar las redes sociales?**
	- a. Si, el Community Manager.
	- b. Si, el Administrator Mobile.
	- c. No, cada página se administra independiente.

# **11. ¿Qué es Generes?**

- a. Es una empresa que tiene una herramienta para reservar a través de Facebook.
- b. Es una red social que permite administrar varios perfiles.

# **12. ¿Cuál es la principal diferencia entre Facebook y Tuenti?**

- a. Tuenti va dirigida a público más joven.
- b. Facebook va dirigida a público más joven.
- **13. ¿Y la principal diferencia entre Facebook y Twitter?**
	- a. Facebook está basada en microblogging.
	- b. Twitter está basada en microblogging.
- **14. ¿Existe alguna web que te permita crear tu propia red social?**
	- a. Ning.
	- b. Xing.
	- c. No, no existe.
- **15. ¿Existen herramientas para monitorizar la actualidad de tu perfil?**
	- a. Si, varias.
	- b. No, ninguna.

# **16. ¿Qué es el CTR?:**

- a. Es el porcentaje o ratio de clics por impresión.
- b. Es el beneficio obtenido como resultado de la inversión realizada en la campaña de email marketing realizada.
- c. Se trata de la Tasa de Conversión, es decir, la efectividad de la campaña y el interés que los usuarios demuestran por los productos o servicios que componen la campaña.
- d. Todas las respuestas anteriores son correctas.

# **17. El ROI se calcula:**

- a. Restando los costes de la campaña a los ingresos obtenidos y dividiendo el resultado entre el coste de la campaña.
- b. Sumando los cotes de la campaña a los ingresos obtenidos y dividiendo el resultado entre el coste de la campaña.
- c. Restando los cotes de la campaña a los ingresos obtenidos y multiplicando el resultado entre el coste de la campaña.

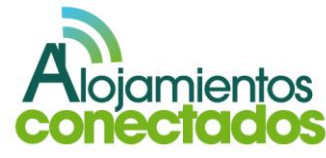

# **Soluciones al cuestionario**

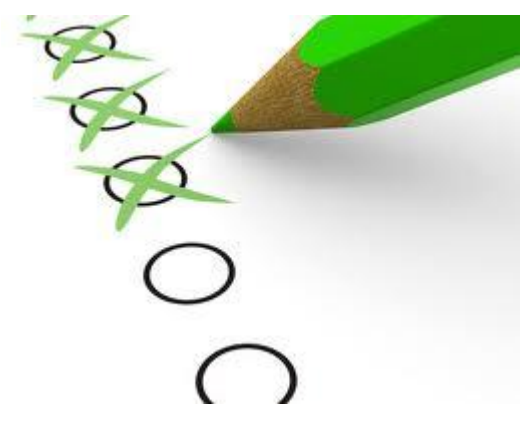

*.*

*Fuente: [http://blog.sophosenlinea.com](http://blog.sophosenlinea.com/)*

# **Respuestas:**

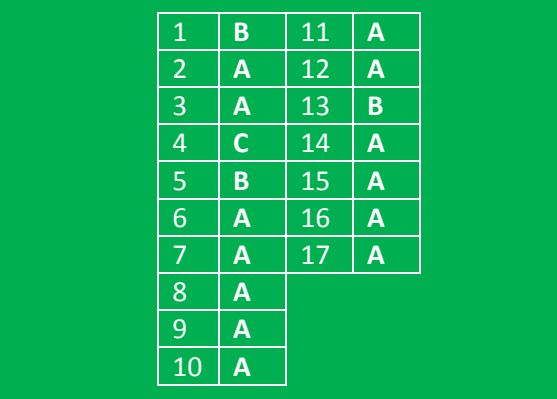

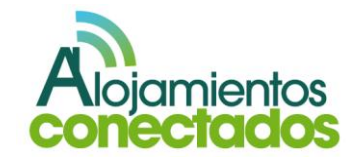
### **X. Caso de éxito-opinión de experto en la materia**

Como caso de éxito vamos a ver la estrategia de redes sociales que ha establecido el Hotel Costa Rodiles.

Este hotel ha sabido integrar perfectamente sus diferentes canales de comunicación (redes sociales) con la imagen corporativa de su web, lo que le permite no sólo tener una audiencia fija a la que llegar, sino, además, ampliar su red de contactos gracias a que dicha red comparte o reenvía los contenidos que publica.

#### El hotel Costa Rodiles cuenta con:

- o Web corporativa
- o Perfil de Twitter
- o Página de Facebook
- o Ficha en Tripadvisor
- o Cuenta de Flickr
- o Canal de youtube

No es necesario formar parte de todas las redes sociales, por ello han decidido basar su estrategia en estas redes y no en otras:

# **Lwitter**

# facebook

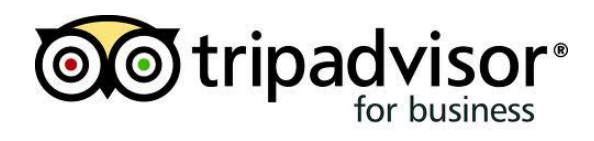

flickr

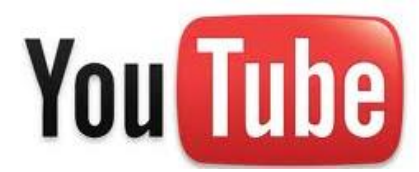

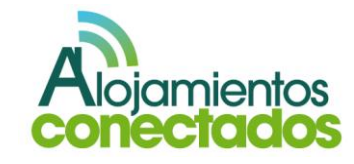

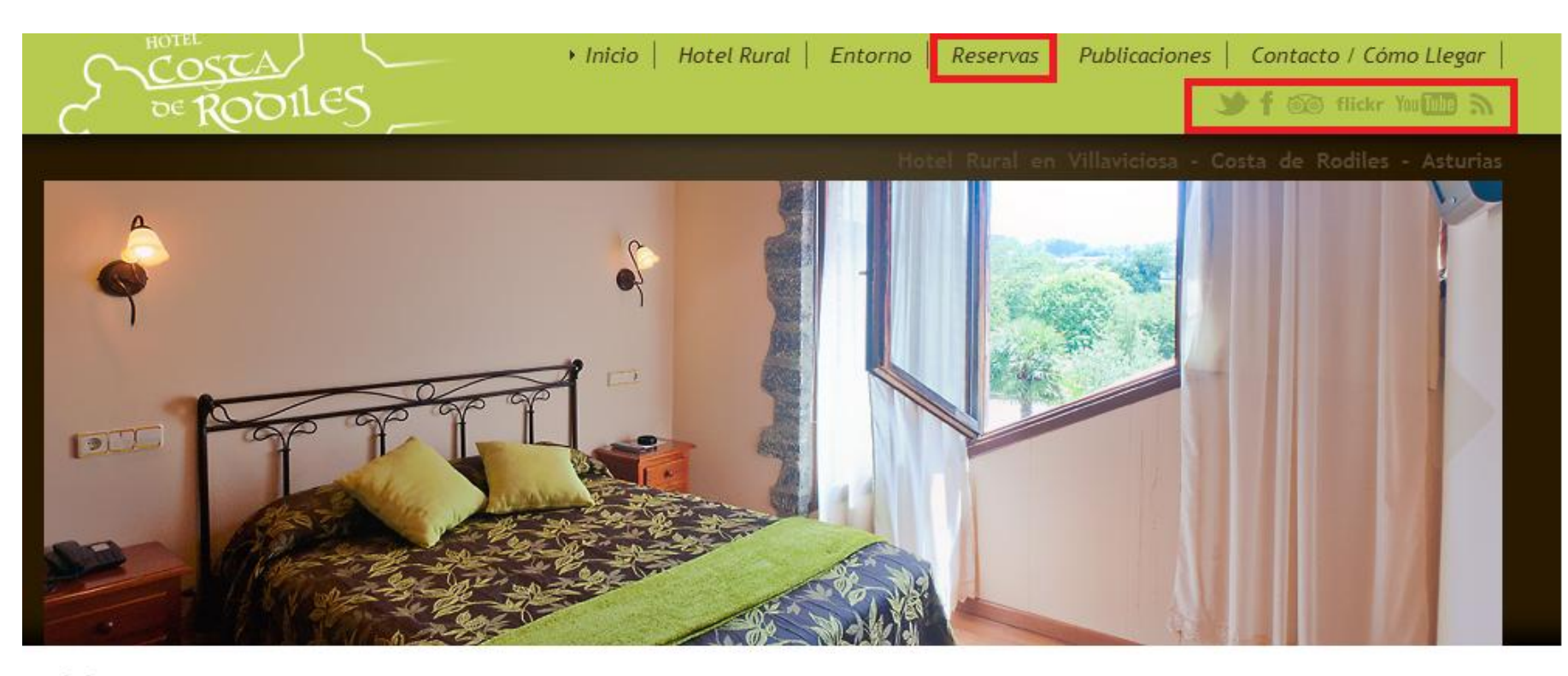

# Un hotel en Asturias, Asturias en un hotel.

Despierta una mañana y siente que va a ser un día inolvidable...

Disfruta de nuestra tierra, descubre sus secretos, conoce nuestra cultura, nuestra historia, saborea nuestra gastronomía, siente el calor de las gentes, sumérgete en la magia de la mitología, da un paseo por las nubes, emociónate y vive nuevas experiencias.

#### Qué puede hacer en nuestra página

- Conozca un Hotel Rural con encanto en Asturias
- Visite virtualmente cada una de las habitaciones del Hotel Rural
- ✔ Conozca los acogedores rincones de nuestro Hotel Rural
- Lea más de 100 opiniones sobre el Hotel Rural Costa de Rodiles
- Conozca la Costa de Rodiles
- Conozca Villaviciosa

La web del hotel ensalza sus principales fortalezas de cara a los usuarios. Además, permite la reserva de habitaciones desde la propia web con pasos sencillos y bien explicados para que el usuario sepa en cada momento en que paso de la reserva se encuentra.

La web deja visible, en todo momento, otros canales de comunicación y perfiles en redes sociales para que puedan ser visitados.

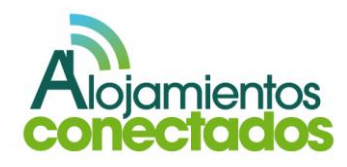

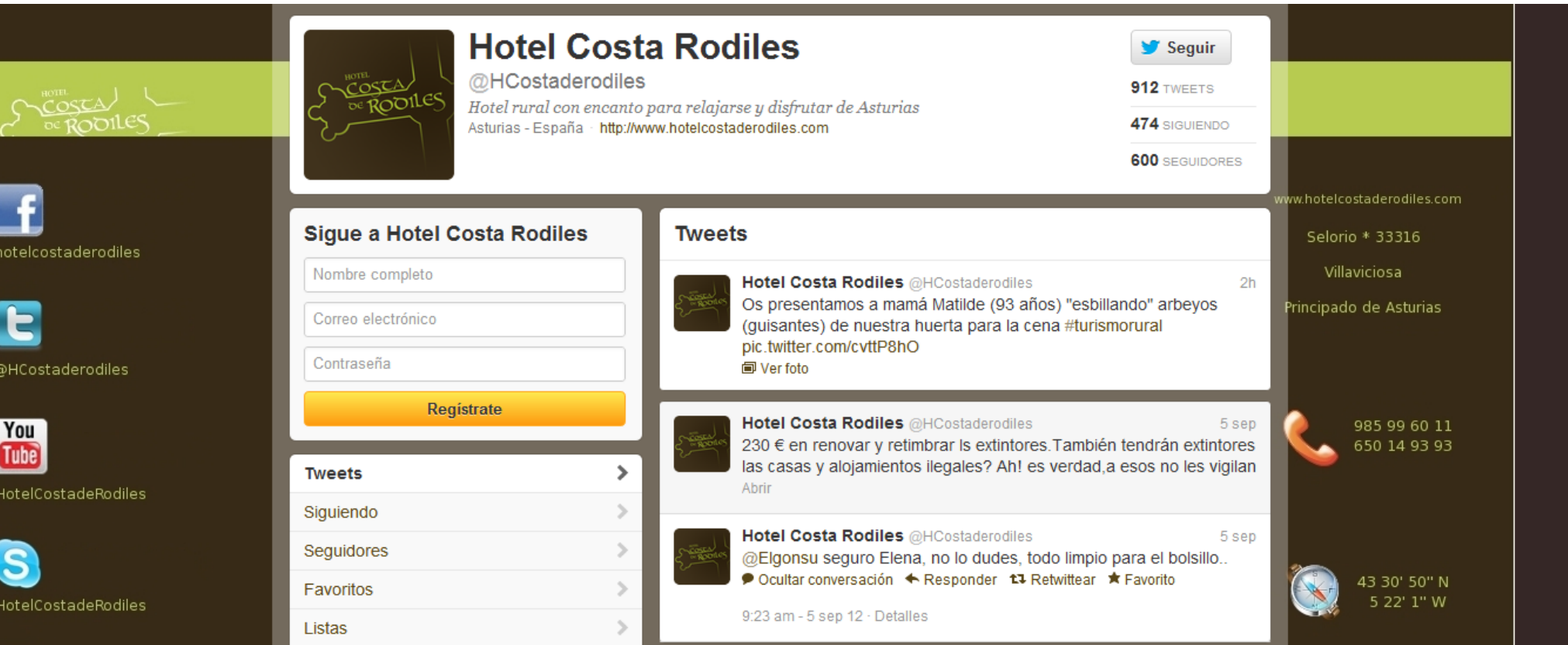

El perfil de twitter integra la imagen corporativa y los enlaces a otros canales de redes sociales. Así como los datos de contacto. La gestión del perfil pretende ser cercana, informado a sus 600 seguidores de novedades, curiosidades o respondiendo a sus conversaciones, como en el caso de @Elgonsu que demuestra un trato cercano y familiar y no tiene reparos en hablar de las inversiones que realizan para mantener la legalidad del hotel lo que indica una muestra de trasparencia hacia el usuario.

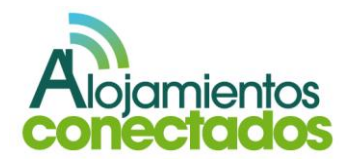

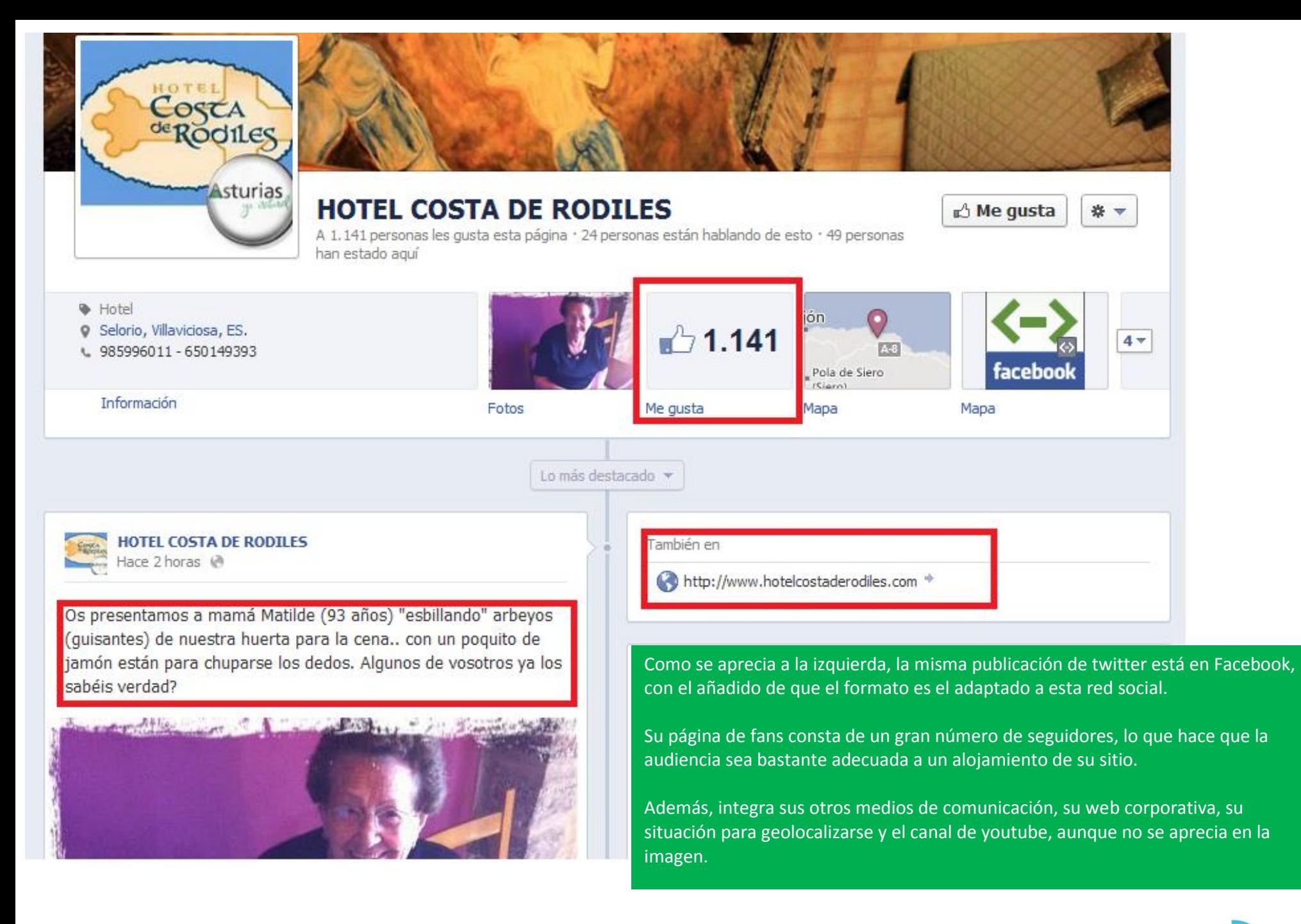

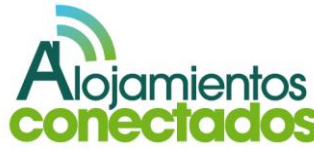

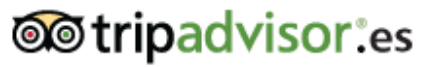

La web de viajes más grande del mundo

**Hoteles** 

**Hotel Costa de Rodiles** 

Selorio s/n, 33316 Villaviciosa, España FV Servicios del hotel

**Vuelos** 

**Alquileres** 

Inicio > Europa > España > Asturias > Villaviciosa > Hostales en Villaviciosa > Hotel Costa de Rodiles

**Restaurantes** 

Qué hacer

Hotel Costa de Rodiles, Villaviciosa Villaviciosa v

**Inicio** 

★

**Guardar** 

Ciudad, nombre del hotel.

Lo mejor del 2012

Tus a

Otra de las buenas prácticas de su estrategia en redes sociales es el hecho haber enlazado directamente desde su web a la ficha de un portal hotelero con peso en el sector como TripAdvisor. La ficha de un establecimiento en TripAdvisor es la información de cada uno de los alojamientos dados de alta en este portal hotelero.

De este modo, los usuarios registrados en el portal y los que obtienen beneficios por reservar a través de él pueden alojarse y conseguirlos.

Ocupa el puesto #1 de 14 hostales y pensiones en Villaviciosa  $\blacksquare$  Enviar © © © 17 Opiniones Pinit ¿Qué hoteles en Villaviciosa están en **Tweet** oferta? Entrada Salida Adultos  $2 -$ 21/9/2012 再 23/9/2012 匣 3 fotos de los viajeros Ver todos los hoteles ■ Booking.com Hotels.com  $\triangledown$  Expedia.es

# 17 opiniones de viajeros

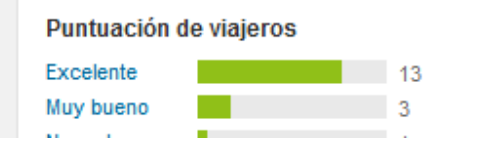

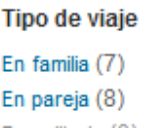

### Escribe una opinión

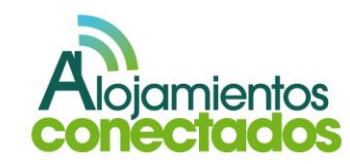

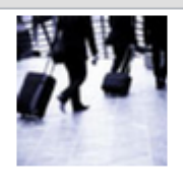

María Teresa R

11 opiniones Opiniones en 10 ciudades 4 votos útiles

desde Madrid

Crítico

# "Buena situación"

©©©OO Opinión escrita el 30 agosto 2012

Estuvimos en Julio del 2010.(en la pregunta del cuestonario ¿cuando viajaste ? no me deja incluir esta fecha). El hotel está bien y limpio, los desayunos también. Ideal para las personas que les encante recibir consejos y que estén pendientes de ellas, si entran si salen, a donde van, etc. Ambiente muy muy familiar.

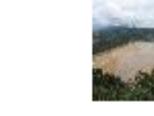

¿Ha sido útil esta opinión?

¿Algún problema con esta opinión?

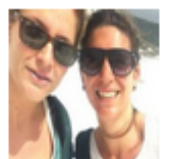

GMarijuan Madrid; España

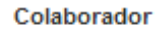

3 opiniones Opiniones en 3 ciudades I voto útil

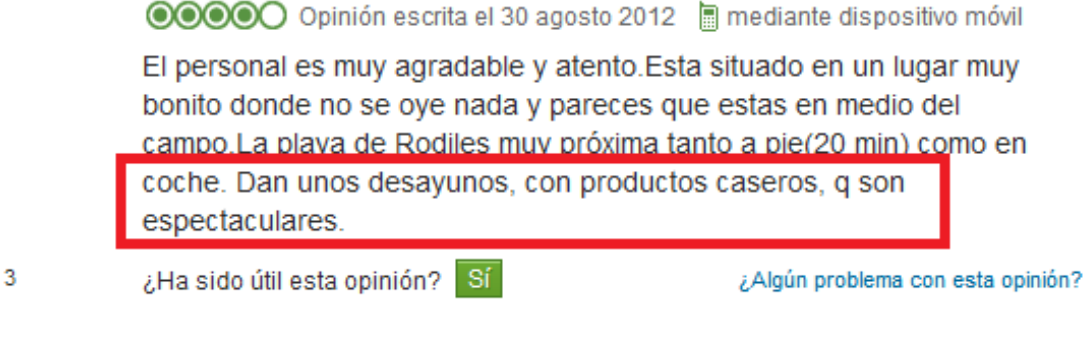

"Un lugar para salir de la ciudad"

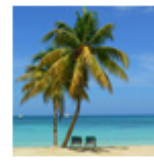

iameziSo Barcelona, España 1 opinión

# "Como en casa!"

#### ©©©©© Opinión escrita el 7 agosto 2012

Sin duda este hotel es un ejemplo de que no todo son "estrellas", excelente servicio, Ivan estará simpre ahí para cualquier cosa. El desayuno de "Mati" es delicioso... no os perdáis la tortilla de patata es brutalmente buena, seguro que tiene su secreto... Cuando volvamos por la zona repetimos seguro!

Además, deja visible las opiniones de otros usuarios que han pasado por su hotel.

Las buenas opiniones son otro indicativo de la transparencia y, además, pueden animar a usuarios indecisos a alojarse en este hotel y no en otro.

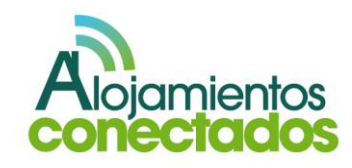

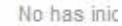

Presentación L

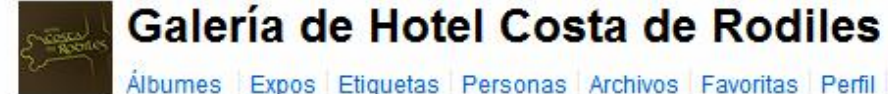

Álbumes Expos Etiquetas Personas Archivos Favoritas Perfil &

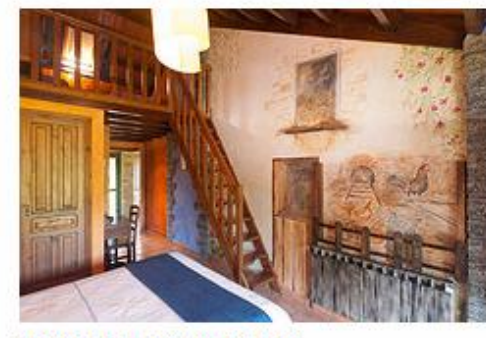

Vista del "Gallineru"

C Todos los derechos reservados Cargada el 14 de nov, 2011 0 comentarios

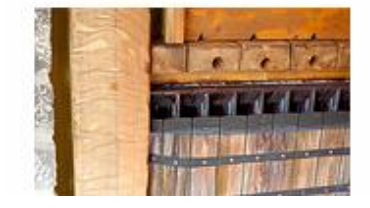

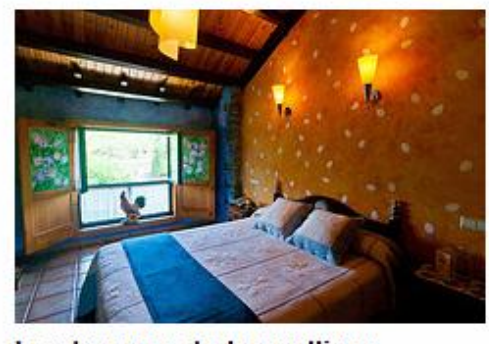

Los huevos de las gallinas O Todos los derechos reservados Cargada el 14 de nov, 2011 0 comentarios

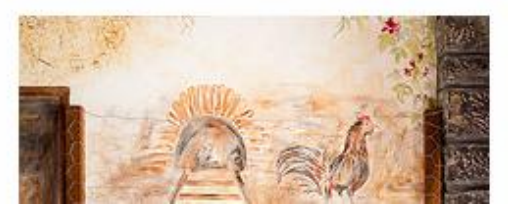

La cuenta de flicker le ayuda a mejorar su posicionamiento online, estando en una red social más, y mostrando al público las fotos de su alojamiento, para que puedan verlas y decidirse a elegir su hotel en lugar de otro.

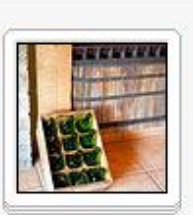

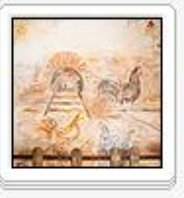

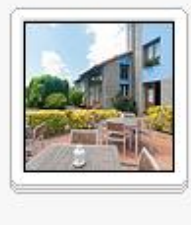

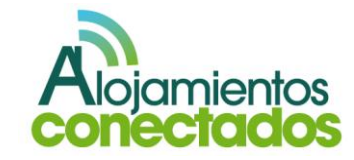

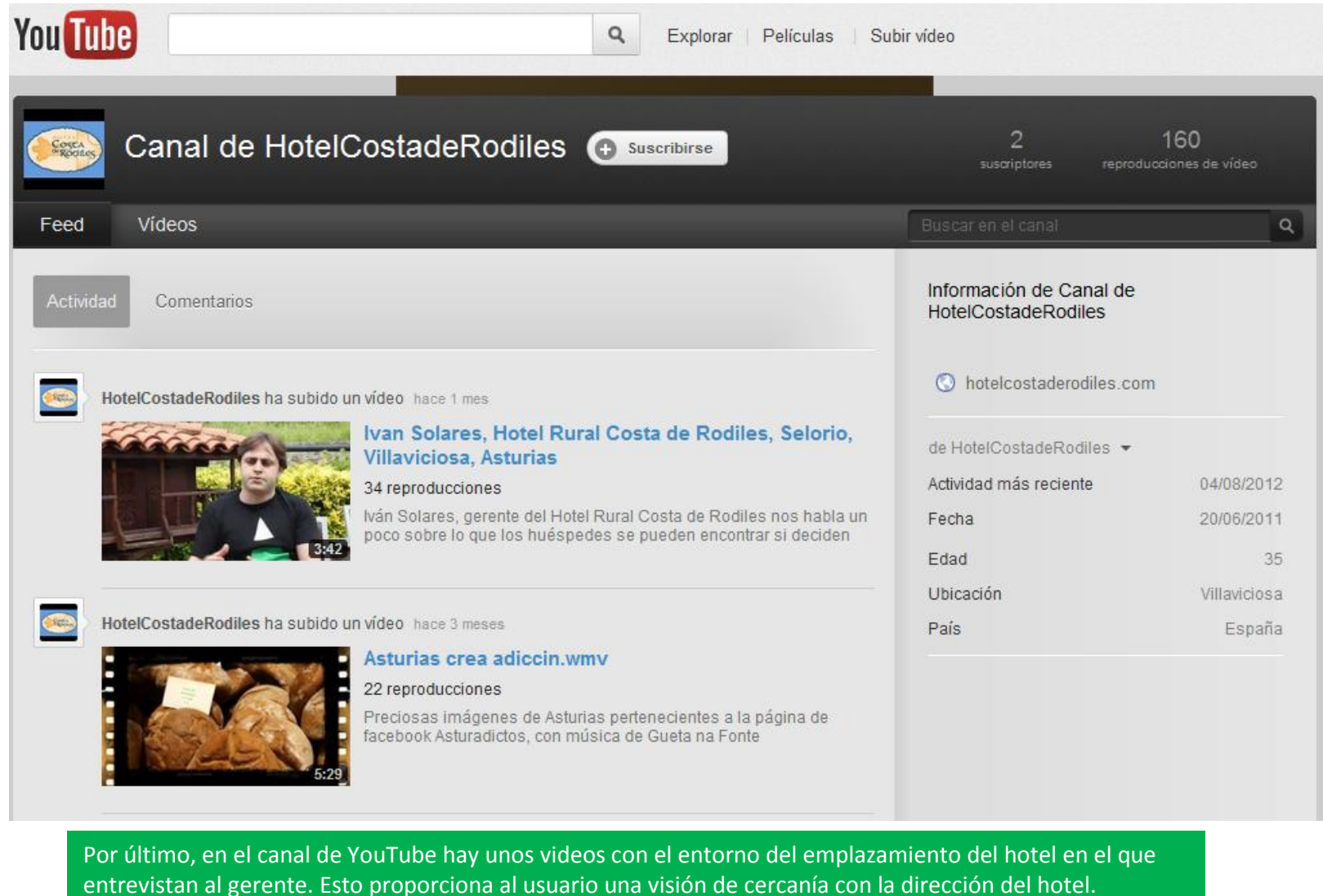

Podemos comprobar que las opiniones son similares a las opiniones recibidas a través de TripAdvisor.

en edición y creación de vídeo.

Además, se nutren de vídeos de terceros que añaden a su canal con el fin de aumentar el contenido y llegar a más público. Esta es una buena táctica a la hora de mantener un canal de YouTube si no somos expertos

**Alojamientos**<br>**conectados** 

#### **XI. Referencias**

[http://www.iabspain.net/wp-](http://www.iabspain.net/wp-content/uploads/downloads/2012/04/Libro-Blanco-EmailMK.pdf)

[content/uploads/downloads/2012/04/Libro-Blanco-EmailMK.pdf](http://www.iabspain.net/wp-content/uploads/downloads/2012/04/Libro-Blanco-EmailMK.pdf) [http://www.iabspain.net/wp-](http://www.iabspain.net/wp-content/uploads/downloads/2012/02/11_LB_SEO_optimizacin_de_webs_para_buscadores_julio2010.pdf)

[content/uploads/downloads/2012/02/11\\_LB\\_SEO\\_optimizacin\\_d](http://www.iabspain.net/wp-content/uploads/downloads/2012/02/11_LB_SEO_optimizacin_de_webs_para_buscadores_julio2010.pdf) [e\\_webs\\_para\\_buscadores\\_julio2010.pdf](http://www.iabspain.net/wp-content/uploads/downloads/2012/02/11_LB_SEO_optimizacin_de_webs_para_buscadores_julio2010.pdf)

[http://www.socialblabla.com/las-31-mejores-herramientas-en](http://www.socialblabla.com/las-31-mejores-herramientas-en-redes-sociales.html)[redes-sociales.html](http://www.socialblabla.com/las-31-mejores-herramientas-en-redes-sociales.html)

[http://analisisdeplataformasderedessociales.blogspot.com.es/p/g](http://analisisdeplataformasderedessociales.blogspot.com.es/p/glosario-de-terminos-sobre-redes.html) [losario-de-terminos-sobre-redes.html](http://analisisdeplataformasderedessociales.blogspot.com.es/p/glosario-de-terminos-sobre-redes.html)

[http://alt1040.com/2009/08/5-errores-comunes-de-empresas](http://alt1040.com/2009/08/5-errores-comunes-de-empresas-en-facebook)[en-facebook](http://alt1040.com/2009/08/5-errores-comunes-de-empresas-en-facebook)

<http://www.slideshare.net/jorluguvi/redes-sociales-2388331> [http://www.sosempresa.com/2011/11/14/7-puntos-claves-para](http://www.sosempresa.com/2011/11/14/7-puntos-claves-para-tu-estrategia-en-redes-sociales/)[tu-estrategia-en-redes-sociales/](http://www.sosempresa.com/2011/11/14/7-puntos-claves-para-tu-estrategia-en-redes-sociales/)

[http://uppendo.com/2012/06/07/10-puntos-claves-para-la](http://uppendo.com/2012/06/07/10-puntos-claves-para-la-construccion-de-una-estrategia-en-redes-sociales/)[construccion-de-una-estrategia-en-redes-sociales/](http://uppendo.com/2012/06/07/10-puntos-claves-para-la-construccion-de-una-estrategia-en-redes-sociales/)

[http://es.wikipedia.org/wiki/Redes\\_sociales\\_de\\_internet](http://es.wikipedia.org/wiki/Redes_sociales_de_internet) [http://www.slideshare.net/TCAnalysis/tca-observatorio-redes](http://www.slideshare.net/TCAnalysis/tca-observatorio-redes-sociales2011publico)[sociales2011publico](http://www.slideshare.net/TCAnalysis/tca-observatorio-redes-sociales2011publico)

[http://www.puromarketing.com/53/11783/redes-sociales](http://www.puromarketing.com/53/11783/redes-sociales-poderosa-herramienta-para-empresas-ante-evolucion.html)[poderosa-herramienta-para-empresas-ante-evolucion.html](http://www.puromarketing.com/53/11783/redes-sociales-poderosa-herramienta-para-empresas-ante-evolucion.html) [http://www.marketingdirecto.com/actualidad/checklists/las-7](http://www.marketingdirecto.com/actualidad/checklists/las-7-tareas-mas-importantes-de-un-community-manager/) [tareas-mas-importantes-de-un-community-manager/](http://www.marketingdirecto.com/actualidad/checklists/las-7-tareas-mas-importantes-de-un-community-manager/) [http://manuelgross.bligoo.com/content/view/767510/El-](http://manuelgross.bligoo.com/content/view/767510/El-Community-Manager-Que-es-y-Cuales-son-sus-funciones.html)

[Community-Manager-Que-es-y-Cuales-son-sus-funciones.html](http://manuelgross.bligoo.com/content/view/767510/El-Community-Manager-Que-es-y-Cuales-son-sus-funciones.html) [http://blog.toprural.com/turismo-rural-y-redes-sociales-consejos](http://blog.toprural.com/turismo-rural-y-redes-sociales-consejos-toprural/)[toprural/](http://blog.toprural.com/turismo-rural-y-redes-sociales-consejos-toprural/)

<http://ilimarketing.wordpress.com/category/reputacion-online/> [http://www.socialblabla.com/casi-100-herramientas-para](http://www.socialblabla.com/casi-100-herramientas-para-monitorizar-social-media.html)[monitorizar-social-media.html](http://www.socialblabla.com/casi-100-herramientas-para-monitorizar-social-media.html)

[http://blog.toprural.com/como-monitorizar-tu-alojamiento-rural](http://blog.toprural.com/como-monitorizar-tu-alojamiento-rural-en-las-redes-sociales/)[en-las-redes-sociales/](http://blog.toprural.com/como-monitorizar-tu-alojamiento-rural-en-las-redes-sociales/)

[http://blog.toprural.com/herramientas-practicas-para-analizar-tu](http://blog.toprural.com/herramientas-practicas-para-analizar-tu-comunidad-en-redes-sociales/)[comunidad-en-redes-sociales/](http://blog.toprural.com/herramientas-practicas-para-analizar-tu-comunidad-en-redes-sociales/)

[http://blog.toprural.com/mide-la-influencia-de-tu-casa-rural-en](http://blog.toprural.com/mide-la-influencia-de-tu-casa-rural-en-redes-sociales/)[redes-sociales/](http://blog.toprural.com/mide-la-influencia-de-tu-casa-rural-en-redes-sociales/)

<http://blog.toprural.com/promocionar-casa-rural-en-facebook/> [http://www.cve.es/sem-redes-sociales/monitorizacion-y-](http://www.cve.es/sem-redes-sociales/monitorizacion-y-rentabilidad-de-nuestras-acciones-en-redes-sociales-redessocialescyl-completo.html)

[rentabilidad-de-nuestras-acciones-en-redes-sociales-](http://www.cve.es/sem-redes-sociales/monitorizacion-y-rentabilidad-de-nuestras-acciones-en-redes-sociales-redessocialescyl-completo.html)

[redessocialescyl-completo.html](http://www.cve.es/sem-redes-sociales/monitorizacion-y-rentabilidad-de-nuestras-acciones-en-redes-sociales-redessocialescyl-completo.html)

[http://www.ronankeaneonline.com/SocialMediaRoadMapforYour](http://www.ronankeaneonline.com/SocialMediaRoadMapforYourBusinessSuccess.pdf) [BusinessSuccess.pdf](http://www.ronankeaneonline.com/SocialMediaRoadMapforYourBusinessSuccess.pdf)

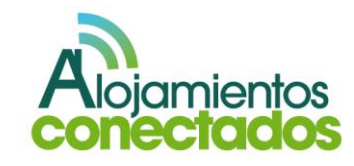

.

#### **XII. Glosario de términos**

Introducción a conceptos básicos de los blogs:

- **B2B:** también conocido como Business to Business por sus siglas en inglés. Es la estrategia que desarrollan las empresas para comunicarse y establecer relaciones con otras empresas.
- **B2C:** también conocido como Business to Customer por sus siglas en inglés. Es la estrategia que desarrollan las empresas para llegar directamente al cliente o usuario final**.**
- **Banner:** formato publicitario en Internet que  $\bullet$ consiste en incluir una pieza publicitaria dentro de una página web. Su objetivo principal es atraer tráfico hacia el sitio web del anunciante que paga por su inclusión.
- **Blog:** se trata de un portal o página web perfectamente estructurada, esto permite que cualquier usuario sin necesidad de conocimientos específicos de programación pueda publicar información periódicamente en una web dinámica.
- **Bot:** tipo de software o programa que opera de  $\bullet$ manera programada o automática sin la necesidad de la interacción de una persona. En el ámbito de Internet, los más comunes son los crwalers o spiders. Existen bots de tipo personal

válidos para la automatización de tareas, aunque también existen bots comerciales.

- **Código Bidi:** sistema para almacenar información a través de un código de barras bidimensional de código cerrado. Para poder hacer uso de ellos, debemos descargar una aplicación facilitada por nuestra compañía telefónica
- **Código QR:** también conocido como Quick Response Code. Permite almacenar información en un código de barras bidimensional de código abierto. Su principal característica y que lo diferencia respecto a los códigos Bidi a simple vista son los tres cuadrados que se encuentran en las esquinas.

Un detalle importante sobre el código QR es que, a diferencia de otros formatos de códigos de barras bidimensionales como el BIDI, su código es abierto y sus derechos de patente (propiedad de Denso Wave) no son ejercidos.

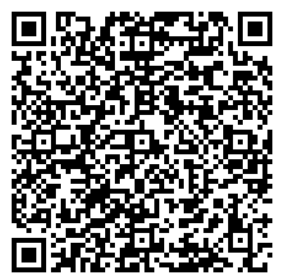

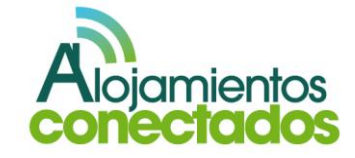

- **Comunidad:** una comunidad es un grupo o  $\bullet$ conjunto de individuos cuyos vínculos, interacciones y relaciones se desarrollan en un espacio virtual como Internet
- **Cookie:** fichero de tamaño reducido que se aloja en el disco duro del usuario a través del servidor de la web que se está visitando y permite, entre otras cosas, recoger datos sobre la navegación del usuario. El usuario puede denegar el permiso de instalación de cookies en su disco o suprimirlas cuando finalice su sesión de navegación. Existen cookies permanentes y cookies de sesión. Las cookies de sesión son temporales y se eliminan del disco cuando se cierra el navegador o se abandona la página. Las cookies permanentes se mantienen en el disco duro del usuario hasta que éste caducan o el usuario las borra.
- **CPC (Coste por Click):** modelo de compra de la publicidad en Internet. El coste se calcula en base al número de clicks sobre en el anuncio publicitario, fijando un coste unitario por cada uno de esos clicks
- **CPM (Coste por Mil):** modelo de compra más extendido en la publicidad en Internet. Calcula el coste de 1000 impresiones de un anuncio

publicitario. Es una métrica que procede de la publicidad tradicional, generalmente impresa.

**Crawler (Rastreador) ó Spider (Araña):**  software o programa encargado de visitar los sitios web de forma automática para crear índices que puedan ser utilizados por los motores de búsqueda. Como norma general los rastreadores prestan más atención al rastreo de los archivos de texto que al de los gráficos. Los crawlers o spider suelen estar programados para que visiten los sitios web de nueva creación o aquellos sitios que han sido actualizados recientemente.

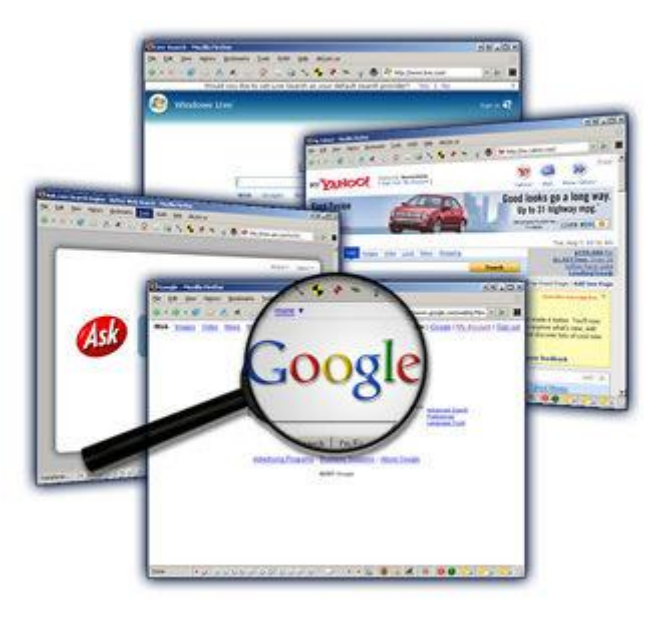

*Fuente* <http://examen-evelyn.blogspot.com.es/>

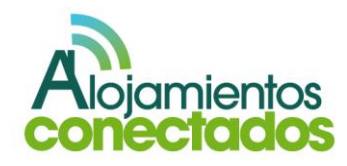

- **CRM:** también se conoce como Customer  $\bullet$ Relationship Manager por sus siglas en inglés. Software informático orientado a la gestión de las administraciones de las relaciones con los clientes.
- **CTR (Click Through Rate):** porcentaje de  $\bullet$ clicks sobre las impresiones descargadas de un banner o anuncio. Un click-through es lo que se toma en cuenta como resultado de un clic publicitario. Los clics y los click-throughs suelen usarse de manera indistinta pero, un clickthrough implica necesariamente que el usuario ha descargado la página.
- **Facebook:** red social cuyo objetivo es compartir  $\bullet$ información con otras personas que conocemos, aunque existe la posibilidad de la creación de un perfil promocional con el objetivo de dar a conocer una empresa o negocio.

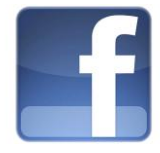

- **Feeds:** archivo generado por algunos sitios web  $\bullet$ que contiene una versión específica de la información publicada en esa página.
- **Followers:** seguidores de un perfil de Twitter
- **HTML:** lenguaje de programación con el que se realizan páginas web. Consiste en una serie de etiquetas también conocidas como tags que informan al navegador como representar la información a representar.
- **IAB:** asociación principal y líder en marketing y publicidad interactiva. El IAB se fundó en el año 1996. Anteriormente recibía el nombre de Interactive Advertising Bureau.
- **Instagram:** red social dedicada a compartir fotos creadas desde dispositivos móviles a las que se les puede aplicar un filtro de software para aumentar su atractivo.
- **Inteligencia semántica:** es el conjunto de actividades desarrolladas en el seno de [World](http://es.wikipedia.org/wiki/World_Wide_Web_Consortium)  [Wide Web Consortium](http://es.wikipedia.org/wiki/World_Wide_Web_Consortium) tendentes a la creación de tecnologías para publicar datos legibles por aplicaciones informáticas.

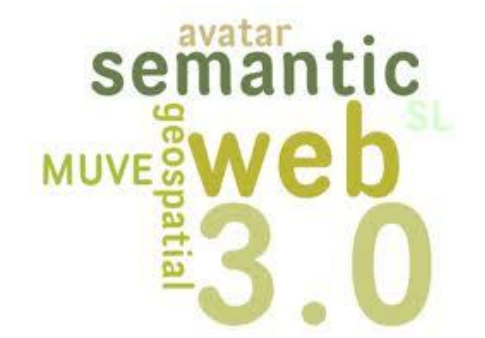

*Fuente* <http://fansrbd2011.blogspot.com.es/>

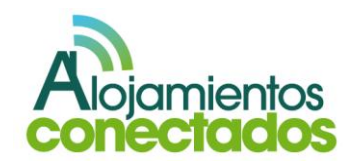

- **Keywords (Palabras clave):** palabras  $\bullet$ introducidas por el usuario en un motor de búsqueda gracias a las cuales se le devuelve una lista de sitios web relacionados con dichas palabras. Los anunciantes pueden comprar palabras claves con la intención de conseguir visitas a su sitio web, o bien con el propósito de insertar un anuncio publicitario relaciona do con la búsqueda del usuario.
- **Linkedln:** red social de tipo profesional enfocada a establecer contactos profesionales en la que se puede publicar tanto información personal como profesional y a través de sus perfiles generar redes y contactos.

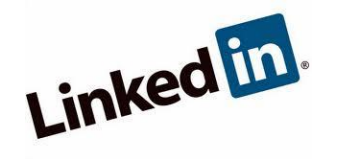

**Marketing de afiliados:** herramienta de  $\bullet$ marketing cuyo proceso consiste en acordar entre dos sitios web una relación ventajosa entre ambos. Para ello, el afiliado mostrará contenido o un anuncio del otro sitio con la intención directa de dirigir su tráfico al otro sitio web. En compensación, el afiliado recibe un porcentaje de las ventas generadas o cualquier otro tipo de compensación ya sea económica o no por parte del receptor de tráfico.

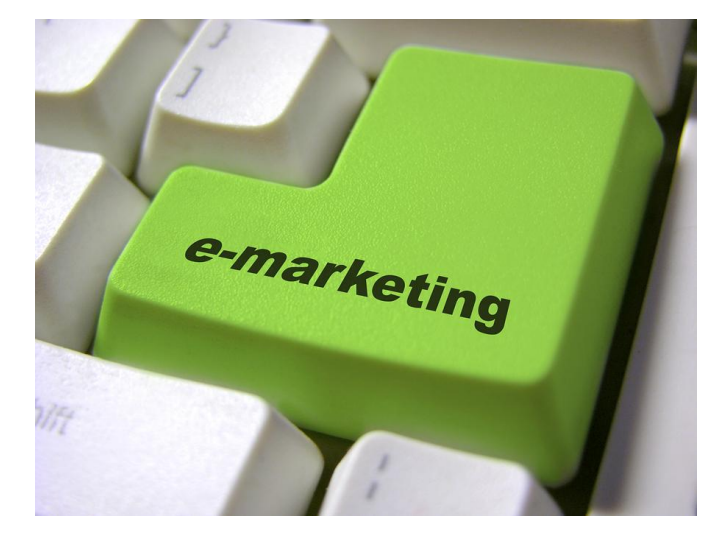

*Fuente* <http://www.mayadigital.com/>

- **Marketing – mix:** herramientas de las que dispone el responsable de marketing para cumplir con los objetivos de la compañía. Son las estrategias de marketing, o esfuerzo de marketing y deben incluirse en el plan de Marketing (plan operativo) cuando se busca acaparar mayor clientela.
- **Marketing On-line:** conjunto de estrategias de marketing adaptadas a las nuevas tecnologías para conseguir los objetivos de la empresa utilizando las herramientas disponibles en la red.
- **Marketing Tradicional:** tareas que tienen por objeto incrementar los beneficios de las empresas.

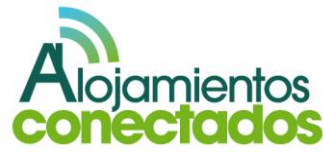

- **Media Buyer (Comprador de medios):** agente encargado de la compra de espacios publicitarios, planificación de la campaña publicitaria, soportes a utilizar… etc. En Internet, la orden de compra de un espacio publicitario suele incluir la negociación del precio y el requerimiento de diferentes propuestas para evaluar el espacio a comprar.
- **Metatags:** etiquetas incluidas en la cabecera de  $\bullet$ una página web que no se muestran para el visitante. Son de gran utilidad para navegadores u otros programas que puedan valerse de esta información. Entre la información que suele incluirse en los metatags está el idioma del sitio web, el listado de palabras claves sobre el contenido que se publica en el sitio, el tipo de lenguaje con el que se ha desarrollado la página etc.
- **Pagerank:** valor numérico con el que Google establece la importancia que una página o sitio web tiene en Internet. Esta importancia viene determinada, entre otros indicadores, por el número de sitios que enlazan a la página web y el número de visitas que recibe.
- **Pinterest:** red social destinada al almacenamiento de imágenes, vídeos y enlaces que permite categorizar el contenido almacenado. Su principal objetivo es que los

usuarios obtengan nueva información sólo de sus preferencias o gustos.

**Podcast:** archivo multimedia normalmente de audio o vídeo que pretende informar o entretener en base a un tema definido y específico de manera periódica. Permite la suscripción de usuarios para recibirlo en cuanto esté disponible aunque ésta no es necesaria para su obtención.

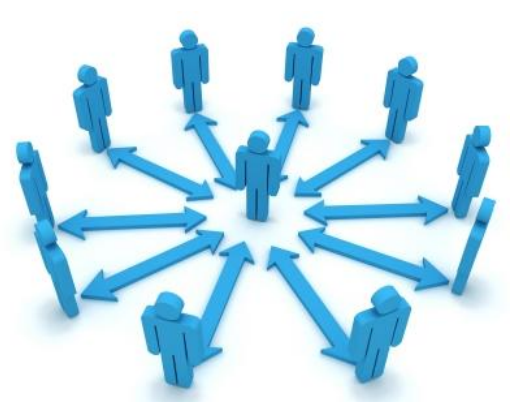

*Fuente* <http://estrategias-marketing-online.com/>

**Posicionamiento Web**: también conocido como posicionamiento en buscadores. Es el proceso de mejorar el resultado de un sitio web en diferentes buscadores de manera natural, es decir, utilizando la estructura y contenido que tiene el sitio web.

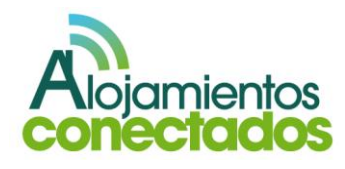

- **Post:** entrada o comentario en un blog
- **Prosumidor:** usuarios de internet que consumen y generan información de manera simultánea de la red.
- **RDF:** es un [framework](http://es.wikipedia.org/wiki/Framework) para [metadatos](http://es.wikipedia.org/wiki/Metadato) en la  $\bullet$ [World Wide Web](http://es.wikipedia.org/wiki/World_Wide_Web) (WWW). Es un lenguaje de objetivo general para representar la información en la web (un metadato data model). Es una descripción conceptual.

#### $<$ rdf : RDF

xmlns:rdf="http://www.w3.org/1999/02/22-rdf-syntax-ns#" xmlns:dc="http://purl.org/dc/elements/1.1/"> <rdf:Description rdf:about="http://en.wikipedia.org/Tony Benn"> <dc:title>Tony Benn</dc:title> <dc:publisher>Wikipedia</dc:publisher>  $\langle$ /rdf:Description>  $\langle$ /rdf:RDF>

- **Red Social:** se trata de una plataforma de  $\bullet$ comunicaciones en la que la gente que se conoce o que quiere conocerse puede conectarse, en ella se centralizan los recursos como fotos y vídeos. Los recursos se son administrados por los propios usuarios.
- **ROI (Retorno de la Inversión):** cociente entre  $\bullet$ el beneficio neto y la inversión. Es la medida más común del éxito obtenido por un anuncio o campaña publicitaria en base a la rentabilidad (los beneficios de las ventas) del capital invertido.

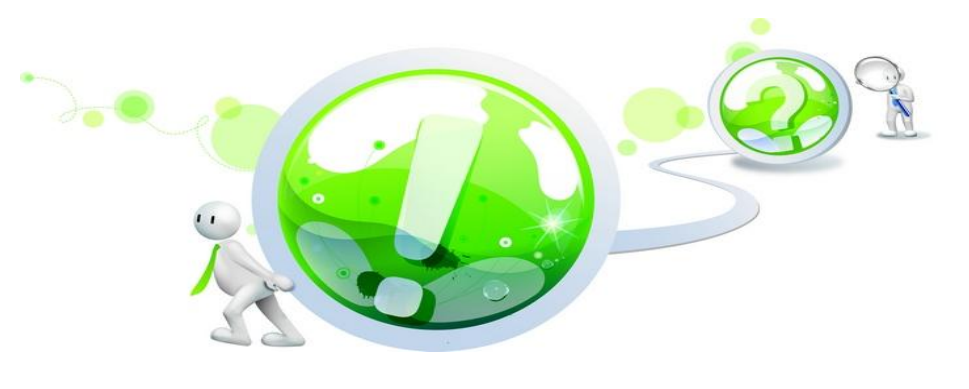

*Fuente* [http://www.elitewebdesign.cl](http://www.elitewebdesign.cl/preguntas-frecuentes/posicionamiento-web-seo/) 

- **RSS:** también conocido como Really Simply Sindication por sus siglas en inglés. Es una tecnología que permite distribuir feeds.
- **Search Engine (Motor de búsqueda o buscador):** software o programa generalmente en formato web que permite a los usuarios que navenga por Internet encontrar información. Estos programas suelen valerse de índices creados sobre los sitios web para poder devolver al usuario los sitios web sobre los que buscan información.
- **SEM:** también conocido como Search Engine Marketing por sus siglas en ingles es una forma de marketing en Internet que busca publicitar los sitios web mediante un aumento de su visibilidad en los buscadores.

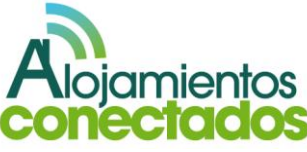

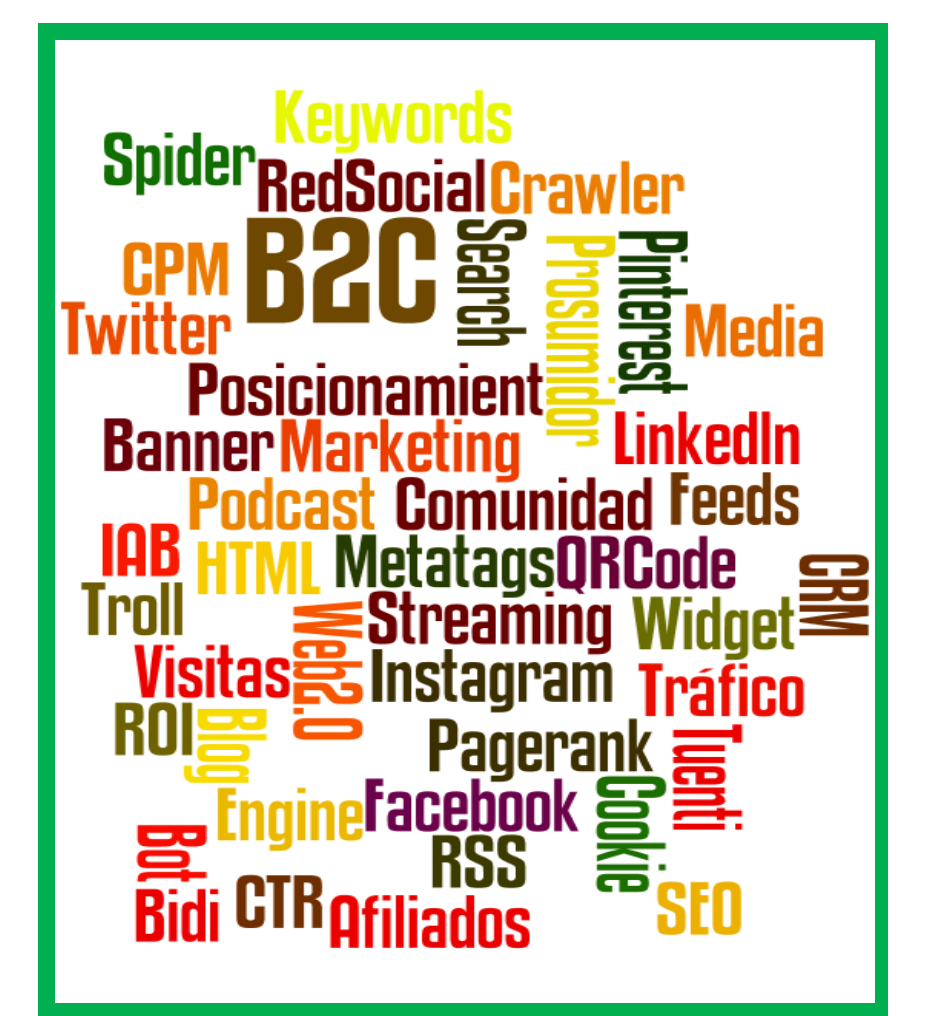

**SEO:** también conocido como Search Engine  $\bullet$ Optimization por sus siglas en inglés. Es el posicionamiento natural en los buscadores de contenido, es decir, la manera en que nuestro sitio web aparece en la lista de resultados de un buscador por su estructura y contenido.

- **Streaming:** distribución de multimedia a través de Internet de tal forma que el usuario consume el archivo a la vez que lo está descargando. Es una corriente continua de información. También se conoce como vídeo/audio bajo demanda.
- **Tráfico:** número de visitantes o visitas que recibe un sitio web.
- **Troll:** usuario que participa en un sitio web o comunidad a través de mensajes cuyo propósito es la confrontación, el insulto, el spam o desviar el tema de discusión.
- **Tuenti:** red social de creación española enfocada a un público objetivo de edad comprendida entre los 14 y los 20 años.
- **Twitter:** red social que permite enviar y recibir pequeños mensajes dirigidos a una red de seguidores, es como un microblog donde los mensajes o post no pueden exceder de 140 caracteres

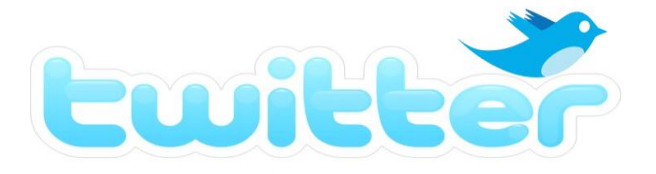

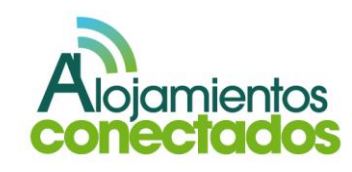

- **Visitas totales:** número total de usuarios que acceden a un sitio web en un periodo de tiempo específico. En el total de las visitas deben excluirse los bots o spiders, pero puede se computan visitas repetidas de un mismo usuario.
- **Visitas únicas:** número de usuarios diferentes (únicos) que visitan a un mismo sitio en un periodo determinado. Los visitantes únicos tienen en cuenta la repetición del número de visitas de un mismo usuario para poderlas excluir del cómputo total. El número de usuarios únicos es el indicador desde el que se mide o investiga la audiencia de un sitio web. Para realizar el cómputo de usuarios únicos pueden emplearse cookies, registro de usuarios o herramientas de medición de tráfico.
- **Web 1.0:** se refiere al formato de las primeras páginas webs, pensadas para usarse en forma de "sólo lectura", sin que el usuario puede interactuar con ellas (nada de comentarios, respuestas, citas, etc).
- **Web 2.0:** aquellas webs basadas en la creación de páginas donde los contenidos son compartidos y producidos por los propios usuarios del sitio. La principal diferencia con la web 1.0 es que los usuarios son prosumidores y

se constituyen en el auténtico centro de comunicación de la red.

- **Web 3.0:** es una expresión que se utiliza para describir la evolución del uso y la interacción de las personas en internet. Integrando realidad aumentada, virtualización, etc…
- **Widget:** software o programa que se ejecuta a través de un motor de widgets. Proporciona el acceso sencillo a funcionalidades a las que se accede con gran frecuencia o en su caso, la presentación de pequeñas informaciones de manera visual.

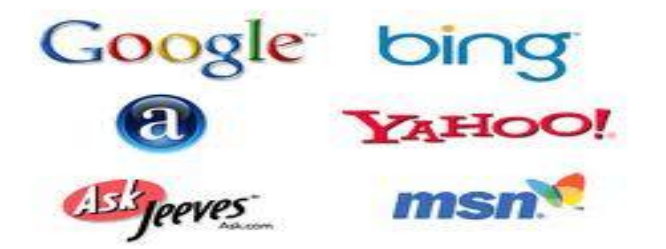

#### **Puede consultar más términos en:**

- **<http://www.iabspain.net/libros-blancos/>**
- **<http://www.internetglosario.com/>**
- **<http://www.glosarioweb.info/>**

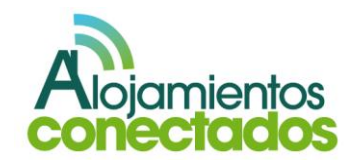